## **Universidad de las Ciencias Informáticas**

**Facultad 7**

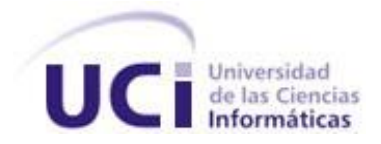

**Trabajo de Diploma para optar por el título de Ingeniero en ciencias Informáticas**

# **Título: Sistema de Gestión de Información en el Proceso de Formación Posgraduada en Salud**

## **Módulo de Doctorados y Maestrías**

**Autores:** Glenda Guerra Rodríguez. Reinier Tula Mederos.

**Tutora:** Ing. Yenisel Valido Pérez **Asesor:** Lic. Julio Antonio Tejera

Ciudad de La Habana, julio del 2008 "Año 50 de la Revolución"

#### **DECLARACIÓN DE AUTORÍA**

Declaramos ser autores de la presente tesis y reconocemos a la Universidad de las Ciencias Informáticas los derechos patrimoniales de la misma, con carácter exclusivo.

Para que así conste firmo la presente a los 11 días del mes de Julio del año 2008.

Glenda Guerra Rodríguez **Reinier Tula Mederos** *Autora Autor*

Ing. Yenisel Valido Pérez

\_\_\_\_\_\_\_\_\_\_\_\_\_\_\_\_\_\_\_\_\_\_\_\_

\_\_\_\_\_\_\_\_\_\_\_\_\_\_\_\_\_\_\_\_\_\_\_\_\_\_ \_\_\_\_\_\_\_\_\_\_\_\_\_\_\_\_\_\_\_\_\_\_\_\_\_\_

*Tutora*

*"La educación empieza con la vida y no acaba sino con la muerte".*

*José Martí*

#### DATOS DE CONTACTO

*Ing. Yenisel Valido Pérez (correo: [yenisel@uci.cu\)](mailto:yenisel@uci.cu). Graduada de Ingeniería Informática en el Instituto Superior Politécnico "José Antonio Echeverría" (ISPJAE) y la Universidad de Cienfuegos "Carlos Rafael Rodríguez". Profesora en tercer año de adiestramiento en la Universidad de las Ciencias Informáticas, pertenece al departamento de Ingeniería y Gestión de Software, imparte las asignaturas de Ingeniería de Software y se desempeña como jefa de la misma en la facultad 7. Profesora del Área Temática Sistemas de Apoyo a la Salud, líder del proyecto Docencia Médica.*

*Lic. Julio Antonio Tejera Castillo (correo: [julio@uci.cu](mailto:julio@uci.cu) ). Graduado de Licenciado en educación en la Especialidad de Lengua Inglesa. Profesor Asistente en la Universidad de las Ciencias Informáticas, pertenece al departamento de Ciencias Sociales, imparte la asignatura de Inglés. Vicedecano de Residencia.*

*Al Comandante en Jefe por ser el autor intelectual de esta gran obra, la Universidad del Futuro.* 

*A mis padres Martín y Lupe por darme la dicha de pertenecer a este mundo y ser mis guías siempre.* 

*A mi tata Erito que lo quiero con la vida, por depositar su confianza en mí. A mi abuelito Rigo que aunque no está físicamente siempre lo tengo presente. A mami Mina por ser tan dulce y especial conmigo. A mi tía Ibis, mi segunda mamá, su niñita que la adoro Jessy, mi tío Ernesto y Bebita por el apoyo que me han brindado y la confianza que depositaron en mí. A mis abuelos Rosa y Martín, mis tíos Rosita, Willy y Rodobardo y todos mis primos que no los menciono porque son muchos pero también le agradezco a ellos.* 

*A Damila, Edgar, Deigly y Arismayda que estuvieron siempre a mi lado y me ayudaron a una estancia agradable en la universidad. A Ayanay, Barbara y Lili mis amigas del pre universitario que aunque están lejos de mí siempre se preocupan. A todos mis compañeros de aula que son muy especiales, y demás conocidos de la universidad. A mi compañero de tesis Tula que sin su apoyo no hubiese sido posible salir adelante. A mi tutora Yenisel por su colaboración.* 

*A Leosbel, mi nene, mi gran amor, por brindarme apoyo, por llegar a mi vida en el momento que más lo necesitaba, por estar siempre a mi lado en estos meses de continua desesperación. Por todas estas cosas, le agradezco con todo el amor del mundo.*

*Glenda*

*A mi familia toda, por saciarme con su amor, comprensión y apoyo.* 

*A mis padres, que como mosqueteros de la vida, han marcado un alto exponente de sabiduría, moral y honestidad como paradigmas fundamentales en mi desarrollo personal y profesional; por guiarme hacia todo lo logrado y alentarme hacia lo que falta por alcanzar.* 

*A mis amigos, que son los mejores amigos que existen, que han sido los guerreros de mis batallas y los acompañantes de mis victorias.* 

*A mi esposa, por regalarme la dicha de su amor incondicional; por entender hasta lo incomprensible y quererme sin reparos.* 

*A la UCI por la oportunidad que me ha otorgado.* 

*A los especialistas del Departamento de Posgrado de la UCI por compartir y alimentar conocimientos que hicieron posible el desarrollo de este trabajo.*

*Reinier*

*Dedico este trabajo especialmente a mis padres quienes me infundieron la ética y el rigor que guían mi transitar por la vida, a mi tata Erito que lo quiero mucho, a mi tía Ibis por su apoyo y por depositar su confianza en mí, a mis abuelos que han sido muy especiales conmigo. a mi novio que significa mucho en mi vida.*

### *Glenda*

*A mis abuelos, que con sabiduría han ingeniado un entorno de conocimientos, experiencias, apoyo y cariño alrededor de cada situación de mi vida.*

*Reinier*

#### **RESUMEN**

Actualmente la Dirección de Posgrado del Ministerio de Salud Pública (MINSAP), no cuenta con un sistema que cubra sus necesidades para lograr un buen desempeño en las actividades que realiza. Los procesos de formación de posgrado, específicamente Doctorados y Maestrías, requieren que la transmisión y el procesamiento de su información sean seguros. Además se deben tener en cuenta los artículos que regulan esta actividad en el Ministerio de Educación Superior (MES) de Cuba y garantizar el buen funcionamiento de los procesos de posgrado en el Sistema Nacional de Salud (SNS).

El trabajo que se presenta tiene como objetivo el desarrollo de una aplicación informática para la gestión de información referente a los recursos humanos que forman parte de los programas de Doctorados y Maestrías en el SNS. Esta debe ser capaz de gestionar toda la información relacionada con la matrícula, las evaluaciones, los movimientos hacia otro centro. Así como la emisión de informes estadísticos a los diferentes niveles de dirección.

Para el desarrollo de la aplicación se utilizan las tecnologías definidas por el área temática Sistema de Apoyo a la Salud, que resultan altamente fiables y son utilizadas por su calidad en el desarrollo de sistemas. Lo que posibilita una mayor rapidez y efectividad en el proceso de gestión de la información relacionada con la formación posgraduada, un mejor control de los recursos humanos en las Maestrías y Doctorados. Así como, un fácil manejo de los datos estadísticos relacionados con los programas de posgrado en el MINSAP.

#### PALABRAS CLAVE

Aplicación informática, posgrado, Maestrías, Doctorados, tecnologías.

### **TABLA DE CONTENIDOS**

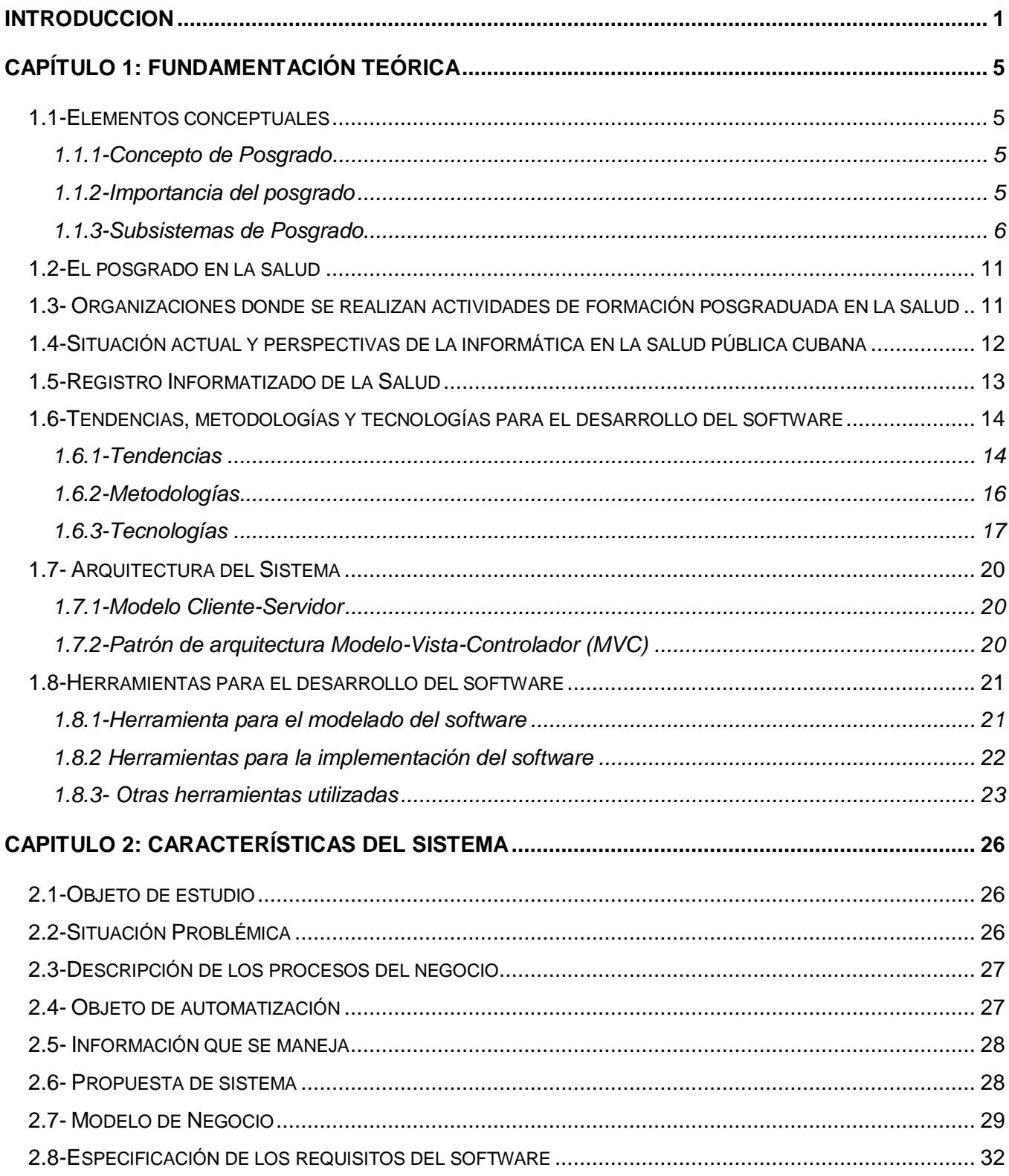

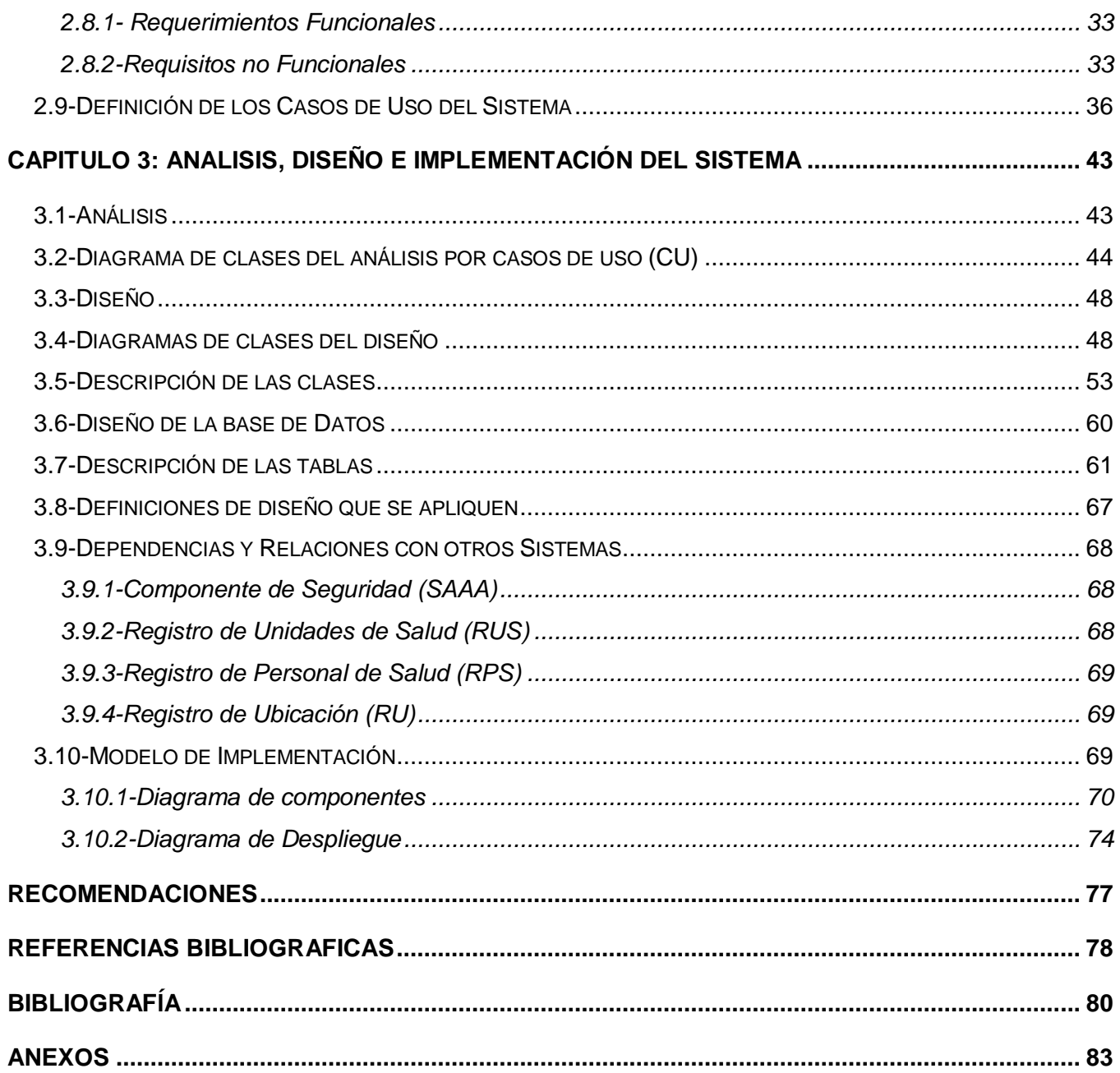

#### <span id="page-9-0"></span>**INTRODUCCION**

Durante los últimos 20 años, un grupo de instituciones cubanas han desarrollado sistemas encaminados a lograr determinados niveles de informatización en el sector de la salud, sin embargo las soluciones informáticas desarrolladas, carecen de integración, de definición generalizable y a su vez, de recursos tecnológicos necesarios para su ejecución en el Sistema Nacional de Salud (SNS).[1]

Actualmente el Ministerio de Salud Pública (MINSAP) ha definido la informatización, como una de sus prioridades, convocando para ello a un grupo de instituciones como el Ministerio de Informática y Comunicaciones y otros organismos de la administración central del estado, con el objetivo de definir de conjunto la estrategia a desarrollar. En algunos casos se ha tomado como punto de partida sistemas ya desarrollados en el país. [2]

Por otra parte el MINSAP ha establecido un grupo de premisas y requisitos que incorporan los últimos adelantos tecnológicos en el área de la informática y las comunicaciones, garantizando una integración entre las diferentes aplicaciones y la compatibilidad y sostenibilidad de los productos a desarrollar. Además se pretende: modelar las tecnologías sobre un entorno de servicios web con el fin de unificar la comunicación entre sistemas y posibilitar la reutilización de la información real que se encuentra distribuida entre los mismos; la implementación sobre software libre, una documentación de todo el proceso productivo; requisitos de seguridad del software; independencia de la base de datos con respecto a los demás componentes del sistema y un desarrollo multiplataforma, empleando estándares internacionales. El soporte de la infraestructura se desarrolla sobre la Red Telemática de la Salud. [3]

Una de las áreas que el MINSAP ha considerado de gran importancia su informatización es la de docencia, particularmente para la gestión de la información referente a la formación de recursos humanos tanto de pregrado como de posgrado.

Esta superación profesional que se denomina posgrado tiene como objetivo la formación permanente y la actualización sistemática de los graduados universitarios, el perfeccionamiento del desempeño de sus actividades profesionales y académicas así como el enriquecimiento de su acervo cultural. [4]

En el sector de la salud el posgrado está dividido en 4 áreas fundamentales que son: superación profesional y capacitación, especialidades, Doctorados y Maestrías, en estas dos últimas está basado nuestro estudio.

De forma general la Maestría proporciona a los graduados universitarios una amplia cultura científica y conocimientos avanzados, una mayor capacidad para la actividad docente, la innovación o la creación artística en correspondencia con las necesidades del país. La duración aproximada es de 2 años, por lo que un título de máster equivale a tener unos estudios de 6 o 7 años. El grado académico que le sigue a las Maestrías es el Doctorado. [5]

Por otra parte se considera que el Doctorado es el proceso de formación posgraduada que proporciona a los graduados universitarios un conocimiento profundo y amplio en un campo determinado del conocimiento, así como madurez científica, capacidad de innovación y creatividad para solucionar con eficiencia problemas de carácter científico. El programa se encamina a lograr la formación de investigadores de acuerdo a las exigencias actuales de la ciencia, la tecnología y la cultura. [6]

La Universidad de las Ciencias Informáticas (UCI) no está ajena a este proceso de informatización, se puede decir que ocupa un lugar preponderante en el mismo. La facultad 7 se ocupa de automatizar gran parte de la esfera de la salud y dentro de ésta, el área temática Sistema de Apoyo a la Salud (SAS) se encarga de automatizar los programas de posgrado como: Doctorados y Maestrías.

Se espera lograr un producto que permita realizar un proceso que se va a iniciar con la matrícula del graduado al programa de formación posgraduada, hasta la emisión de reportes para el organismo superior, que gestione la información de los que están vinculados a los programas posgraduados. Las principales pruebas de la aplicación se harán en conjunto con el MINSAP pero basado en el Reglamento de Posgrado que propone el Ministerio de la Educación Superior en Cuba.

Hasta el momento, para la gestión de la información de los programas de superación profesional se utiliza el método convencional, de forma manual. Específicamente, lo referente a los Doctorados y Maestrías, así como los recursos humanos que llevan a cabo estas formas de superación. Por lo que, ocurren duplicaciones y errores ya que este método es ineficiente. Además se hace más compleja la actividad porque estos programas tienen lugar en las diferentes instituciones médicas del país calificadas para ello que se encuentran distantes la una de la otra.

De forma general: las áreas de Doctorados y Maestrías presentan dificultades para lograr un control adecuado sobre toda la gestión de la información relacionada con el registro del profesional a cada programa. Además se dificulta el control de los resultados académicos y la emisión de la información estadística requerida por los diferentes niveles de dirección. Trayendo consigo demora en la toma de decisiones y en ocasiones errores en la entrega de los datos relacionados con el departamento de posgrado. En ocasiones, se obtienen cifras inexactas de la matrícula en los distintos programas y por tanto no se tiene un control minucioso de esta información lo que provoca pérdida en la confiabilidad de la misma.

A raíz de la problemática antes expuesta se plantea como **problema científico:** ¿Cómo facilitar el proceso de gestión de la información relacionada con la formación posgraduada para las áreas de Doctorados y Maestrías en el Ministerio de Salud Pública de Cuba?

Como **objeto de estudio** se tiene: el proceso de gestión de la información referente a la formación posgraduada en el Ministerio de Salud Pública de Cuba.

El **campo de acción** planteado es: el proceso de gestión de la información referente a la formación posgraduada para las áreas de Doctorados y Maestrías en el Ministerio de Salud Pública de Cuba.

Se define como **objetivo general:** automatizar el proceso de gestión de la información referente a la formación posgraduada en las áreas de Doctorados y Maestrías del MINSAP, a través de un sistema informático, garantizando una mayor eficiencia y control sobre la gestión de dicho proceso.

Para dar cumplimiento al objetivo general se trazaron una serie de **tareas de la investigación:**

- $\checkmark$  Analizar los aspectos conceptuales relacionados con la formación de posgrado en el MINSAP y específicamente con los programas de Doctorados y Maestrías.
- $\checkmark$  Aplicar las tecnologías y arquitectura definidas por el área temática Sistemas de Apoyo a la Salud para el desarrollo de la solución.
- $\checkmark$  Desarrollar el modelo de negocio, la especificación de los requerimientos del sistema y el modelo de sistema.
- $\checkmark$  Analizar y diseñar el módulo de Doctorados y Maestrías
- $\checkmark$  Implementar la lógica del negocio

 Integrar el módulo de Doctorados y Maestrías al "Sistema de Gestión de Información en el Proceso de Formación Posgraduada en Salud".

Las tareas de investigación determinan la estructura de este trabajo el cual se divide en tres capítulos.

En el Capítulo 1: "**Fundamentación teórica**", se abordan los principales conceptos a utilizar, un estudio del estado del arte incluyendo un estudio de los sistemas que se dedican a la gestión de contenido y se hacen mención de las tecnologías, herramientas y metodologías utilizadas.

En el Capítulo 2: "**Características del sistema**", se exponen los principales artefactos resultantes del modelado del negocio y del sistema, especificando los requisitos funcionales, no funcionales, constituyendo éstos la base para la obtención de los modelos del próximo flujo de trabajo.

En el Capítulo 3: "**Análisis y diseño e implementación del sistema**", se muestra una vista interna del sistema refinado, los casos de uso para determinar las clases necesarias y se pasa al diseño del mismo obteniendo los artefactos correspondientes a este flujo de trabajo que darán paso a la implementación. Se hace referencia a los diagramas de despliegue y componentes mostrando así la distribución física y lógica del sistema propuesto, se aborda de la interacción con los servicios externos y por último se hace referencia a la integración entre los módulos del sistema.

#### <span id="page-13-0"></span>**CAPÍTULO 1: FUNDAMENTACIÓN TEÓRICA**

En el presente capítulo se abordan temas relacionados con la gestión de la información referente a la formación posgraduada en el sector de la salud, específicamente en las áreas de Doctorados y Maestrías. Llegando finalmente a la toma de decisiones con respecto al sistema que se desea desarrollar; se brinda una visión general de los aspectos relacionados con el análisis y diseño del sistema, explicando de forma clara y precisa los principales conceptos asociados al dominio de éste, proponiéndose un acercamiento a las tendencias y tecnologías actuales, fundamentando las razones que impulsaron la selección de la metodología, el lenguaje y herramientas que se proponen para el satisfactorio desarrollo del sistema.

#### <span id="page-13-1"></span>**1.1-Elementos conceptuales**

#### <span id="page-13-2"></span>**1.1.1-Concepto de Posgrado**

Estudios de especialización posterior al grado o licenciatura, es decir, el posgrado o postgrado como también se le suele decir, es un nivel educativo que forma parte del tipo superior o de tercer ciclo; es la última fase de la educación formal, tiene como antecedente obligatorio la licenciatura o pregrado y comprende los estudios de especialización, Maestría o magíster y Doctorado. En el área de salud también incluye la capacitación y el perfeccionamiento. [7]

#### <span id="page-13-3"></span>**1.1.2-Importancia del posgrado**

La educación de posgrado es una de las direcciones principales de trabajo de la educación superior y el nivel más alto del sistema de educación superior, dirigido a promover la educación permanente de los graduados universitarios. En ésta educación concurren uno o más procesos formativos y de desarrollo, no solo de enseñanza-aprendizaje, sino también de investigación, innovación, creación artística y otros, articulados armónicamente en una propuesta docente-educativa pertinente a este nivel. [8]

La importancia de la educación de posgrado se fundamenta, de un lado, en la evidencia histórica de la centralidad de la educación, la investigación y el aprendizaje colectivo en los procesos de desarrollo; y de otro, en la necesidad de la educación a lo largo de la vida apoyada en la autogestión del aprendizaje y la socialización en la construcción del conocimiento. [9]

Las formas organizativas principales de la superación profesional son el curso, el entrenamiento y el diplomado. Otras formas de superación son la autopreparación, la conferencia especializada, el seminario, el taller, el debate científico y otras que complementan y posibilitan el estudio y la divulgación de los avances del conocimiento, la ciencia, la tecnología y el arte. Los programas correspondientes a la superación profesional son proyectados y ejecutados por centro de educación superior y centros especialmente autorizados para ello. [10]

La calidad de la educación posgraduada se concibe como la integración de la pertinencia social y la excelencia académica. La gestión de la calidad está dirigida al logro de los objetivos, estrategias y metas de la educación de posgrado, por lo que está orientada a: [11]

- $\checkmark$  Elevar la calidad del posgrado en la consecución de altos niveles de pertinencia social y excelencia académica.
- $\checkmark$  Aunar, potenciar y movilizar la capacidad de gestión de todos los actores del posgrado.
- $\checkmark$  Desarrollar y consolidar una cultura de calidad del posgrado entre sus diversos actores.

Queda demostrado como en la actualidad a nivel mundial la gestión de la información de los cursos de posgrado y específicamente el proceso de matrícula, que consiste en archivar los datos requeridos por la institución para cada curso en particular que tiene lugar en las secretarías de las diferentes instituciones que practican dicho desarrollo científico, se hace de forma manual o mediante sistemas de tecnologías obsoletas con bajas prestaciones que fueron desarrollados sin un continuo mejoramiento, esto trae consigo una alta ineficiencia en la administración y control del currículum científico de los profesionales.

#### <span id="page-14-0"></span>**1.1.3-Subsistemas de Posgrado**

La educación de posgrado integra un conjunto de actividades que se organizan en forma de dos subsistemas diferenciados e interrelacionados (ver Fig. 1.1).

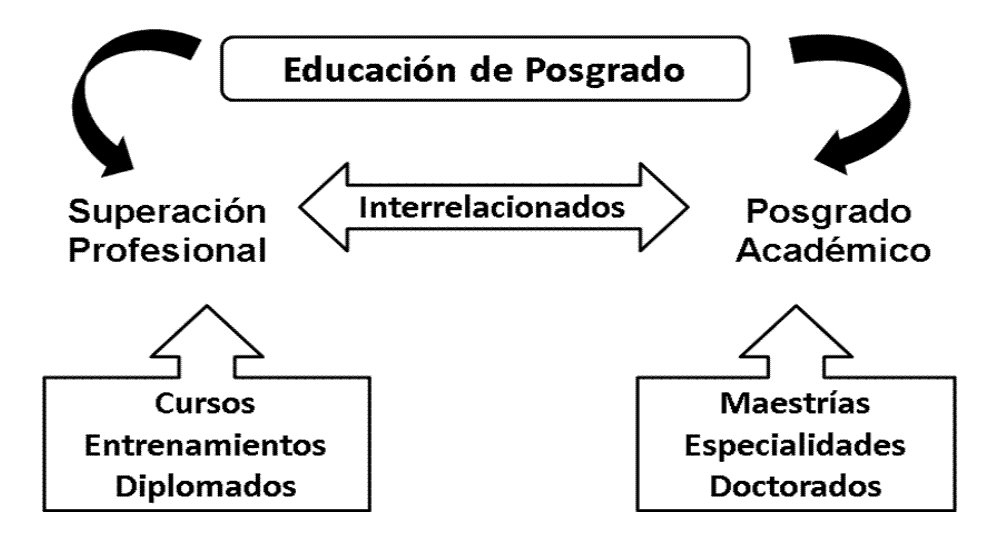

**Fig. 1.1 Subsistemas de posgrado**

Dentro del subsistema "Superación Profesional" se encuentran las siguientes actividades:

• Curso: Posibilita la formación de los graduados universitarios; comprende la organización de un conjunto de contenidos que abordan resultados de investigación relevantes o asuntos trascendentes con el propósito de complementar o actualizar los conocimientos de los profesionales que los reciben. Tiene una extensión mínima de dos créditos.

• Entrenamiento: Posibilita la formación básica y especializada de los graduados universitarios, particularmente en la adquisición de habilidades y destrezas y en la asimilación e introducción de nuevos procedimientos y tecnologías con el propósito de complementar, actualizar, perfeccionar y consolidar conocimientos y habilidades prácticas. Tiene una extensión mínima de dos créditos.

• Diplomado: Tiene como objetivo la especialización en un área particular del desempeño, y propicia la adquisición de conocimientos y habilidades académicas, científicas y/o profesionales en cualquier etapa del desarrollo de un graduado universitario, de acuerdo con las necesidades de su formación profesional o cultural. El diplomado está compuesto por un sistema de cursos y/o entrenamientos y otras formas articulados entre sí, que culmina con la realización y defensa de un trabajo ante tribunal. La extensión mínima de cada diplomado es de 15 créditos.

Y finalmente, dentro del subsistema "Posgrado Académico" se encuentran las siguientes actividades:

• Maestría: Buscan ampliar y desarrollar los conocimientos para la solución de problemas disciplinarios, interdisciplinarios o profesionales y dotar a la persona de los instrumentos básicos que la habilitan como investigador en un área específica de las ciencias o de las tecnologías y que le permitan profundizar teórica y conceptualmente en un campo del saber.

- **M.S.P.** son las siglas de Maestría en Salud Pública.
- **M.C.** son las siglas de Maestría en Ciencias y se otorga a quienes terminan satisfactoriamente estudios de posgrado en alguna área científica o tecnológica.
- **M.A.** son las siglas de Maestría en Artes.
- **M.A.A.** son las siglas de Maestría en Área Aplicada.
- **M.I.** son las siglas de Maestría en Ingeniería.
- **M.T.E.** son las siglas de Maestría en Tecnología Educativa

Las Maestrías tienen una duración aproximada de 2 años, por lo que un título de máster equivale a tener unos estudios universitarios de 6 o 7 años, ya que es necesario obtener el título de grado o licenciatura (4 o 5 años) para poder acceder a este nivel. El siguiente grado académico universitario es el Doctorado.

• Doctorado: Es el grado universitario del nivel más alto. Hay tres tipos de Doctorado:

- $\checkmark$  En investigación
- $\checkmark$  First-professional (EE.UU. solamente)
- $\checkmark$  Honorífico

Los primeros se otorgan como reconocimiento a que el doctorando es capaz de hacer investigación científica, lo que tiene que demostrar haciendo un trabajo de investigación sobre un tema publicable (aún si no se publica), la tesis doctoral, que represente una contribución por lo menos modesta al conocimiento humano. Se evalúa con la defensa de la tesis ante un tribunal y posteriormente se discute con el doctorando sobre el método empleado para la investigación, las fuentes o los resultados obtenidos. Los Doctorados Honoris Causa se otorgan como reconocimiento a una contribución sustancial a un campo, concreta o amplia, aunque no hay requisitos de naturaleza académica.

El título de Doctor se otorga a aquellos profesionales que han completado Doctorados de investigación. El término Doctor es utilizado con frecuencia de manera incorrecta para referirse a

profesionales de la medicina que no han defendido una tesis, ya que la Real Academia Española (RAE) sólo permite dicha acepción en el lenguaje coloquial y, sin embargo, es empleado en muchas ocasiones en contextos en los que se usa lenguaje formal (ej. prensa, radio, televisión). En algunos países se emplea como título de respeto aunque la persona no haya completado un Doctorado como tal. [12]

En Cuba la Comisión Nacional de Grados Científicos (CNGC), adscrita directamente al Consejo de Ministros, es el órgano estatal que encabeza el Sistema Nacional de Grados Científicos, esta comisión establece las normas y resoluciones para el desarrollo de los grados científicos que son: Doctor en Ciencias de Determinada Especialidad o como también se le conoce Doctor en Ciencias Particulares y Doctor en Ciencias. [13]

El grado de Doctor en Ciencias Particulares se otorga a los graduados de nivel superior que satisfagan los requisitos y las evaluaciones correspondientes a los programas que se establezcan, dentro de un proceso que culmina con la defensa ante un tribunal de una tesis que demuestre madurez científica, capacidad para enfrentar y resolver problemas científicos y tecnológicos de manera independiente, así como un profundo dominio teórico y práctico en el campo del conocimiento que se trate. [14]

El grado científico de Doctor en Ciencias se otorga a los doctores en ciencias de determinada especialidad que hayan realizado un trabajo de alto nivel de especialización en el campo del conocimiento al que se dediquen, con la defensa ante un tribunal competente de una tesis que contenga la solución y generalización de un problema de carácter científico que contribuya un aporte a la rama del conocimiento de que se trate y científico-técnico del país. [15]

• Especialidades: Se orienta a satisfacer demandas formuladas por los organismos interesados en utilizar esta modalidad de posgrado con el objetivo de alcanzar un alto grado de desarrollo profesional en sus graduados. La especialidad se concibe como un emprendimiento conjunto entre los organismos demandantes y los Centros de Educación Superior (CES) o Unidades de Ciencia y Tecnología (UCT) autorizadas, los cuales participan activamente en el diseño, ejecución y control de la calidad de la especialidad. [16]

Dentro de las tendencias actuales de la actividad posgraduada cubana se destacan:

- $\checkmark$  La extensión de la actividad de posgrado a todo el territorio nacional propiciando la atención a las necesidades de superación de los profesionales.
- $\checkmark$  La articulación y complementación de los subsistemas de superación profesional y posgrado académico para satisfacer las demandas sociales y las propias del sector académico.
- $\checkmark$  La incrementación de la proyección internacional del posgrado cubano, lo cual fortalece las relaciones internacionales de los Institutos de Enseñanza Superior, fortalece el intercambio académico y con ello el nivel científico y profesional de profesores investigadores.

#### **Situación mundial del posgrado**

El posgrado tiene sus antecedentes en los grados de Doctor, Maestro o Profesor, constituyendo los países de Alemania, EE.UU, Francia, Rusia e Inglaterra los cinco sistemas de posgrados principales o dominantes del siglo XX, sin embargo en América Latina es de aparición muy reciente, prácticamente de hace sólo medio siglo, estimulado por los procesos de urbanización, industrialización y democratización de la región. A este nivel de educación se le denomina avanzada o 4to. nivel de enseñanza, teniendo gran importancia, puesto que actualmente en pleno siglo XXI, con los avances científico-técnicos y la rápida obsolescencia de los conocimientos se impone actualizar continuamente a los profesionales, para que enfrenten las demandas de la sociedad en los diferentes centros de producción, servicios y/o investigación donde se desenvuelven.

En general se puede decir que mundialmente el posgrado presenta la siguiente situación:

- $\checkmark$  Heterogeneidad en cuanto a la conceptualización y terminología, de ahí la necesidad de ser cuidadosas al convalidar o interpretar títulos académicos.
- $\checkmark$  Heterogeneidad en cuanto al desarrollo de la educación posgraduada, encontrándose alta correlación entre desarrollo económico y volumen de actividad al igual que la producción científica.
- $\checkmark$  Incremento del posgrado en la segunda mitad del Siglo XX, sobre todo en Japón, Alemania y la mayoría de los países de América Latina, sin embargo estancamiento en E.U. e Inglaterra.
- $\checkmark$  Variación en la duración de los estudios (sobre todo Doctorados) entre muchos países.
- Concepto todavía confuso al no expresar los objetivos, la verdadera diferenciación desde la formación de investigadores, docentes, especialistas hasta reciclaje o superación profesional.

#### <span id="page-19-0"></span>**1.2-El posgrado en la salud**

El subsistema de Docencia Médica Superior se organiza dentro del Sistema Nacional de Salud (SNS) en la década del 70 creándose un Viceministerio a cargo de la Docencia y se establece la Dirección Nacional de Educación Continuada y Especialización. Con la creación del Ministerio de Educación Superior en el año 1976, la Educación Superior Médica se subordina metodológicamente a él y administrativamente al MINSAP, manteniéndose una verdadera integración, pues en las propias unidades del Sistema de Salud laboran los profesores del Área Clínica, cumpliendo funciones asistenciales, docentes e investigativas.

#### <span id="page-19-1"></span>**1.3- Organizaciones donde se realizan actividades de formación posgraduada en la salud**

En el año 1965, surge el Centro Nacional de Investigaciones Científicas (CNIC) donde se preparan y superan cuadros de alto nivel de Biomedicina, y a inicios del 70 defienden sus primeros títulos de Maestrías, mientras en el extranjero varios profesionales defienden además de los de Maestrías los de Doctores en Ciencias. De igual manera se va perfeccionando la organización de la docencia de posgrado y en la década del 80 el subsistema de posgrado se expande y se consolida, se completa la red de Centro de Estudios de Ciencias del Movimiento y Salud (CEMS), se crea el Centro Nacional de perfeccionamiento Médico (CENAPEM) y la Facultad de Salud, impulsándose en estos centros los procesos de enseñanza andragógica (educación de adultos): autopreparación, adiestramiento laboral, cursos-entrenamientos, diplomados y Maestrías. [17]

Con el desarrollo del programa del médico y enfermera de la familia, que surge en el año 1984 a idea de nuestro Comandante en Jefe, incluso con una nueva especialidad (Medicina General Integral), se multiplica cada año el número de profesionales que se incorporan al nivel primario de atención, bien a nivel de consultorios de la comunidad de centros educacionales o laborales, por lo que constituye una imperiosa necesidad el desarrollo de posgrado con nuevas modalidades y enfoques para asegurar la actualización de los mismos. Se impone por tanto analizar periódicamente la actividad de posgrado con la participación en el nivel correspondiente de:

- $\checkmark$  Directores
- $\checkmark$  Subdirectores docentes
- $\checkmark$  Consejos Científicos
- $\checkmark$  Grupos de especialidades
- $\checkmark$  Filiales de Sociedades Científicas

Además, buscar métodos de trabajo y selección de personal adecuado para integrar los Grupos Básicos de Trabajo, considerando la Atención Primaria de Salud (APS) como el principal escenario y piedra angular del SNS, ya que se pretende consolidar el Programa del Médico y Enfermera de la Familia y por ello en la Resolución 142 del MINSAP se señalan los pilares de la calidad en la Educación Médica, específicamente en el Posgrado, que son:

- $\checkmark$  Acreditación Docente
- Evaluación de la Competencia y el Desempeño Profesionales
- $\checkmark$  Superación Profesional o Educación Permanente
- $\checkmark$  Créditos académicos.

#### <span id="page-20-0"></span>**1.4-Situación actual y perspectivas de la informática en la salud pública cubana**

En estos momentos se trabaja integradamente en el desarrollo de un grupo de aplicaciones básicas para la informatización del sector de la salud. En su desarrollo e implementación participan diferentes empresas del Ministerio de la Informática y Comunicaciones como la Universidad de Ciencias Informáticas (UCI), INFOMED y las Direcciones Nacionales del Ministerio de Salud Pública implicadas directamente en los primeros productos.

Al concebirse de manera integrada, los datos generados en los distintos niveles de atención en el SNS, tienen un proceso de captura, registro, procesamiento, validación y análisis de la información inestimable, lo cual incrementa su consistencia, veracidad y oportunidad. Lo anterior redunda finalmente en el mejoramiento de la actividad administrativa, asistencial, docente y de investigación. De ahí que es importante repetir que es esta integración la que permite hablar de informatización en el sector de la salud pública cubana, no de proyectos aislados.

Los proyectos que se acometen están relacionados con la actividad de la atención primaria de salud, la actividad hospitalaria, las redes de especialidades como la de los servicios de nefrología e imagenología, neurociencias y genética médica, el desarrollo de software educativos y sistemas que permiten tener centralmente la información útil para la planificación y toma de decisiones generadas por cada uno de los anteriores de manera confiable y oportuna.

La validación de los componentes y las primeras versiones de los sistemas en desarrollo, se realiza en instituciones seleccionadas del SNS, garantizando de esta manera la consistencia y robustez de los productos en el momento de su generalización, proceso que tiene lugar de manera progresiva y

controlada y en el que se garantiza desde el inicio, la sostenibilidad, desarrollo y capacitación de los recursos humanos asociados y la asistencia técnica de manera rápida y oportuna, aspectos que avalan el éxito en el proceso de implantación a escala nacional.

Se trabaja al mismo tiempo en tres direcciones estratégicas: desarrollo de los sistemas y aplicaciones, completamiento y capacitación de los recursos humanos necesarios y organización de las estructuras institucionales encargadas de garantizar el funcionamiento de las aplicaciones. De esta manera el MINSAP asume su proceso de informatización en el marco del proceso de informatización de la sociedad cubana para expresar con eficiencia y calidad la atención médica al pueblo.

Se puede concluir que la informatización en el sector de la salud ha acompañado al SNS desde sus inicios de acuerdo al desarrollo tecnológico del momento. A partir de 1997 se inició una etapa planeada de introducción de las nuevas tecnologías de la información y las comunicaciones en el marco del proceso de informatización de la sociedad cubana, que da paso a una primera estrategia de informatización del sector de la salud. En el período 1998-2000, se trabajó la primera etapa planeada a través de los objetivos estratégicos maestros y los planes de acción para la capacitación de los recursos humanos, la seguridad informática e informatización de los servicios. A partir de 2001 se realizaron profundos cambios en métodos y estilos de trabajo en el sector de la salud que propiciaron un salto cualitativo en el desarrollo estratégico de la informatización.

Actualmente se trabaja en proyectos basados en nuevas tecnologías de Internet (XML, PHP, servicios web), software libre y otros que garantizan una explotación integrada y compatible y que serán introducidos utilizando como infraestructura la Red Telemática de la Salud.

#### <span id="page-21-0"></span>**1.5-Registro Informatizado de la Salud**

El MINSAP no cuenta con ninguna aplicación informática que gestione la información referente a la formación posgraduada pero existe el Registro Informatizado de la Salud (RIS) que es la solución informática integral para la Salud Pública, acorde con los objetivos de la informatización de la sociedad cubana. Constituido por un conjunto de aplicaciones independientes (módulos del sistema) que se interconectan según las necesidades del flujo de información, los módulos antes mencionados son: **Administración**, **Registro de Unidades de Salud**, **Registro de Equipos Médicos**, **Registro de Equipos No Médicos** y por último **Registro de Personal de la Salud**.

El RIS es además la herramienta que permite a los usuarios autorizados combinar la información de los diferentes módulos que lo componen, para obtener una información integral en tiempo real para la toma de decisiones en los diferentes niveles de dirección, la docencia, investigación y la gestión en salud y dentro de este registro, específicamente el módulo 5 que es el de personal de la salud controla alguna información relacionada con la formación posgraduada, dichas variables se le han insertado al sistema por petición del MINSAP, pero no hay un control minucioso de la información que se genera a raíz del desarrollo de los programas de posgrado en el sector de la salud, por esto surge la idea del desarrollo de un módulo que gestione la información referente a la formación posgraduada en la salud.

#### <span id="page-22-0"></span>**1.6-Tendencias, metodologías y tecnologías para el desarrollo del software**

La aplicación web se desarrolla dentro del Área temática de Sistemas de Apoyo a la Salud (SAS) de la Universidad de las Ciencias Informáticas (UCI), por tanto se asumen las tendencias, metodologías y tecnologías definidas por la misma, las cuales se detallan seguidamente:

#### <span id="page-22-1"></span>**1.6.1-Tendencias**

#### *Al uso de Internet*

Internet es un método de interconexión descentralizada de redes de computadoras implementado en un conjunto de protocolos denominado TCP/IP y garantiza que redes físicas heterogéneas funcionen como una red lógica única, de alcance mundial. Sus orígenes se remontan a 1969, cuando se estableció la primera conexión de computadoras, conocida como ARPANET. También se usa el término internet como sustantivo común y por tanto en minúscula, para designar a cualquier red de redes que use las mismas tecnologías que internet, independientemente de su extensión o de que sea pública o privada. Cada computadora conectada a la red se maneja de manera independiente. Para que todos estas computadoras puedas coexistir y comunicarse efectivamente entre sí, debe existir un camino físico que las una (líneas telefónica, conmutadas, redes digitales, enlaces satelitales, microondas, fibra óptica, cable coaxial, etc.), además deben usar el mismo protocolo de comunicación. [18]

#### *Al uso de aplicaciones web*

#### *Aplicación web*

Una aplicación es una forma de publicar información usando las tecnologías informáticas de manera que los usuarios puedan acceder a ella accediendo a un servidor web a través de Internet o de una intranet. Las aplicaciones web exponen una interfaz que permite a los usuarios intercambiar con ella y mantienen un procesamiento lógico o proceso de negocio en un servidor web Las aplicaciones web son populares debido a la practicidad del navegador web como cliente ligero. La facilidad para actualizar y mantener aplicaciones web sin distribuir e instalar software en miles de potenciales clientes es otra razón de su popularidad.

La popularidad de las aplicaciones web se debe principalmente a los navegadores como clientes ligeros y que para actualizar las aplicaciones no es necesario distribuir e instalar software en miles de potenciales clientes.

#### *A la utilización de servicios web*

Un servicio web (web service) es un sistema de software diseñado para soportar interacciones máquina a máquina, los cuales pueden ser descritos, publicados, localizados e invocados a través de la red utilizando como protocolo de comunicación SOAP. [19]

Los servicios web permiten que las aplicaciones compartan información a través del envío de mensajes entre ellas independientemente de cómo se hayan creado éstas, cuales sean los lenguajes de programación usados, cuál sea el sistema operativo o la plataforma en que se ejecutan o cuáles sean los dispositivos utilizados para obtener acceso a ellas.

#### *Ventajas*

- Aportan interoperabilidad entre aplicaciones de software independientemente de sus propiedades o de las plataformas sobre las que se instalen.
- Los servicios web fomentan los estándares y protocolos basados en texto, que hacen más fácil acceder a su contenido y entender su funcionamiento.
- Al apoyarse en HTTP, los servicios web pueden aprovecharse de los sistemas de seguridad firewall sin necesidad de cambiar las reglas de filtrado.
- Permiten que servicios y software de diferentes compañías ubicadas en diferentes lugares geográficos puedan ser combinados fácilmente para proveer servicios integrados.

Permiten la interoperabilidad entre plataformas de distintos fabricantes por medio de protocolos estándar.

#### <span id="page-24-0"></span>**1.6.2-Metodologías**

*RUP*

El Rational Unified Process (RUP) o Proceso Unificado de Desarrollo, es un proceso de amplio marco que ofrece las mejores prácticas para el software y los sistemas de entrega, la aplicación eficaz y la gestión de proyectos. Constituye una de las metodologías estándar más utilizada para el análisis, implementación y documentación de sistemas orientados a objetos. RUP es un proceso de desarrollo de software, que se clasifica como un proceso pesado, se basa en casos de uso para describir lo que se espera del software y está muy orientado a la arquitectura del sistema, documentándose lo mejor posible, utilizando UML (Unified Modeling Language) como herramienta principal de modelado. Se caracteriza por ser iterativo e incremental. Define **artefactos** (que son los productos tangibles del proceso ej.: código fuente), **trabajadores** o roles (papel que desempeña una persona en un determinado momento, una persona puede desempeñar distintos roles a lo largo del proceso), **actividades** (tarea que tiene un propósito claro, es realizada por un trabajador) y **flujo de actividades** (secuencia de actividades realizadas por trabajadores y que produce un resultado de valor observable.) [20]

#### *Asynchronous JavaScript and XML (AJAX)*

Es una metodología para desarrollar aplicaciones web. Con ella las páginas del cliente se modifican de forma asíncrona y paulatina, en lugar de reemplazarse por completo cada vez que necesitan una actualización. Es utilizada para suministrar contenidos web, acelera la interfaz del usuario, puesto que las aplicaciones basadas en la misma, no necesitan esperar a que se actualice una página completa desde el servidor. Tan sólo se modifica la parte de la página que necesita actualizarse y dicha acción se realiza de forma local, en caso de ser posible y asíncrona.

De esta manera, se ofrece la oportunidad al usuario de continuar interaccionando con la página web, mientras JavaScript minimiza las interacciones del cliente con el servidor, al mismo tiempo, que la información que se transfiere entre ellos se realiza en segundo plano. Permite la recuperación asíncrona de datos, reduce el tamaño de la información intercambiada y puede ser utilizado sobre cualquier lenguaje de programación.

#### <span id="page-25-0"></span>**1.6.3-Tecnologías**

#### *Lenguaje para el modelado del software*

**UML**: Es un lenguaje para visualizar, especificar, construir y documentar los artefactos de un sistema que involucra una gran cantidad de software. Describe el modelo del software, incluyendo aspectos conceptuales como procesos de negocios, funciones del sistema, y aspectos concretos como lenguajes de programación y esquemas de bases de datos. [21]

#### *Lenguajes para el desarrollo de la aplicación web*

#### *Del lado del cliente:*

**XHTML (Extensible Hypertext Markup Languaje):** En español, lenguaje extensible de marcado de hipertexto. Es el sucesor de HTML, contiene básicamente sus mismas funcionalidades pero cumple con las restricciones de XML. Presenta compatibilidad con las últimas versiones de casi todos los navegadores e incluso con algunas versiones anteriores de los mismos. Facilita la edición directa del código y su mantenimiento. Sirve para transmitir la información que contiene un documento, dejando para hojas de estilo su aspecto y diseño en distintos medios (computadoras, PDAs, teléfonos móviles, impresoras) y para JavaScript su comportamiento. [22]

**JavaScript:** Es un lenguaje de programación del lado del cliente muy utilizado gracias a su compatibilidad con la mayoría de los navegadores modernos. El navegador del cliente es el encargado de interpretar las instrucciones JavaScript y ejecutarlas para realizar efectos e interactividades, de modo que el mayor recurso con que cuenta este lenguaje es el propio navegador. Es bastante sencillo y muy útil porque logra resultados con mucha rapidez, incluso las personas que no tengan una experiencia previa en la programación podrán aprender este lenguaje con facilidad y utilizarlo en toda su potencia con sólo un poco de práctica. Permite la programación de programas grandes, orientados a objetos con funciones y estructuras de datos complejas. Además, pone a disposición del programador todos los elementos que forman la página web, para que éste pueda acceder a ellos y modificarlos dinámicamente.

#### *Del lado del servidor:*

**PHP:** Acrónimo de *Hypertext Preprocessor*. Es un lenguaje interpretado de alto nivel embebido en páginas HTML y ejecutado en el servidor. La meta del lenguaje es permitir rápidamente a los desarrolladores la generación dinámica de páginas. Con PHP se puede procesar información en formularios, foros de discusión, manipulación de cookies y páginas dinámicas. También ofrece la integración con varias bibliotecas externas que brindan al desarrollador una amplia gama de funcionalidades, desde generar documentos en PDF, hasta analizar código XML. Debido a su amplia distribución está perfectamente soportado por una gran comunidad de desarrolladores. Como producto de código abierto, PHP goza de la ayuda de un gran grupo de programadores, permitiendo que los fallos de funcionamiento se encuentren y se reparan rápidamente. El código se pone al día continuamente con mejoras y extensiones de lenguaje para ampliar sus capacidades. [23]

#### **Otras tecnologías para el desarrollo de la aplicación**

**CSS:** Son las siglas de *Cascading Style Sheets*, en español Hojas de Estilo en Cascada.Es una tecnología que permite definir clases de estilo de manera elegante y organizada, las cuales pueden ser asumidas por los objetos HTML de manera interactiva, posibilitando una apariencia flexible y estandarizada en el desarrollo de páginas web. [24]

**JSON:** Acrónimo de JavaScript Object Notation, en español Notación de Objetos de JavaScript. Es un formato ligero de intercambio de datos. La simplicidad de JSON ha dado lugar a la generalización de su uso, especialmente como alternativa a XML en AJAX. Una de las ventajas de **JSON** sobre XML como formato de intercambio de datos en este contexto es que es mucho más sencillo escribir un analizador semántico de JSON. En JavaScript, JSON puede ser analizado trivialmente usando el procedimiento eval (), lo cual ha sido fundamental para la aceptación de JSON por parte de la comunidad de desarrolladores AJAX, debido a la ubicuidad de JavaScript en casi cualquier navegador web. [25]

**Smarty:** Es un motor de plantillas para PHP. Separa el código PHP, como lógica de negocios, del código [HTML,](http://es.wikipedia.org/wiki/HTML) como lógica de presentación, y genera contenidos web mediante la colocación de etiquetas Smarty en un documento. Se encuentra bajo la Licencia Pública General Reducida de GNU (LGPL) por lo que puede ser usado libremente.

#### **Frameworks:**

#### *De diseño:*

**Yahoo User Interface (YUI):** Es una serie de librerías escritas en JavaScript, para la construcción de aplicaciones interactivas. Liberadas bajo licencia Berkeley Software Distribution (BSD) o Distribución de Software Berkeley por parte de la compañía Yahoo. Dichas librerías son utilizadas para el desarrollo web específicamente para ser usadas como la programación de aplicaciones de escritorio, con componentes vistosos y personalizables y con una amplia implementación con AJAX. [26]

**Mootools:** Es un framework JavaScript muy potente que facilita el desarrollo de interfaces visuales, efectos, trabajo con capas, entre otras muchas opciones. Además de ser muy ligero, tiene soporte para POO<sup>1</sup> y una multitud de plugins que permiten implementar variedad de aplicaciones fácilmente. Facilita el trabajo con efectos de CSS, JSON y AJAX. [27]

#### *De base de datos:*

**ADOdb:** Es un conjunto de librerías de abstracción a bases de datos para PHP que permite la conexión a varias bases de datos de una manera portable. Su ventaja reside en que la base de datos puede cambiar sin necesidad de reescribir cada llamada a la base de datos realizada por la aplicación. Hasta la actualidad soporta la mayoría de los gestores de base de datos reconocidos.

**Protocolo SOAP:** Acrónimo de *Simple Object Access Protocol*. Es un protocolo elaborado para facilitar la llamada remota de funciones a través de Internet, permitiendo que dos programas se comuniquen de una manera muy similar técnicamente a la invocación de páginas web. Es utilizado en servicios web, su código fuente es XML y el término *Object* en el nombre significa que se adhiere a la POO.

#### *Gestor de Base de datos MySQL 5.0*

Es un SGBD cliente/servidor, multihilo y multiusuario. Se compone de un servidor SQL, varios programas clientes y bibliotecas, herramientas administrativas, y una gran variedad de interfaces de programación (APIs). Se puede obtener también como una biblioteca multihilo que se puede enlazar dentro de otras aplicaciones para obtener un producto más pequeño, más rápido, y más fácil de manejar [28]

*Ventajas:* 

<u>.</u>

- Dispone de borrados multi-tablas
- Mejores utilidades de administración (backup, recuperación de errores, etc.), contando con un sistema de replicación multihilo en los servidores esclavos.

<sup>&</sup>lt;sup>1</sup> Acrónimo de Programación Orientada a Objetos

- Soporta cinco tipos de tablas: MyISAM, ISAM, HEAP, BDB (Base de Datos Berkeley), e InnoDB. Recuperación automática ante fallas.
- Integridad referencial.

#### *Desventajas:*

- No es viable para su uso con grandes bases de datos, a las que se acceda continuamente, ya que no implementa una buena escalabilidad.
- Carece de soporte para transacciones, rollback's y subconsultas.

#### <span id="page-28-0"></span>**1.7- Arquitectura del Sistema**

#### <span id="page-28-1"></span>**1.7.1-Modelo Cliente-Servidor**

Es la tecnología que proporciona al usuario final el acceso transparente a las aplicaciones, datos, servicios de cómputo o cualquier otro recurso del grupo de trabajo. El modelo soporta un medio ambiente distribuido en el cual los requerimientos de servicio hechos por estaciones de trabajo inteligentes o "clientes'', resultan en un trabajo realizado por otros computadores llamados servidores. Es un modelo para construir sistemas de información, que se sustenta en la idea de repartir el tratamiento de la información y los datos por todo el sistema informático, permitiendo mejorar el rendimiento del sistema global de información".

#### *Ventajas*

- Aumento de la productividad
- Menores costes de operación
- Mejora en el rendimiento de la red

#### <span id="page-28-2"></span>**1.7.2-Patrón de arquitectura Modelo-Vista-Controlador (MVC)**

Un patrón de arquitectura de software describe un problema particular y recurrente del diseño, que surge en un contexto específico, y presenta un esquema genérico y probado de su solución. Dentro de las soluciones estudiadas el patrón más recomendado por especialistas para aplicaciones como la propuesta en el trabajo es **el Modelo Vista Controlador (MVC).** [29]

#### *Elementos del patrón:*

**Modelo**: Contiene una lista de usuarios autorizados junto con sus contraseñas, la base de datos sobre la que efectuar las consultas y los módulos (clases o librerías de funciones) que se encarguen de realizar las operaciones (*comprobar la información del usuario, construir la consulta, efectuar la consulta*).

**Vista**: Muestra la información del modelo al usuario y al necesitar poco o nada de código, puede ser desarrollada por un equipo de diseñadores independiente del equipo de programadores.

**Controlador**: Gestiona las entradas del usuario y serviría de "pegamento", recoge las órdenes y datos que el usuario envía desde la vista, las traduce en operaciones del modelo de negocio y, en base a los resultados muestra los mismos en uno u otro formulario de la vista.

#### *Ventajas:*

**Soporte de vistas múltiples:** Dado que la vista se halla separada del modelo y no hay dependencia directa del modelo con respecto a la vista, la interfaz de usuario puede mostrar múltiples vistas de los datos de manera simultánea.

**Adaptación al cambio:** Los requerimientos no funcionales de interfaz de usuario tienden a cambiar con mayor rapidez que las reglas del negocio. Los clientes pueden preferir distintas opciones de representación pero dado que el modelo no depende de la vista, agregar nuevas opciones o modificar las ya existentes generalmente no afecta al modelo.

#### <span id="page-29-0"></span>**1.8-Herramientas para el desarrollo del software**

#### <span id="page-29-1"></span>**1.8.1-Herramienta para el modelado del software**

#### *Rational Rose Enterprise Edition*

Esta herramienta soporta de forma completa la especificación de UML. Propone la utilización de cuatro tipo de modelos para realizar un diseño del sistema; utilizando una vista estática y otra dinámica de los modelos del sistema, uno lógico y otro físico. Permite crear y refinar estas vistas, creando de esta forma un modelo completo que representa el dominio del problema y del software. Esta herramienta permite generar código en varios lenguajes de programación a partir de un diseño en UML. Además proporciona mecanismos para la realización de ingeniería inversa partiendo del código de un programa, obteniendo información sobre su diseño. [30]

#### <span id="page-30-0"></span>**1.8.2 Herramientas para la implementación del software**

#### *Dreamweaver 8.0*

Para el diseño de la interfaz gráfica de la aplicación se utiliza Macromedia Dreamweaver 8, perteneciente a la familia de Macromedia 8 que ha demostrado agregar rápidamente diseño y funcionalidad a las páginas, sin la necesidad de programar manualmente el código HTML. Se puede crear tablas, editar marcos, trabajar con capas, insertar comportamientos JavaScript, etc., de una forma muy sencilla y visual. Además incluye un software de cliente File Transfer Protocol (FTP) o Protocolo de Trasferencia de Archivo completo, permitiendo entre otras cosas trabajar con mapas visuales de los sitios web, actualizando el sitio web en el servidor sin salir del programa.

#### *Zend Studio 5.1*

Es un programa de la casa **Zend**, uno de los mayores impulsores de PHP, orientada a desarrollar aplicaciones web. Zend Studio es un editor de texto para páginas PHP que proporciona un buen número de ayudas desde la creación y gestión de proyectos hasta la depuración del código.

Hace unos meses se recibían buenas noticias ya que Zend anunciaba la disponibilidad del nuevo Zend Studio Neon. A diferencia de las versiones anteriores ya no se trata de un **IDE desarrollado en Java** (excesiva lentitud y consumo de memoria en algunos casos), ahora está basado en Eclipse, **Eclipse** es una plataforma de software de código abierto independiente de una plataforma para desarrollar lo que el proyecto llamado "Aplicaciones de Cliente Enriquecido".

#### *EMS SQL Manager*

Es una poderosa herramienta para la administración y desarrollo de servidores de bases de datos MySQL y PostgreSQL. Dentro de las funciones incluidas, se encuentra gestión de privilegios para usuarios; ejecución de Scripts; acceso a "peticiones" visuales previamente desarrolladas y importación/exportación de datos. Gracias a un entorno muy accesible, EMS SQL Manager permite ingresar y ajustar diversos aspectos de las bases de datos.

#### <span id="page-31-0"></span>**1.8.3- Otras herramientas utilizadas**

#### *Subversion*

Es un software de sistema de control de versiones diseñado específicamente para reemplazar al popular CVS, el cual posee varias deficiencias. Es software libre bajo una licencia de tipo Apache/BSD y se le conoce también como **svn** por ser ese el nombre de la herramienta de línea de comandos. Una característica importante de Subversion es que, a diferencia de Concurrent Versions System (CVS), los archivos versionados no tienen cada uno un número de revisión independiente. En cambio, todo el repositorio tiene un único número de versión que identifica un estado común de todos los archivos del repositorio en cierto punto del tiempo [31]

#### *El repositorio*

Subversion es un sistema centralizado para compartir información. En su núcleo está un *repositorio*, que es un almacén central de datos. El repositorio almacena información en forma de un *árbol de ficheros* - una jerarquía típica de ficheros y directorios. Cualquier número de *clientes* se conectan al repositorio, y luego leen o escriben esos ficheros. Al escribir datos, el cliente hace que la información esté disponible para los otros; al leer los datos, el cliente recibe la información de los demás (ver Fig.1.2).

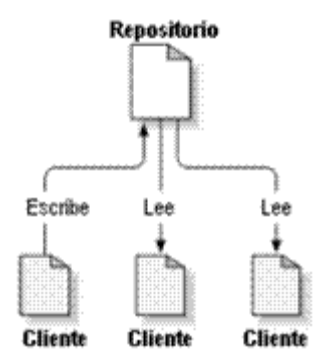

**Fig. 1.2 Un sistema típico cliente/servidor**

Por ahora, eso suena a la definición típica de un servidor de ficheros típico. Y de hecho, el repositorio *es* una clase de servidores de ficheros, pero no el habitual. Lo que hace al repositorio de Subversion especial es que recuerda todos los cambios que alguna vez se hayan escrito en él: cada cambio en cada fichero, e incluso los cambios en el propio árbol de directorios, como el añadir, borrar o reorganizar ficheros y directorios.

#### **Ventajas**

- Se sigue la historia de los archivos y directorios a través de copias y renombrados.
- Las modificaciones (incluyendo cambios a varios archivos) son atómicas.
- La creación de ramas y etiquetas es una operación más eficiente; Tiene costo de complejidad constante  $(O (1))$  y no lineal  $(O(n))$  como en CVS.
- Se envían sólo las diferencias en ambas direcciones (en CVS siempre se envían al servidor archivos completos).
- Puede ser servido mediante Apache, sobre WebDAV/DeltaV. Esto permite que clientes WebDAV utilicen Subversion en forma transparente.
- Maneja eficientemente archivos binarios (a diferencia de CVS que los trata internamente como  $\bullet$ si fueran de texto).
- Permite selectivamente el bloqueo de archivos. Se usa en archivos binarios que, al no poder fusionarse fácilmente, conviene que no sean editados por más de una persona a la vez.
- Cuando se usa integrado a Apache permite utilizar todas las opciones que este servidor provee a la hora de autentificar archivos (SQL, LDAP, PAM, etc.).

#### *TortoiseSVN*

Es un cliente Subversion, implementado como una extensión al Shell de Windows. Es software libre liberado bajo la licencia GNU GPL. TortoiseSVN maneja ficheros y directorios a lo largo del tiempo. Los ficheros se almacenan en un repositorio central. El repositorio es prácticamente lo mismo que un servidor de ficheros ordinario, salvo que recuerda todos los cambios que se hayan hecho a sus ficheros y directorios.

Esto permite que pueda recuperar versiones antiguas de sus ficheros y examinar la historia de cuándo y cómo cambiaron sus datos, y quién hizo el cambio. Esta es la razón por la que mucha gente piensa que Subversion, y los sistemas de control de versiones en general, son una especie de "máquinas del tiempo".

En el capítulo:

- Se abordaron temas relacionados con los aspectos conceptuales de la gestión de la información para el área de posgrado específicamente, los Doctorados y las Maestrías, temas de interés vinculados a la informatización, todo esto de la salud en Cuba, esfera tan importante para el desarrollo humano.
- Se realizó una breve descripción de las herramientas, metodologías, tecnologías y lenguajes de programación propuestos para el desarrollo del producto a confeccionar, basado en la arquitectura definida por el área temática Sistemas de Apoyo a la Salud y el ambiente de desarrollo del MINSAP.
- Concluida la fundamentación teórica, se abre paso al modelado del negocio y del sistema.

#### <span id="page-34-0"></span>**CAPITULO 2: CARACTERÍSTICAS DEL SISTEMA**

Este capítulo contiene el resultado de la búsqueda y análisis de la información vinculada al objeto de estudio, procesos a automatizar y conceptos asociados al domino del sistema. Además se define la situación problémica y objetivos generales. Para lograr un mejor entendimiento de la solución propuesta, en el presente capítulo se realizará el análisis del proceso de negocio correspondiente al campo de acción, además se especifican los requerimientos con que debe cumplir la aplicación y se modela el sistema.

#### <span id="page-34-1"></span>**2.1-Objeto de estudio**

El objeto de estudio identificado es el proceso de gestión de la información referente a la formación posgraduada en el Ministerio de Salud Pública de Cuba.

#### <span id="page-34-2"></span>**2.2-Situación Problémica**

Hasta el momento, para la gestión de la información de los programas de superación profesional se utiliza el método convencional, de forma manual. Específicamente, lo referente a los Doctorados y Maestrías, así como los recursos humanos que llevan a cabo estas formas de superación. Por lo que, ocurren duplicaciones y errores ya que este método es ineficiente. Además se hace más compleja la actividad porque estos programas tienen lugar en las diferentes instituciones médicas del país calificadas para ello.

De forma general: las áreas de Doctorados y Maestrías presentan dificultades para lograr un control adecuado sobre toda la gestión de la información relacionada con el registro del profesional a cada programa. Además se dificulta el control de los resultados académicos y la emisión de la información estadística requerida por los diferentes niveles de dirección. Trayendo consigo demora en la toma de decisiones y en ocasiones errores en la entrega de los datos relacionados con departamento de posgrado. En ocasiones, se obtienen cifras inexactas de la matrícula en los distintos programas y por tanto no se tiene un control minucioso de esta información lo que provoca pérdida en la confiabilidad de la misma.

#### <span id="page-35-0"></span>**2.3-Descripción de los procesos del negocio**

 $\checkmark$  Proceso de solicitud de matrícula

Este proceso comienza cuando el profesional de la salud llega a la secretaría docente de la unidad a la que se encuentra vinculado a solicitar matrícula a un programa de Doctorado o Maestría, allí se le recogen una serie de datos propios del mismo y otros de carácter más profesional es decir que tienen que ver específicamente con su profesión y las misiones que ha cumplido y las categorías que tiene.

 $\checkmark$  Proceso de gestión de notas académicas

Este proceso tiene su punto de partida cuando un profesional realiza alguna actividad como curso, diplomado, taller, entrenamiento y se le da una serie de créditos mínimos y él puede solicitar las notas que ha ido alcanzando y en caso de haber algún error por parte de la secretaría docente a la hora de archivar dichas evaluaciones pues se puede hacer modificaciones a la misma.

 $\checkmark$  Proceso de solicitud de movimientos

El profesional está en todo su derecho de solicitar un movimiento ya sea por baja definitiva, temporal o traslado, para cualquiera de estos tres debe expresar las causas y en caso de que solicite un traslado, pues tiene que haber una confirmación del centro para el que va a realizar el cambio. Este trámite debe estar acompañado de un documento legal que certifique que el profesional resultó baja de un centro y pretende incorporarse en otro para continuar su superación.

 $\checkmark$  Proceso de obtener informes estadísticos

El proceso comienza cuando se solicita a nivel de dirección un reporte estadístico de la cantidad de profesionales que se encuentran vinculados a un programa posgraduado de tipo Maestría o Doctorado y cualquier otra información estadística que se solicite.

#### <span id="page-35-1"></span>**2.4- Objeto de automatización**

El proceso objeto de la automatización es de forma general la gestión de la información referente a la formación posgraduada para las áreas de Doctorados y Maestrías del MINSAP, para lograr esto, se pretende modelar una base de datos que contenga toda la información de los profesionales de la
salud, donde se registren los datos de un determinado posgrado al que se vinculen para lograr así una actualización de su expediente laboral y su trayectoria como profesional de la salud.

La automatización permitirá también la posibilidad de llevar el registro de evaluaciones por cada actividad desarrollada para cada miembro de la unidad donde se encuentre prestando sus funciones como médico, estomatólogo, técnico de la salud entre otros, una vez que matricule. La informatización permitirá además poder tener un resumen estadístico de los resultados que se van obteniendo de estas actividades posgraduadas en los distintos niveles de dirección de la salud en nuestro país, dígase nivel municipal, provincial y por último a nivel nacional donde se incluye al MINSAP, órgano rector de esta rama en Cuba.

#### **2.5- Información que se maneja**

El sistema tiene un control minucioso de los requerimientos que fueron especificados, de forma general se maneja la información relacionada con el profesional que se dispone a pasar un programa posgraduado, para esto se tuvo en cuenta el Reglamento de la Educación de Posgrado de la República de Cuba: éste es el documento es el que se rige el posgrado en Cuba para todas las ramas de la educación a todos los niveles que se dan en el país.

El sistema recoge como se realizan los posgrados en este caso para el MINSAP y dentro de ellos en las áreas que se desarrollará este sistema que son Maestrías y Doctorados. Por otra parte se gestiona lo relacionado con las evaluaciones a las que se somete el profesional de la salud y se brinda la posibilidad de generar informes de gran utilidad que hasta el momento se hacen manualmente o utilizando la herramienta Excel, pero en ambos casos hay grandes posibilidades de pérdida de la información, estos reportes se generan a nivel municipal, provincial y por último a nivel de nación.

Se trabaja con documentos legales como son: registro de matrícula, registro de formación docente, informe de Doctorados, informe de Maestrías, expediente del profesional, documento de aval, listado de movimientos, listado de motivos, autorizo de traslado.

#### **2.6- Propuesta de sistema**

Después de haber hecho un análisis profundo de los principales problemas existentes en cuanto a la informatización de las actividades de posgrado para el MISNAP en las áreas de Maestrías y Doctorados en los distintos niveles de dirección con el manejo de la información que se necesita obtener y controlar y teniendo en cuenta que no existe otro sistema que pueda dar solución a tales necesidades se propone desarrollar un sistema que aporte soluciones reales, eficientes y satisfactorias a las necesidades planteadas, el cual estará ubicado en el MINSAP, brindándole la posibilidad al primero de poder tener por cada centro una información certera de los profesionales que se encuentran realizando actividades de posgrado en las áreas de Maestrías y Doctorados.

El sistema estará confeccionado de manera tal que muestre al usuario solo aquellas opciones a las que está autorizado a acceder y realizar en la interfaces solo los cambios que le sean permitidos dependiendo de las responsabilidades que tenga por lo que esta concedido para el mismo un modulo de administración que es quien controla los cambios en la base de datos. Debe ser fácil de usar y muy seguro. Además contará con una ayuda para que el usuario pueda consultarla si le es necesario. El sistema que se propone tiene relación con otros sistemas como el de la formación de pregrado para estudiantes del sector de la salud estableciendo intercambio de información con el mismo.

### **2.7- Modelo de Negocio**

El modelado del negocio es una técnica para comprender los procesos de negocio de la organización. El objetivo es identificar los casos de uso del negocio y las entidades de negocio relevantes que el software debe soportar, de forma que se pueda modelar sólo lo necesario para comprender el contexto. La finalidad de este modelo es definir cada proceso del negocio, especificando sus datos, actividades, roles y reglas del negocio. El modelo del negocio esta soportado por dos tipos de modelos de UML: modelos de casos de uso y modelos de objeto.

### **Actores del negocio**

Un actor del negocio es cualquier individuo, grupo, entidad, organización, máquina o sistema de información externos con los que el negocio interactúa y desempeña un rol determinado dentro del negocio para beneficiarse de sus resultados. Representa un tipo particular de usuario del negocio más que un usuario físico, ya que varios usuarios físicos pueden realizar el mismo papel en relación al negocio, por otro lado un mismo usuario puede actuar como diferentes actores. (ver Tabla 2.1)

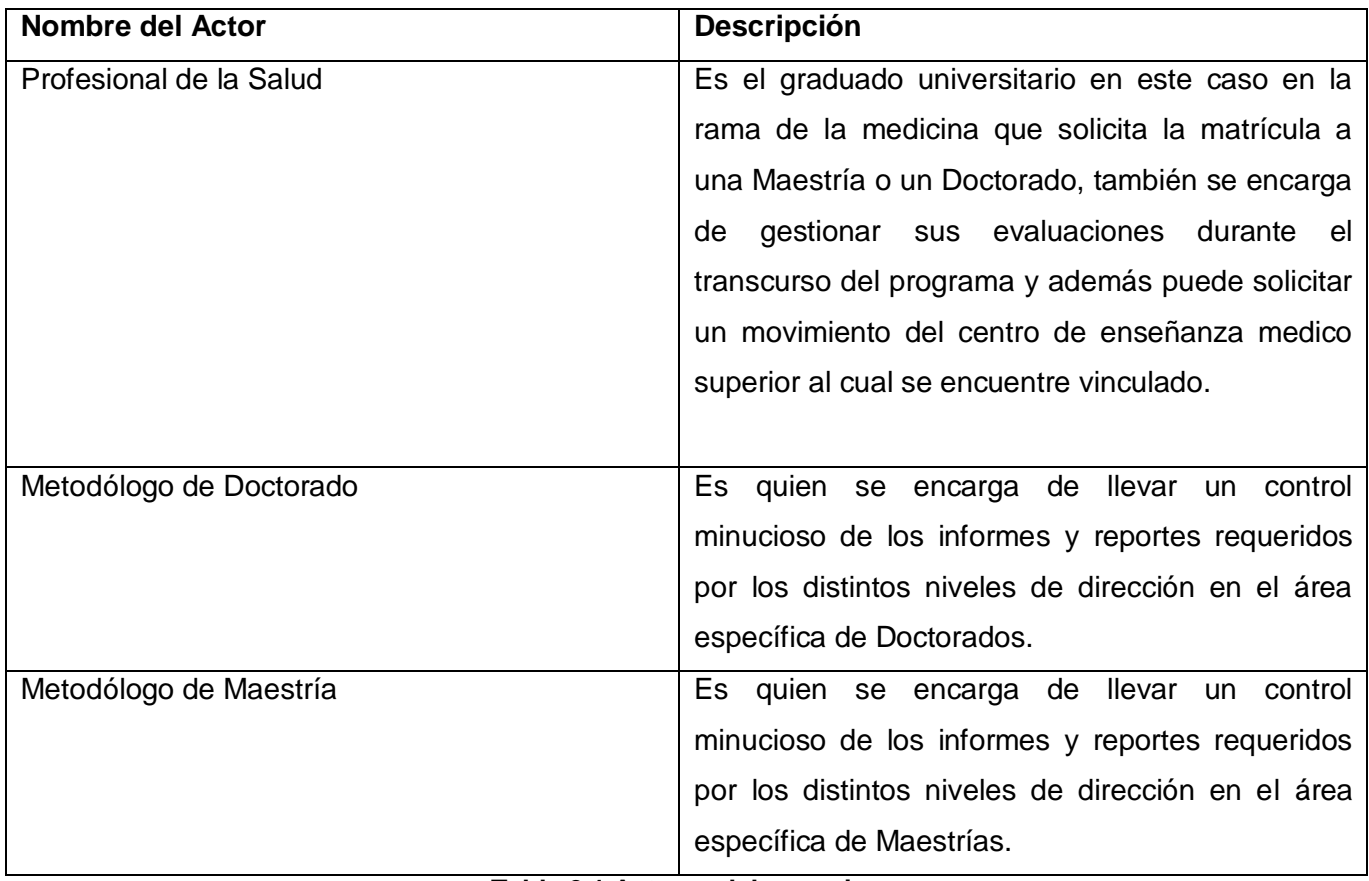

**Tabla 2.1 Actores del negocio**

### **Trabajadores del negocio**

Un trabajador del negocio representa a personas o sistemas dentro del negocio que son los que realizan las actividades que están comprendidas dentro de un caso de uso. Estos trabajadores están dentro de la frontera del negocio, son los candidatos a convertirse en un futuro en usuarios del sistema que se quiere construir. (Ver Tabla 2.2)

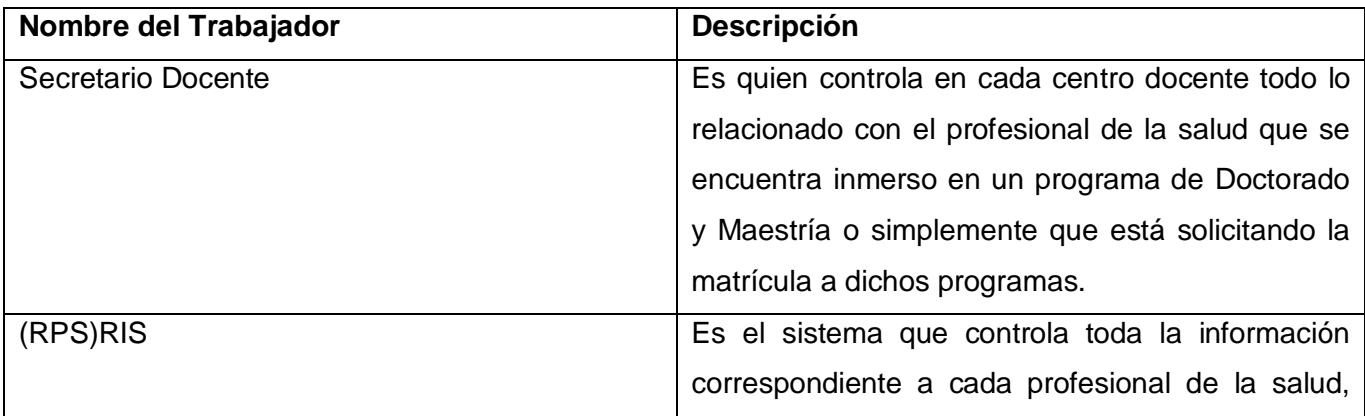

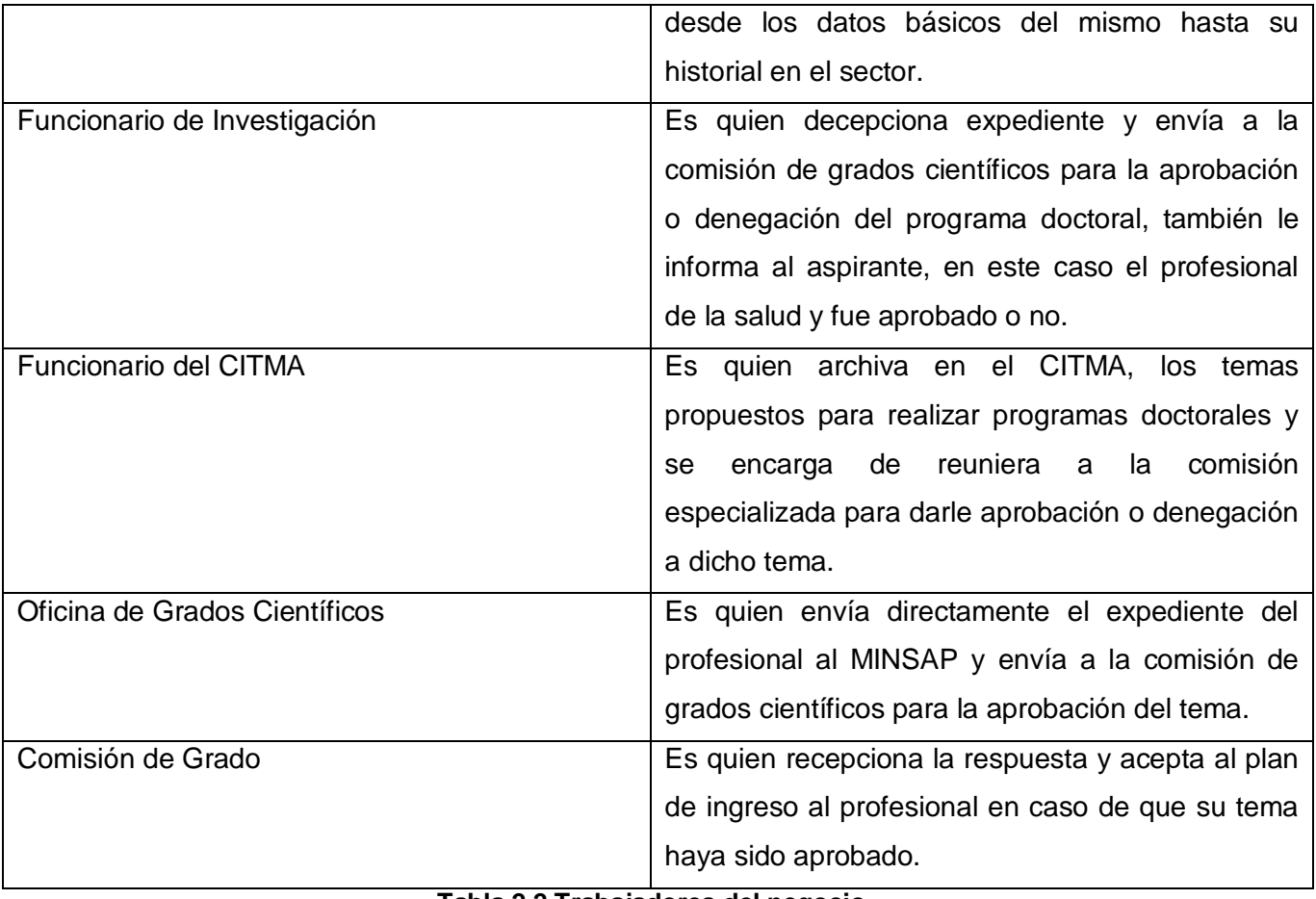

**Tabla 2.2 Trabajadores del negocio**

### **Diagrama de Casos de Uso del Negocio**

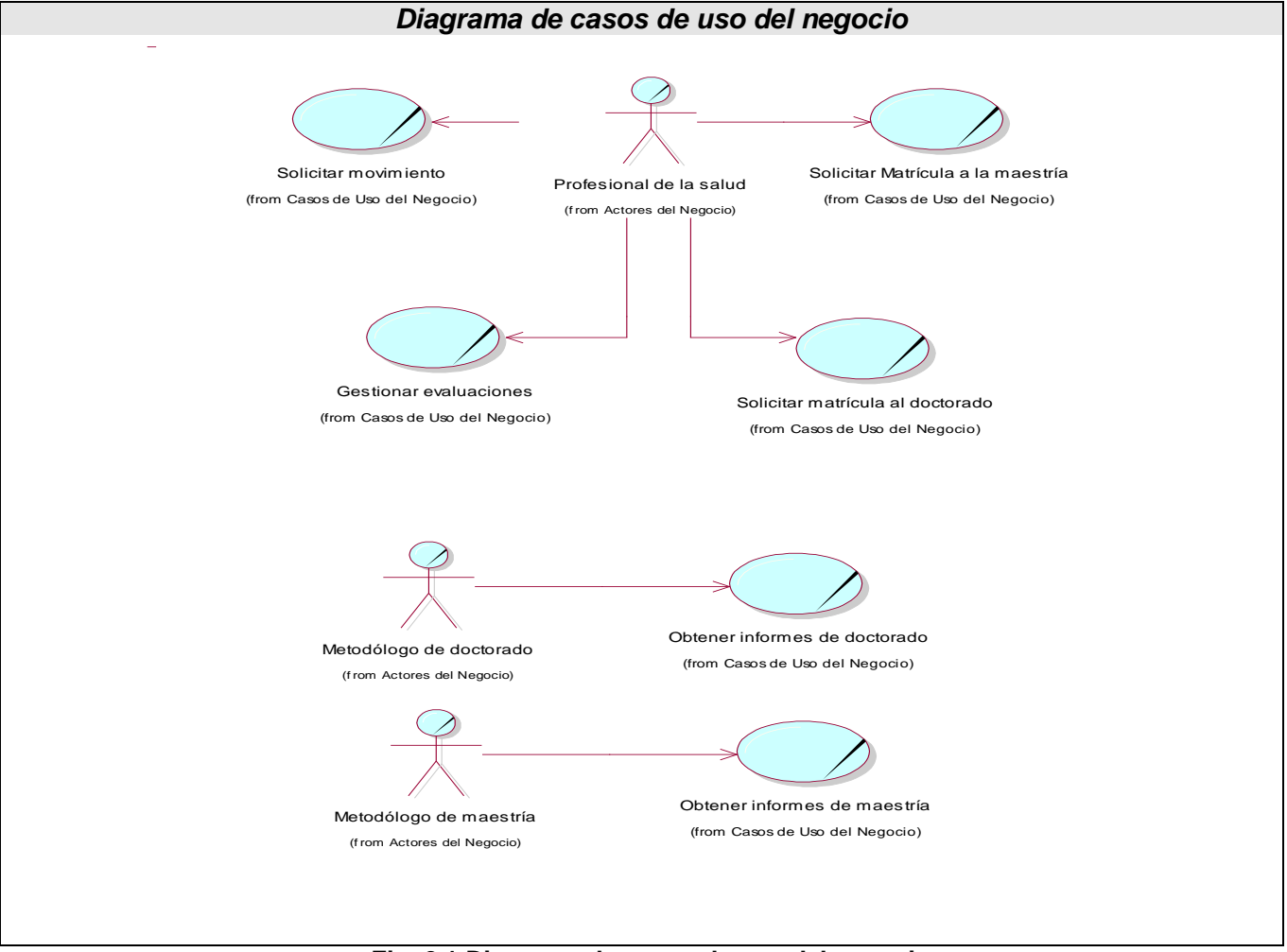

**Fig. 2.1 Diagrama de casos de uso del negocio**

Con el fin de entender mejor el modelado del negocio se presenta detallados cuáles serán los flujos de actividades del mismo mediante las descripciones de casos de uso y diagramas de actividades, así como el modelo de objetos (ver [Anexo 1](#page-91-0)).

### **2.8-Especificación de los requisitos del software**

La Especificación de Requerimientos de Software (ERS) define de forma precisa el producto de software que se va a construir. Las decisiones hechas escribiendo la ERS están basadas en información de los documentos de la [propuesta del proyecto](http://readyset.tigris.org/nonav/es/templates/proposal.html) y [requerimientos del usuario.](http://readyset.tigris.org/nonav/es/templates/user-needs.html) El conjunto de requerimientos deben ser satisfechos en el [diseño del sistema.](http://readyset.tigris.org/nonav/es/templates/design.html) [32]

### **2.8.1- Requerimientos Funcionales**

Teniendo en cuenta las necesidades de los futuros usuarios del sistema, este debe cumplir con las siguientes funcionalidades (ver Tabla 2.3):

| Listado de Requerimientos Funcionales    |                                                       |
|------------------------------------------|-------------------------------------------------------|
| <b>RF-1</b> Autenticar                   | RF-9.2 Atender solicitud de traslado.                 |
| <b>RF-2</b><br>Adicionar Programa.       | RF-9.3 Realizar baja.                                 |
| $RF-3$<br>Modificar Programa.            | RF-10 Generar Reportes de Información                 |
| RF-4<br>Eliminar Programa.               | Estadístico.                                          |
| <b>RF-5</b><br>Adicionar Edición.        | <b>RF-11</b> Desmatricular profesional de programa de |
| RF-6<br>Modificar Edición.               | Doctorado o Maestría.                                 |
| <b>RF-7</b><br>Eliminar Edición.         | RF-12 Listar programas de Doctorados o Maestrías.     |
| <b>RF-8</b> Matricular Profesional.      | <b>RF-13</b> Listar Ediciones.                        |
| <b>RF-8.2</b> Asignar tipo de actividad. | RF-14 Listar profesionales matriculados.              |
| <b>RF-8.3</b> Asignar carácter.          | <b>RF-15</b> Buscar profesional.                      |
| <b>RF-8.4</b> Asignar tipo de proyecto.  | <b>RF-16 Modificar evaluaciones.</b>                  |
| RF-8.5 Asignar INA.                      | <b>RF-17</b> Listar centros.                          |
| <b>RF-9</b> Realizar Movimiento.         |                                                       |
| <b>RF-9.1</b> Solicitar traslado.        |                                                       |
|                                          |                                                       |

**Tabla 2.3 Listado de Requerimientos Funcionales**

### **2.8.2-Requisitos no Funcionales**

### **Usabilidad**

- $\checkmark$  El sistema podrá ser utilizado por personas que tengan un conocimiento mínimo en el manejo de las computadoras.
- $\checkmark$  El sistema estará disponible mientras exista conexión con el servidor central.
- $\checkmark$  Las funcionalidades del sistema estarán visibles en un menú a la izquierda del sistema haciendo más fácil la distribución de las mismas y la localización de estas por el usuario.

### **Fiabilidad**

- $\checkmark$  El sistema estará disponible las 8 horas de jornada laboral, para en el tiempo extra darle mantenimiento y no afectar los procesos diarios realizados en las secretarías docentes.
- $\checkmark$  Las respuestas del sistema serán precisas de acuerdo a los datos almacenados.

#### **Eficiencia**

La eficiencia de la aplicación estará determinada en gran medida por el aprovechamiento de los recursos que se disponen en el modelo Cliente/Servidor, y la velocidad de las consultas a la base de datos. Se realizará la validación de los datos en el cliente y en el servidor aquellas que por cuestiones de seguridad, o de acceso a los datos lo requieran. Lográndose así un tiempo de respuesta más rápido, una mayor velocidad de procesamiento, y un mayor aprovechamiento de los recursos.

### **Soporte**

- $\checkmark$  Se necesita un servidor de bases de datos que soporte grandes volúmenes de datos (MySql).
- $\checkmark$  Al ser una aplicación web será visible en navegadores web como Internet Explorer y Mozilla Firefox, los cuales son los más utilizados hoy en día.

### **Restricciones de diseño**

Por parte del cliente se requiere un navegador capaz de interpretar código JavaScript.

### **Requisitos para la documentación de usuarios en línea y ayuda del sistema.**

- $\checkmark$  Se documentará la aplicación con una ayuda dirigida a los diferentes tipos de usuarios para garantizar el soporte del sistema.
- $\checkmark$  Se realizará mantenimiento al sistema a fin de aumentar las funcionalidades del mismo a través de versiones posteriores.

### **Interfaz**

### $\checkmark$  Interfaces de usuario.

El sistema debe tener una interfaz sencilla, agradable, legible y de fácil uso para el usuario. El contenido será mostrado de manera comprensible y fácil de leer.

### $\checkmark$  Interfaces de Comunicación

El sistema se comunicará mediante servicios web con el Registro de Personal de la Salud (RPS), Registro de Unidades de Salud (RUS), Registro de Ubicación (RU) y con el Sistema de Autenticación, Autorización y Auditoría (SAAA por sus siglas en inglés: Single Authentication, Authorization and Accounting), como parte de la integración con los componentes del Sistema de Información para la Salud (SiSalud); y se encontrará conectado a la red de Infomed.

### **Requisitos de Seguridad**

Teniendo en cuenta que la aplicación almacenará información sensible referente a todo el proceso de formación posgraduada de profesionales, de la que dependerá la toma de decisiones del Estado.

- La información estará protegida contra accesos no autorizados utilizando mecanismos de autenticación y autorización que puedan garantizar el cumplimiento de esto: usuario, contraseña y nivel de acceso dado por la asignación de roles, de manera que cada uno tenga datos de acceso propios. Se crearán usuarios con diferentes niveles de acceso al sistema.
- $\checkmark$  Se usarán mecanismos de encriptación de los datos que por cuestiones de seguridad no deben viajar al servidor en texto claro, como es el caso de las contraseñas. Se guardará encriptada esta información en la base de datos utilizando para ello MD5 como algoritmo de encriptación.
- $\checkmark$  Se harán validaciones de la información tanto en el cliente como en el servidor. No obstante los usuarios accederán de manera rápida y operativa al sistema sin que los requerimientos de seguridad se conviertan en un retardo para ellos.

### **Requisitos de Software.**

Para el cliente

- $\checkmark$  Navegador web Internet Explorer o Mozilla Firefox.
- $\checkmark$  Sistema Operativo Windows 98 o superior, Linux.

Para el servidor

- $\checkmark$  Sistema operativo Windows Advancer Server (2000 o superior) o Linux en cualquiera de sus distribuciones.
- $\checkmark$  Un servidor Apache v 2.0.55 o compatible
- $\checkmark$  Un servidor de bases de datos MySQL 5.0.18 cualquier otra que soporte trabajo con procedimientos almacenados, vistas.
- $\checkmark$  PHP versión 5 que soporte el trabajo orientado a objetos.

### **Mantenimiento**

El sistema debe estar bien documentado de forma tal que el tiempo de mantenimiento sea mínimo en caso de necesitarse.

### **Requerimientos de hardware (para las estaciones de trabajo)**

- $\checkmark$  Procesador 1.60 GHz o superior.
- $\checkmark$  256 MB de memoria; a más memoria mayor rendimiento.
- $\checkmark$  Monitor VGA o superior.
- $\checkmark$  Ratón Microsoft o compatible.
- $\checkmark$  Impresora Epson 300 o superior, local o de red para imprimir los reportes solicitados.

### **2.9-Definición de los Casos de Uso del Sistema**

Un caso de uso es una técnica para la captura de requisitos potenciales de un nuevo sistema o una actualización de software. Cada caso de uso proporciona uno o más escenarios que indican cómo debería interactuar el sistema con el usuario o con otro sistema para conseguir un objetivo específico. Un caso de uso es una secuencia de interacciones que se desarrollarán entre un sistema y sus actores en respuesta a un evento que inicia un actor principal sobre el propio sistema. Los diagramas de casos de uso sirven para especificar la comunicación y el comportamiento de un sistema mediante su interacción con los usuarios y/u otros sistemas.

# **Actores del Sistema**

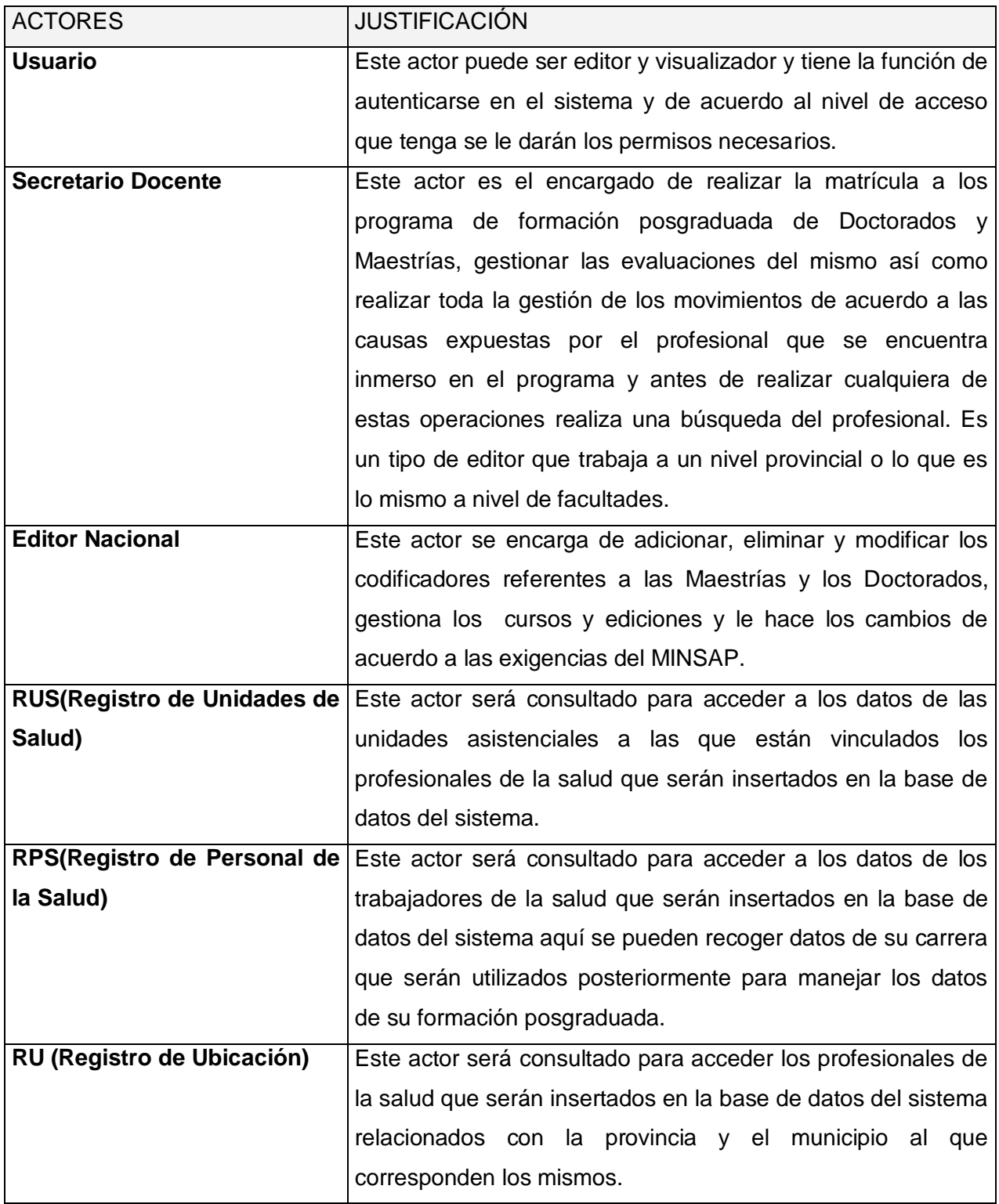

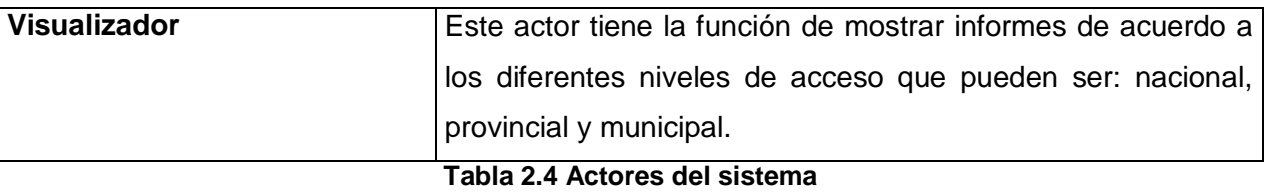

### **Definición de los Casos de Uso (CU)**

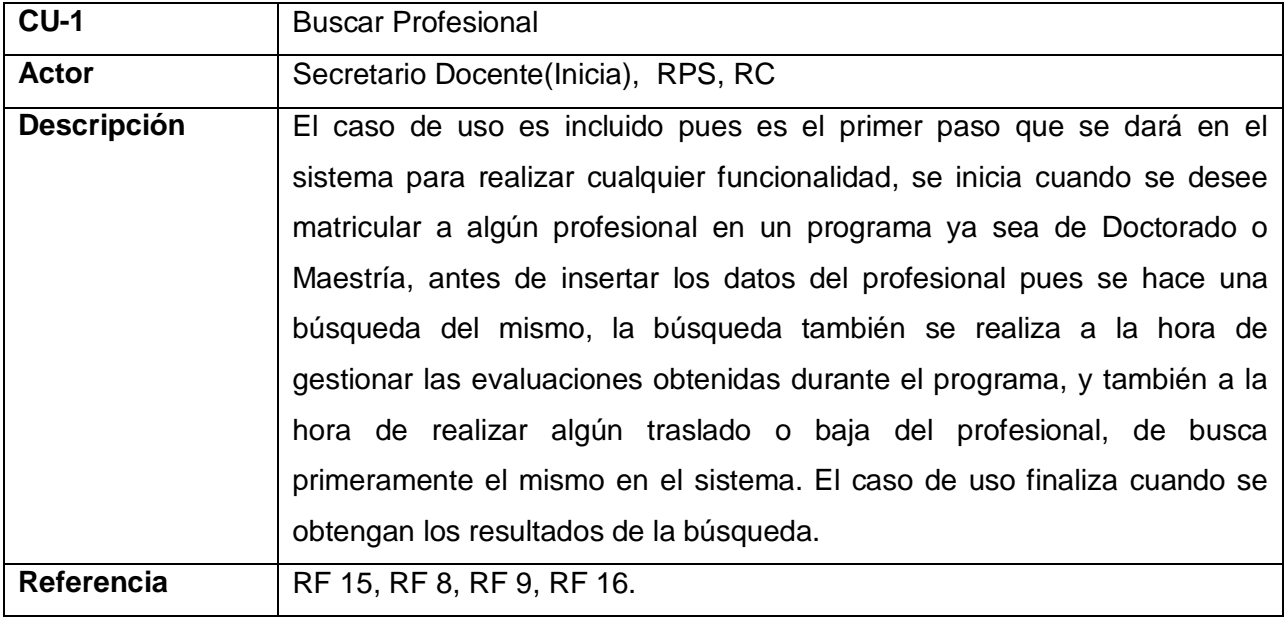

**Tabla 2.5 Descripción del CU "Buscar Profesional"**

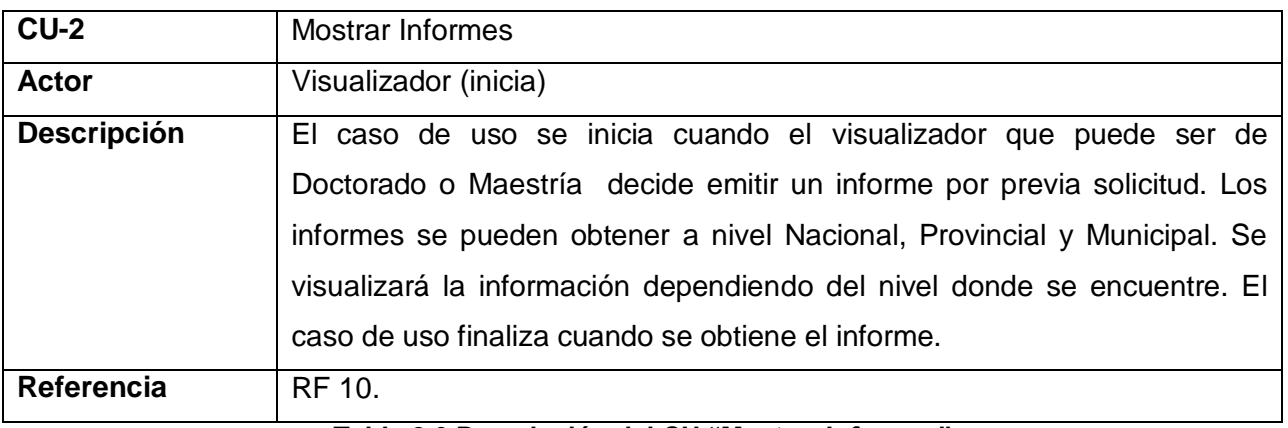

**Tabla 2.6 Descripción del CU "Mostrar Informes"**

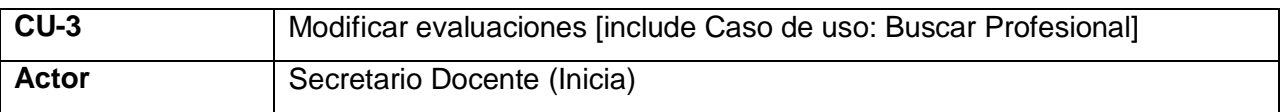

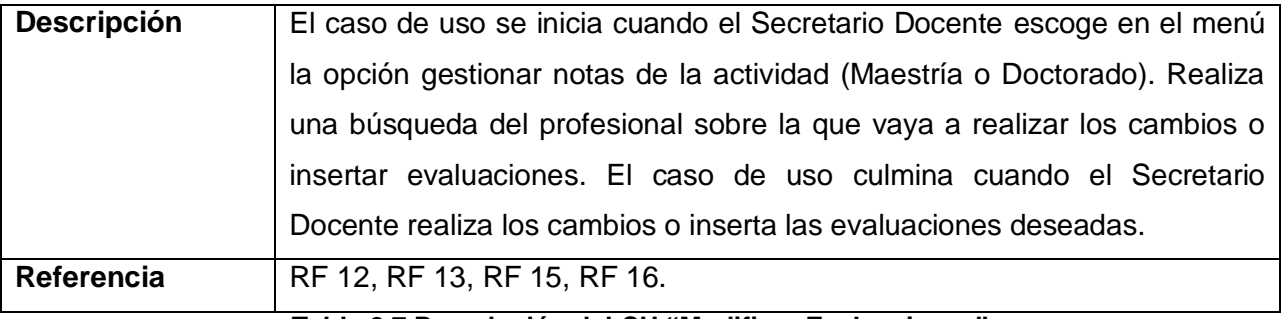

**Tabla 2.7 Descripción del CU "Modificar Evaluaciones"**

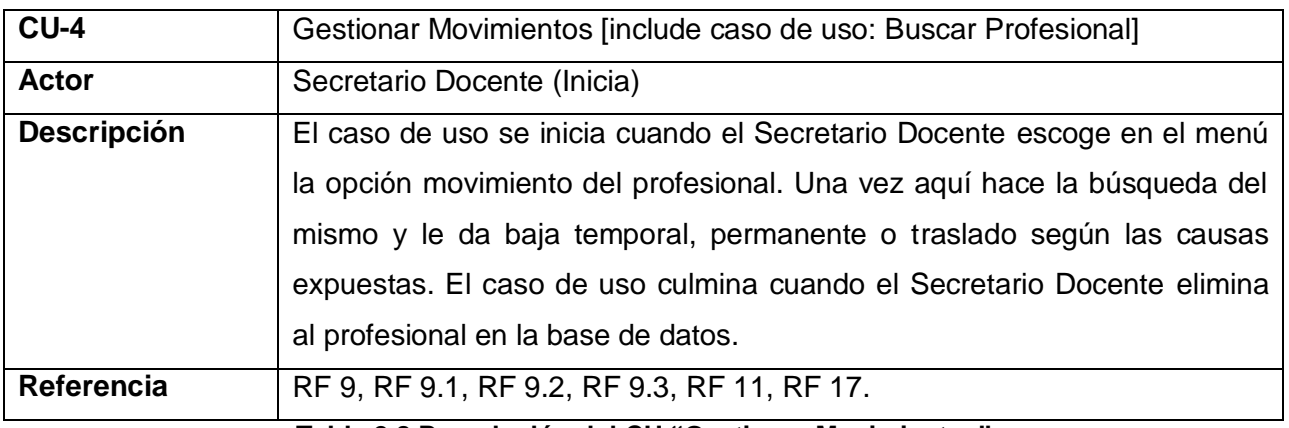

**Tabla 2.8 Descripción del CU "Gestionar Movimientos"**

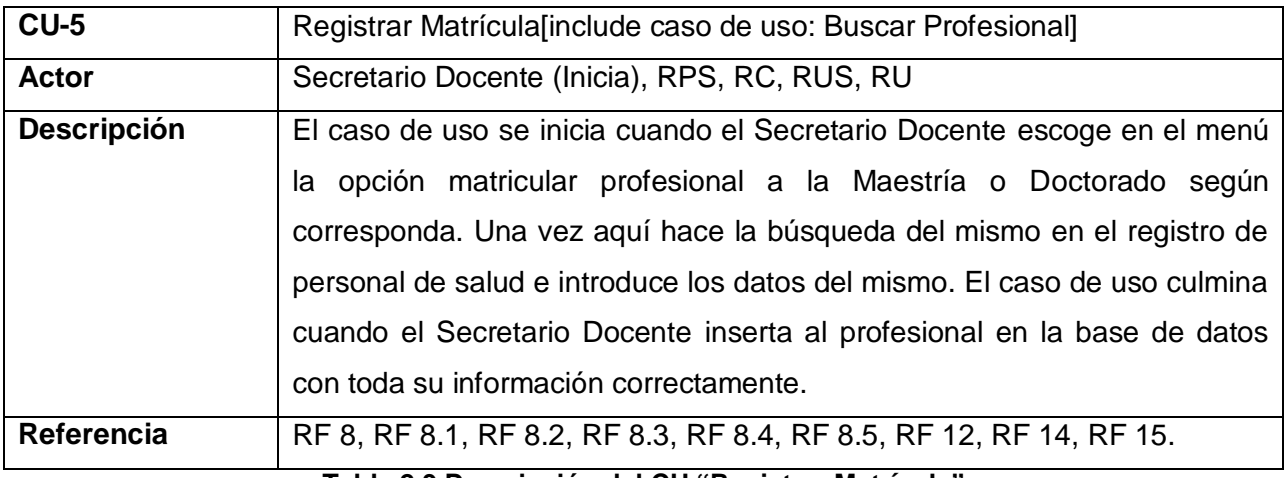

**Tabla 2.9 Descripción del CU "Registrar Matrícula"**

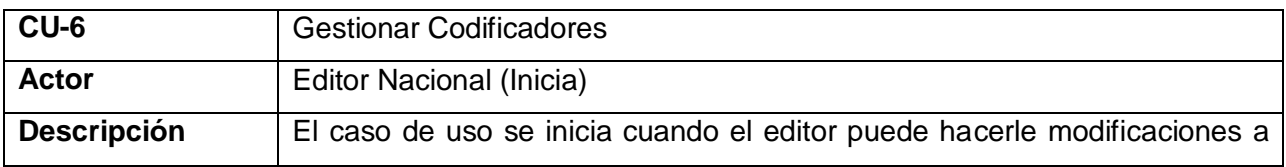

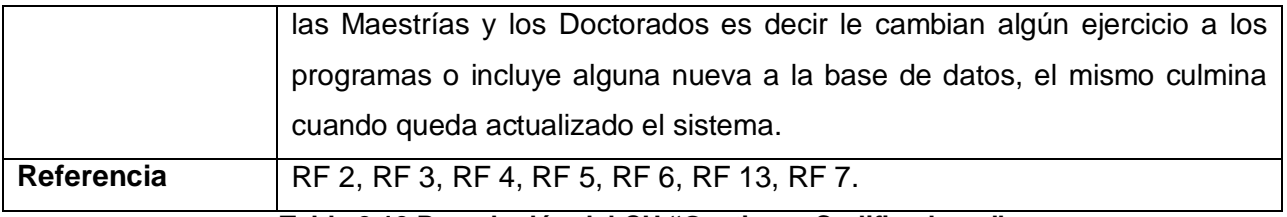

#### **Tabla 2.10 Descripción del CU "Gestionar Codificadores"**

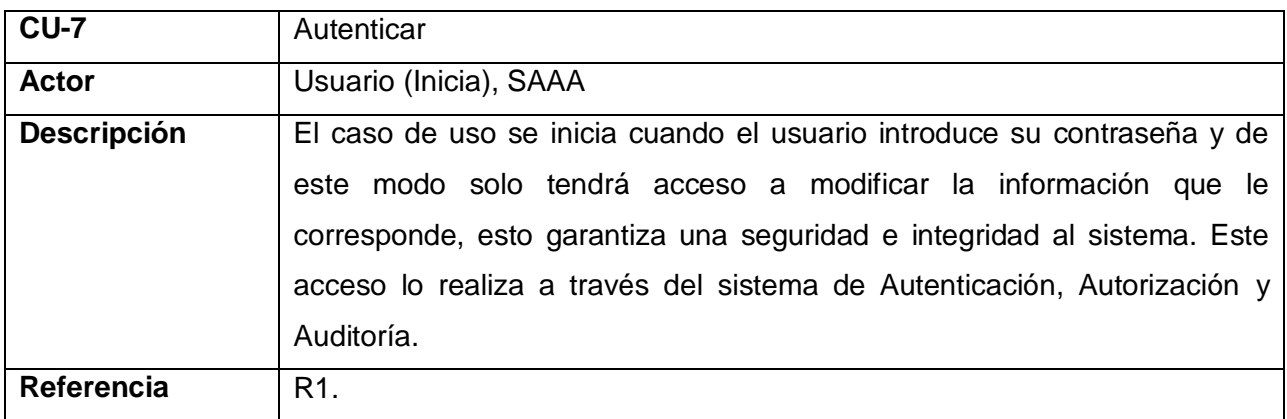

**Tabla 2.11 Descripción del CU "Autenticar"**

### **Diagrama de Casos de Uso**

Un diagrama de casos de uso es una representación gráfica de parte o el total de los actores y casos de uso del sistema, incluyendo sus interacciones. Muestra, por tanto, los distintos requisitos funcionales que se esperan de una aplicación o sistema y cómo se relaciona con su entorno (usuarios u otras aplicaciones). El diagrama de casos de uso del sistema se muestra en la Fig.2.2.

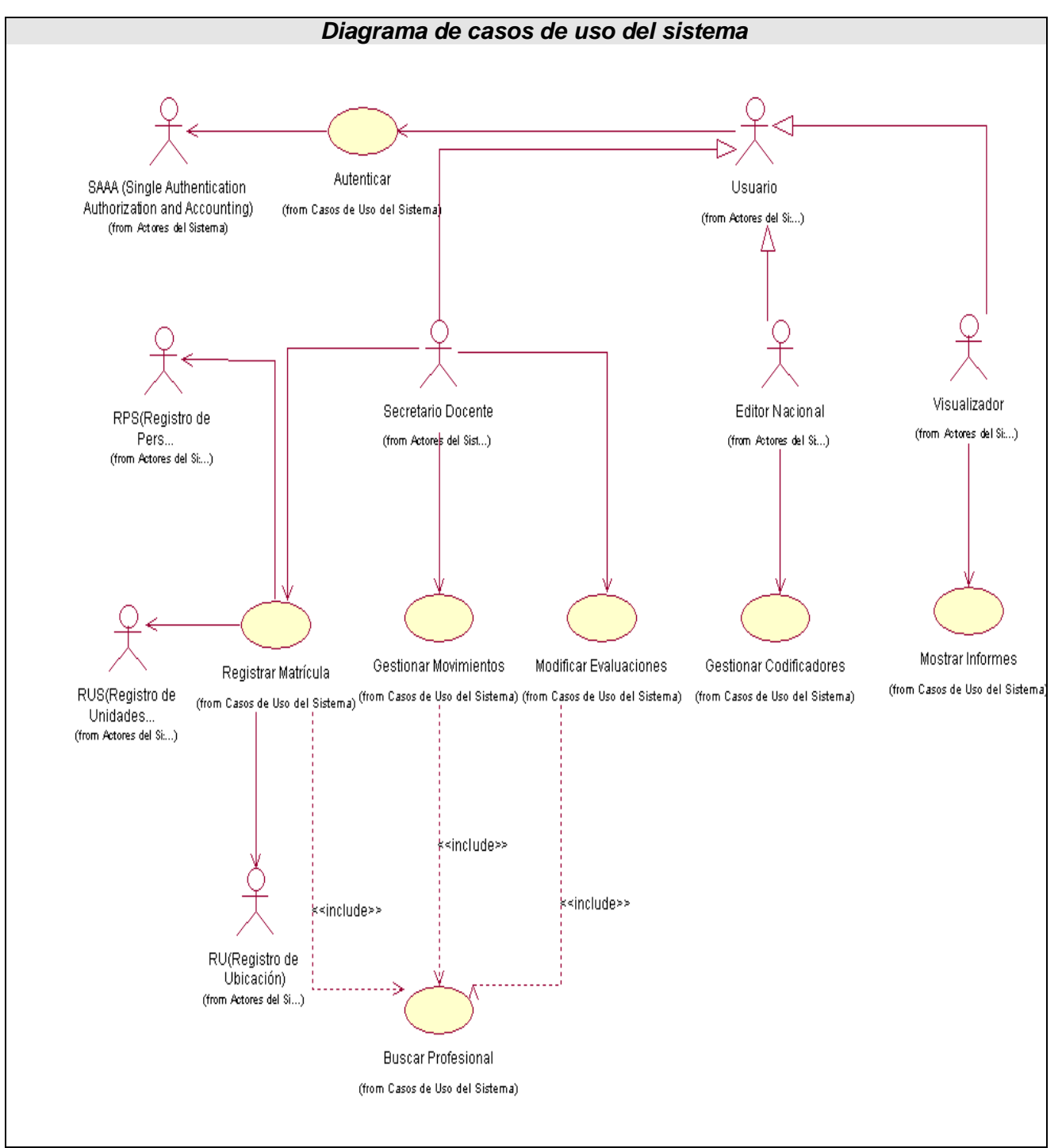

**Fig. 2.2 Diagrama de casos de uso del sistema**

### **Generalización de Actores**

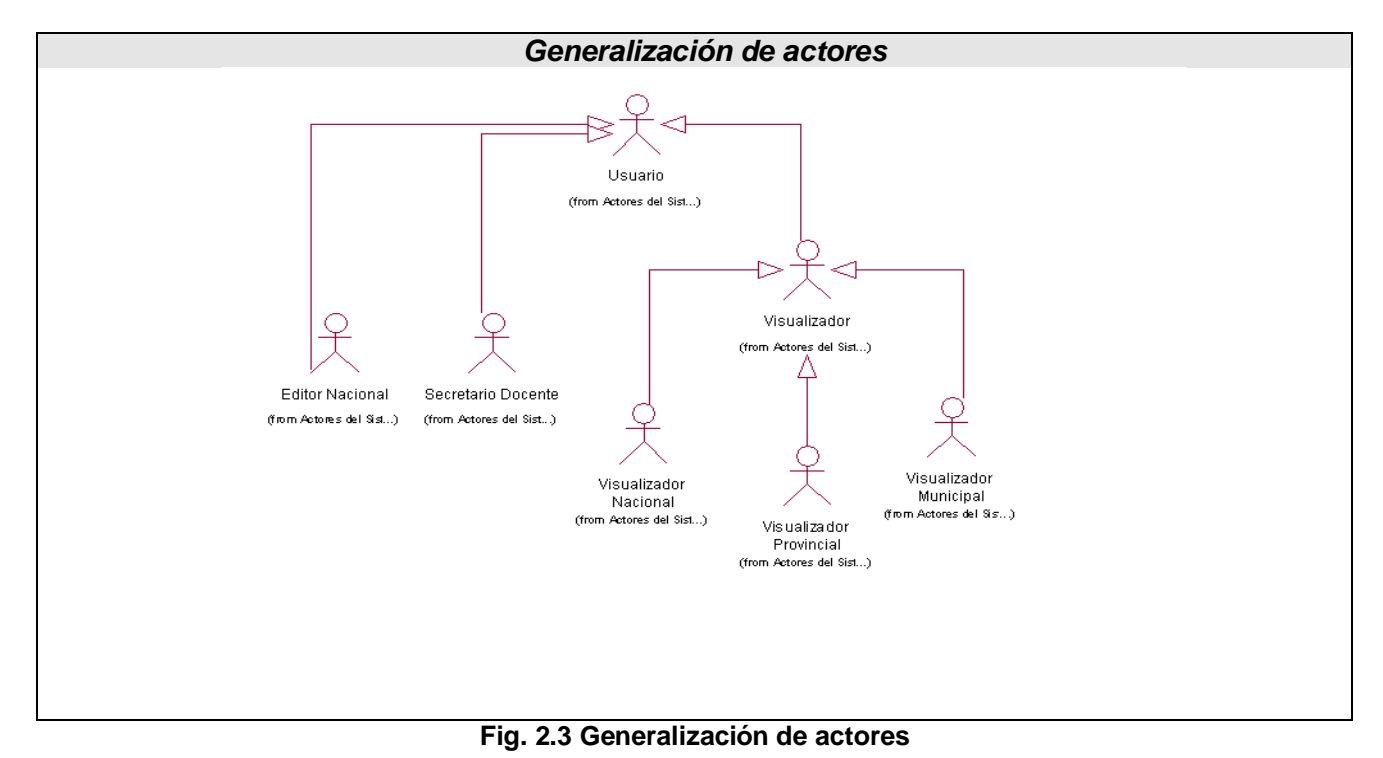

La descripción detallada de los casos de uso del sistema se muestra en el [Anexo 2.](#page-91-0)

En el capítulo:

- Se planteó una propuesta de sistema, la información que se maneja en el mismo y la necesidad de implementar una aplicación que gestione la información referente a los recursos humanos que se involucran en los programas posgraduados de Doctorados y Maestrías.
- Se realizó el modelado del negocio, para ello se definieron los actores y trabajadores del  $\bullet$  . mismo, se identificaron los principales procesos y se elaboró el diagrama de actividades para cada uno de ellos.
- Se realizó el levantamiento de requisitos funcionales y no funcionales con los que debe cumplir la aplicación.
- Se modeló el sistema, definiendo el diagrama de casos de uso así como una descripción de los mismos y la generalización de los actores.

### **CAPITULO 3: ANALISIS, DISEÑO E IMPLEMENTACIÓN DEL SISTEMA**

El análisis y diseño, es uno de los flujos de trabajo del RUP, metodología empleada en la modelación del sistema. Estos dos procesos son muy importantes en el desarrollo de software ya que describen como el sistema será realizado a partir de la funcionalidad prevista y las restricciones impuestas. En este capítulo se realiza el análisis del sistema, modelando su principal diagrama (Diagrama de Análisis), además de realizarse todo el proceso de diseño de la aplicación, donde se desarrolla el Diagrama de Clases e interacción del Diseño y el Modelo de Clases Persistente. Aquí también se presentan los diagramas de componentes y el de despliegue de la aplicación así como la integración de los módulos de la aplicación.

### **3.1-Análisis**

En el análisis se puede estructurar los requisitos de manera que se facilite la comprensión, la preparación, la modificación y en general el mantenimiento. Esta estructura (basada en clases de análisis y paquetes) es independiente de la estructura que se le da a los requisitos (basada en casos de uso). Sin embargo existe una trazabilidad directa entre esas distintas estructuras, la cual se define entre casos de uso del modelo de casos de uso y realizaciones del caso de uso en el modelo de análisis.

### **Principales artefactos en el análisis:**

- $\checkmark$  Modelo de análisis: Contiene clases del análisis y sus objetos organizados en paquetes que colaboran.
- $\checkmark$  Clases de análisis: Se centran en los requisitos funcionales y son evidentes en el dominio del problema porque representan conceptos y relaciones del dominio. Tienen atributos y entre ellas se establecen relaciones de asociación, agregación / composición, generalización / especialización y tipos asociativos. RUP propone clasificar a las clases en:
- Entidad: Modelan información que posee larga vida y que es a menudo persistente.
- $\bullet$  Interfaz: Modelan la interacción entre el sistema y sus actores.
- Control: Coordinan la realización de uno o unos pocos casos de uso coordinando las actividades de lo objetos que implementan la funcionalidad del caso de uso.

En una aplicación cliente/servidor de tres capas, en la capa de usuario aparecen fundamentalmente clases interfaz ya que allí se ejecutan las aplicaciones del cliente. En la capa intermedia están las clases de control ya que en ella se agrupan los servicios que son compartidos por múltiples aplicaciones. En la capa servidor estarían las clases entidad porque allí se tiene la base de datos.

• Realización de casos de uso del análisis: Describe cómo se lleva a cabo y se ejecuta un caso de uso determinado en término de las clases del análisis y de sus objetos en interacción.

• Paquete de análisis: Organiza los artefactos del análisis en piezas manejables.

• Descripción de la arquitectura (vista del modelo de análisis): Muestra los artefactos significativos para la arquitectura (los anteriores).

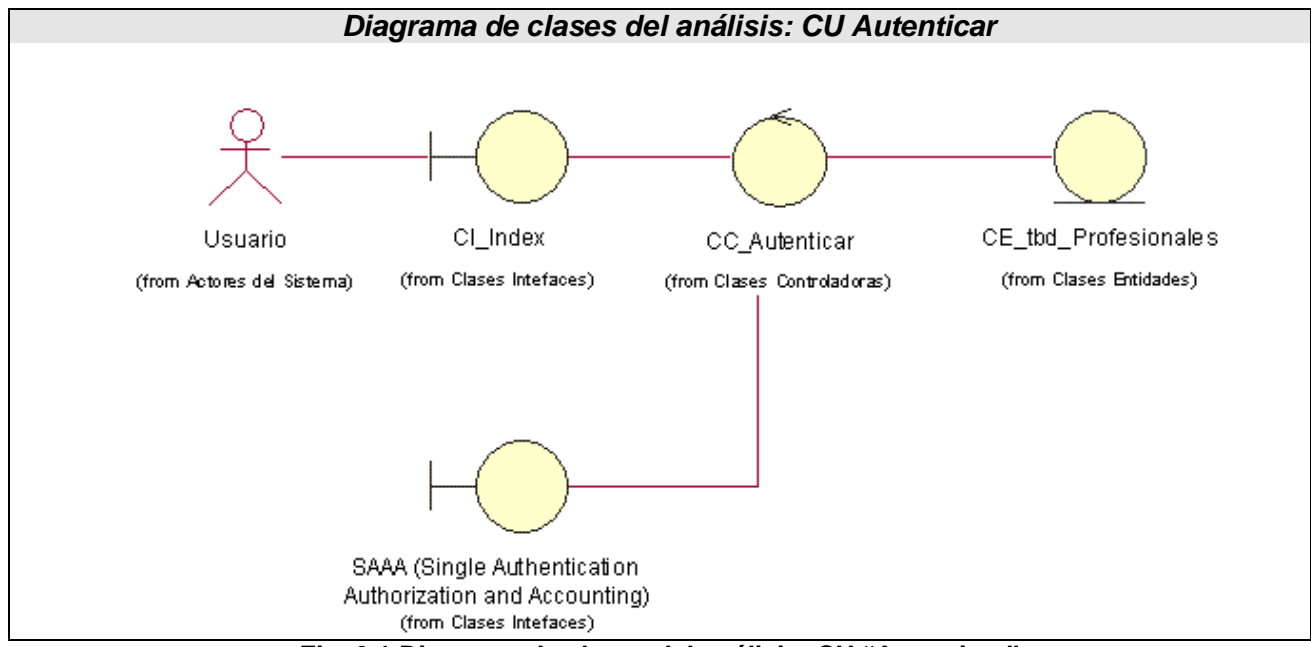

### **3.2-Diagrama de clases del análisis por casos de uso (CU)**

**Fig. 3.1 Diagrama de clases del análisis: CU "Autenticar"**

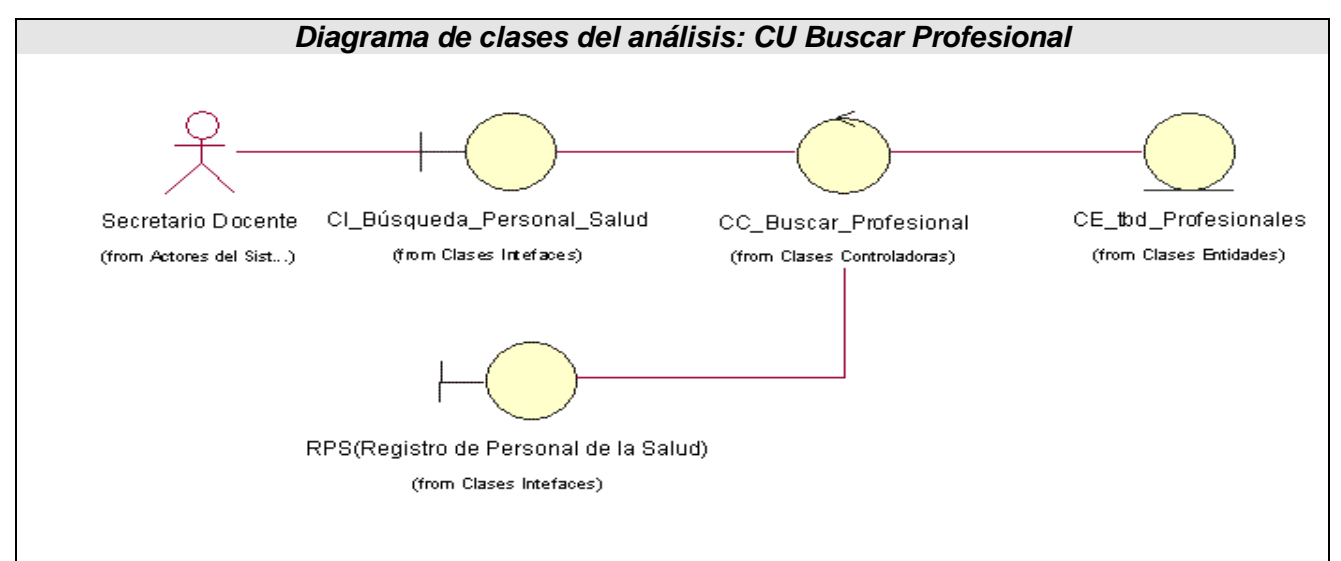

**Fig. 3.2 Diagrama de clases del análisis***:* **CU "Buscar Profesional"**

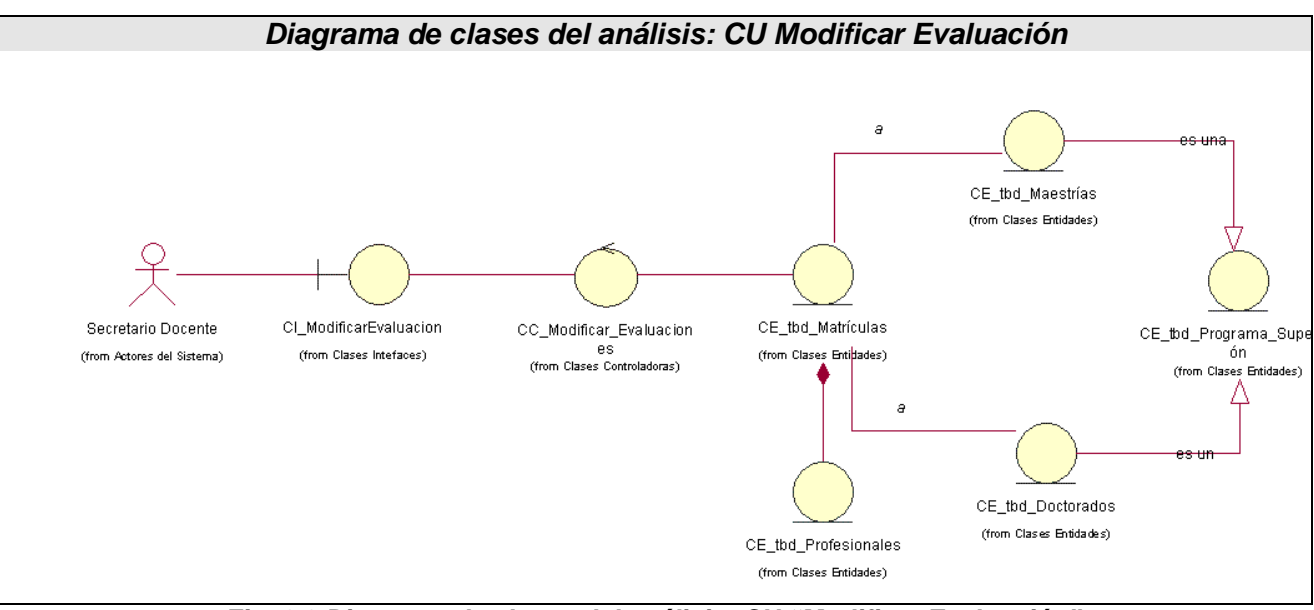

**Fig. 3.3 Diagrama de clases del análisis: CU "Modificar Evaluación"**

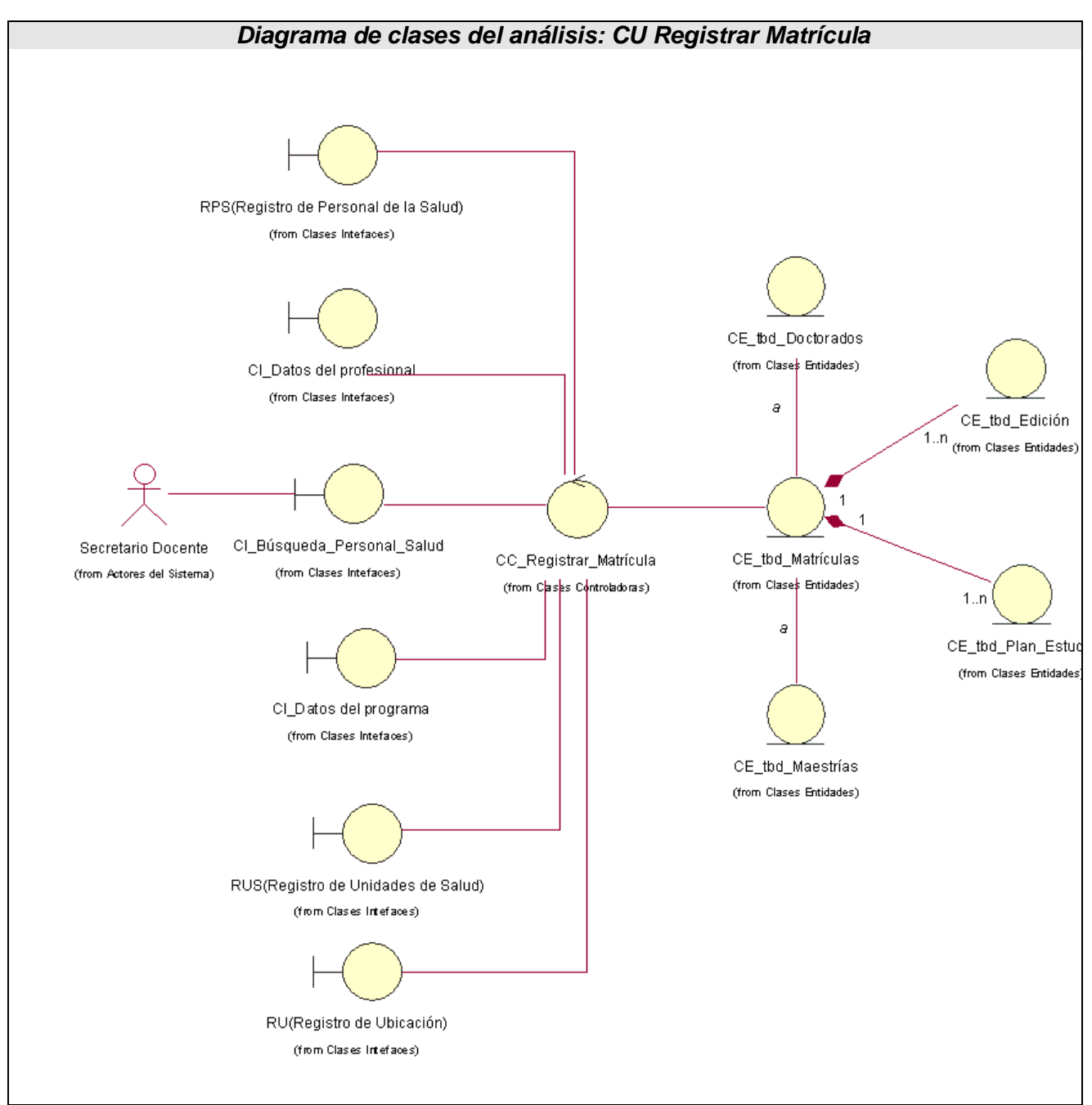

**Fig. 3.4 Diagrama de clases del análisis: CU "Registrar Matrícula"**

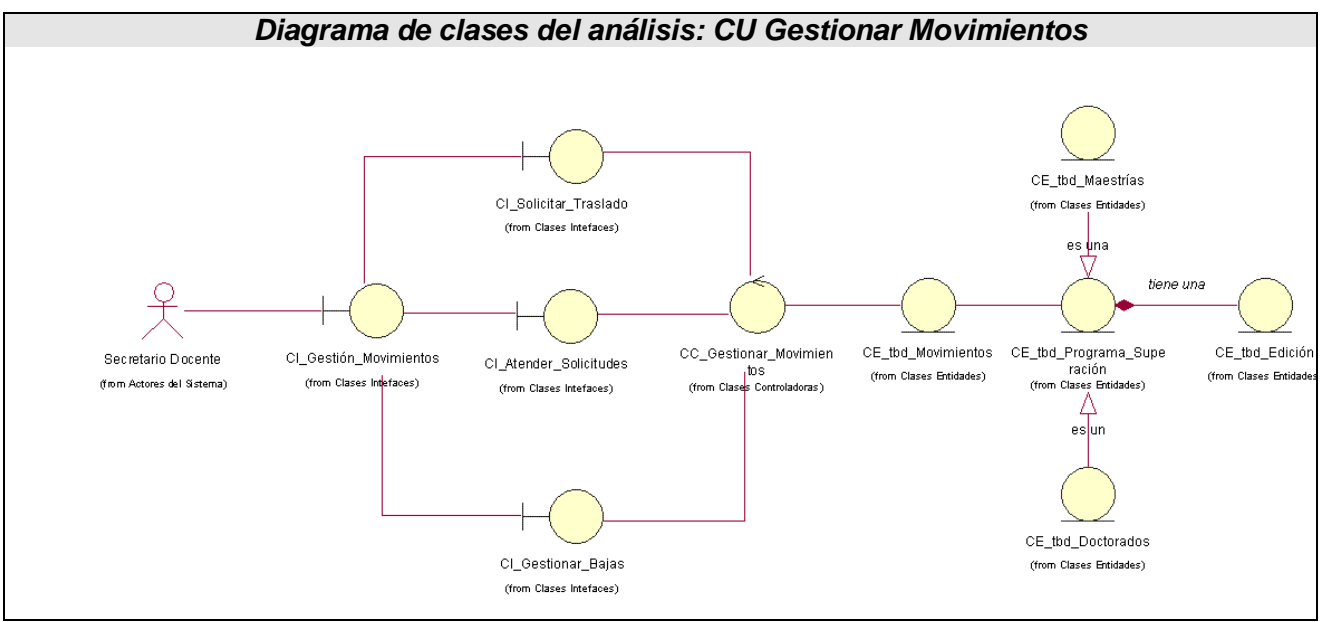

**Fig. 3.5 Diagrama de clases del análisis: CU "Gestionar Movimientos"**

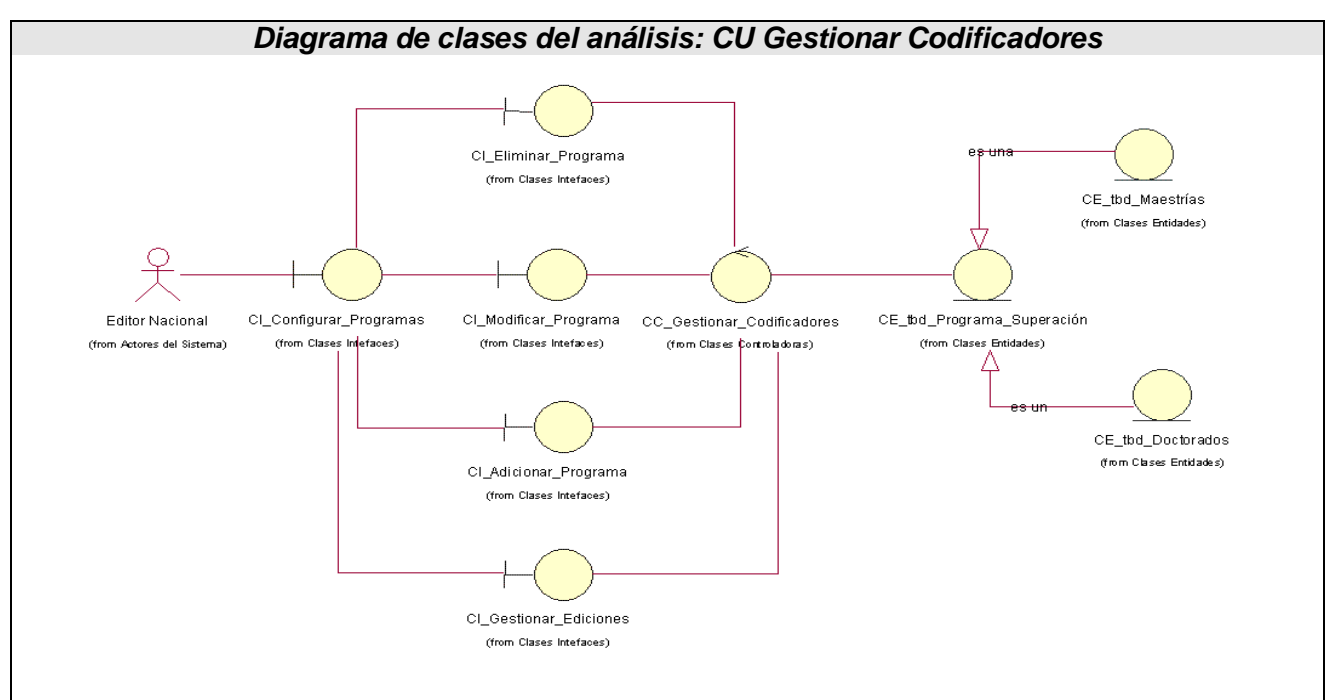

**Fig. 3.6 Diagrama de clases del análisis: CU "Gestionar Codificadores"**

### **3.3-Diseño**

El diseño es el centro de atención al final de la fase de elaboración y el comienzo de las iteraciones de construcción. Esto contribuye a una arquitectura estable y sólida, y crear un plano del modelo de implementación. Durante la fase de construcción, cuando la arquitectura es estable y los requisitos están bien entendidos, el centro de atención se desplaza a la implementación. El modelo de diseño está muy cercano al de implementación, lo que es natural para guardar y mantener el modelo de diseño a través del ciclo de vida completo del software.

En el diseño se modela el sistema y se encuentra su forma (incluida la arquitectura) para que soporte todos los requisitos, incluyendo los no funcionales y las restricciones que se le suponen. Una entrada esencial en el diseño es el resultado del análisis, o sea el modelo de análisis, que proporciona una comprensión detallada de los requisitos. Además impone una estructura del sistema que se debe conservar lo más fielmente posible cuando dese le de forma al sistema.

Concretamente según la Ayuda del Rational se puede definir como **propósitos del diseño**:

- Transformar los requerimientos en un diseño de como el sistema debe ser.
- Desarrollar una robusta arquitectura del sistema.
- Adaptar el diseño para que se corresponda con el entorno de implementación, diseñando sus funcionalidades.

**Contiene**: protocolo, capsula, realización de CU, señales, eventos, subsistema de diseño, paquetes de diseño, interfaces, clases del diseño, clases de prueba, diseño de pruebas.

### **3.4-Diagramas de clases del diseño**

En estos diagramas se muestra la relación entre las clases de cada caso de uso desarrollado

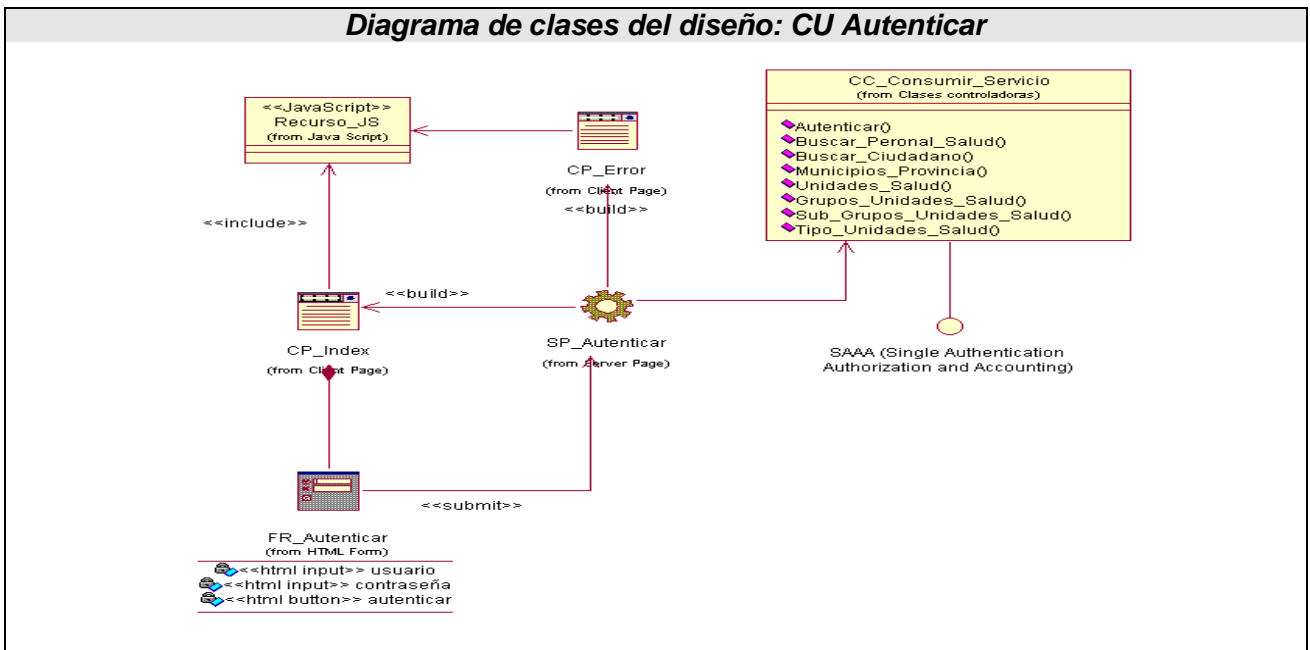

**Fig. 3.7 Diagrama de clases del diseño: CU "Autenticar"**

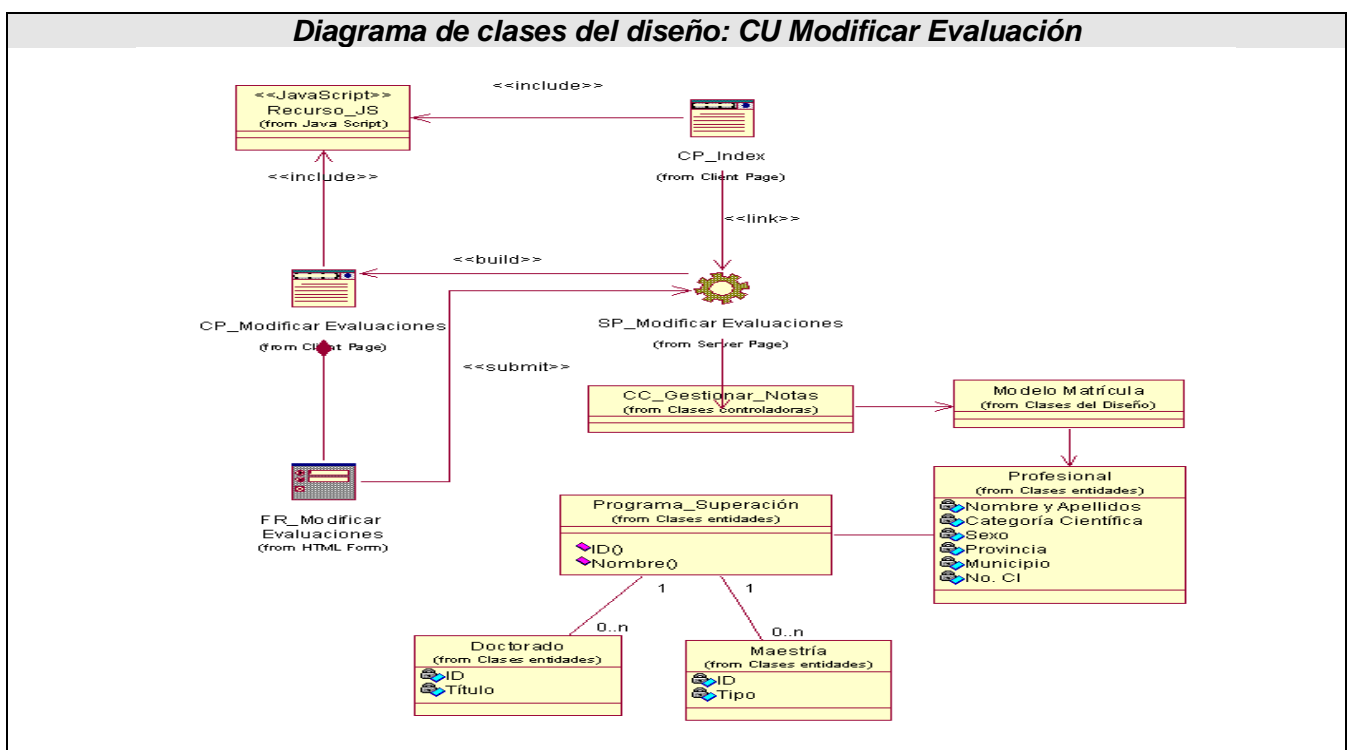

**Fig. 3.8 Diagrama de clases del diseño: CU "Modificar Evaluación"**

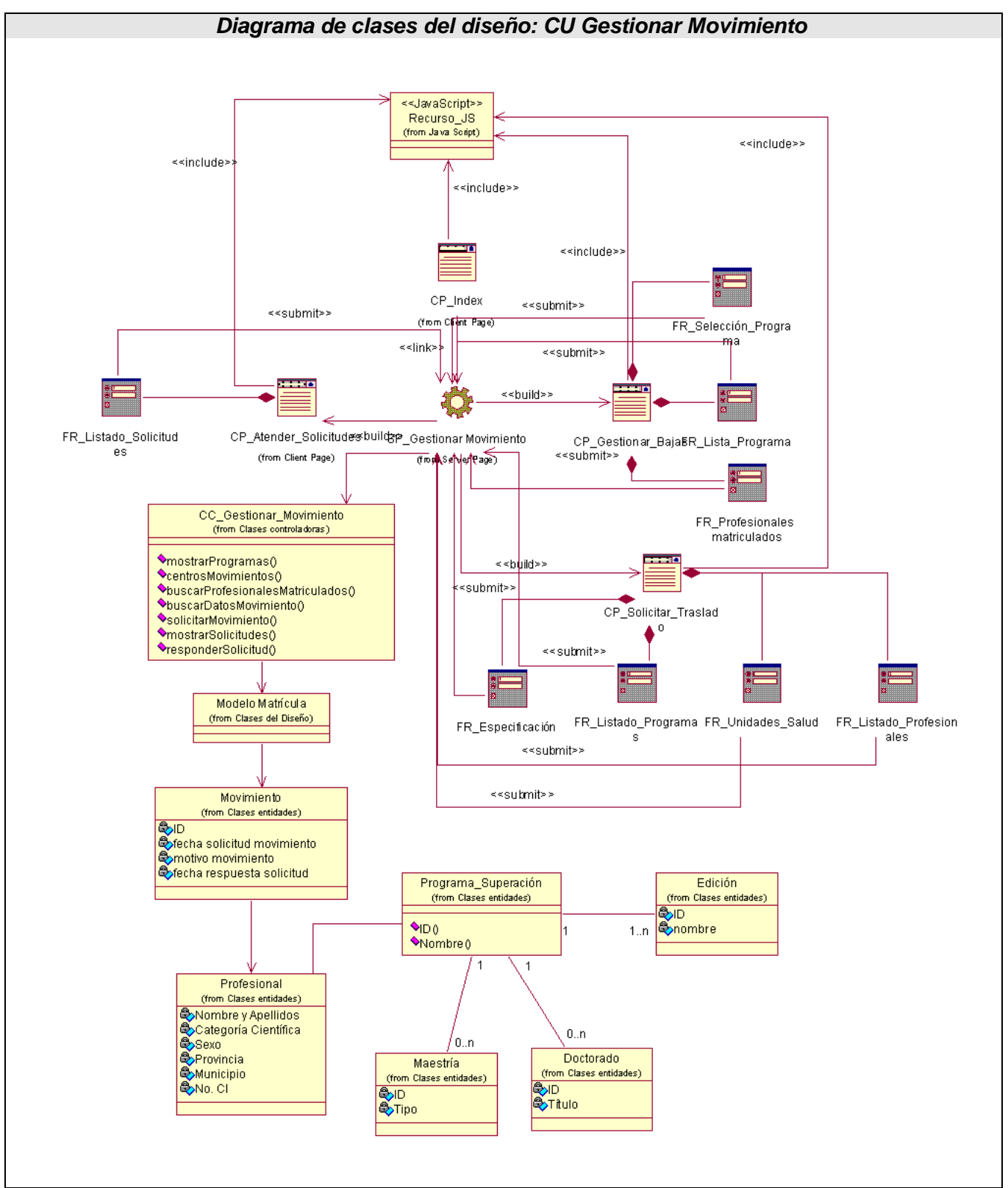

**Fig. 3.10 Diagrama de clases del diseño: CU "Gestionar Movimientos"**

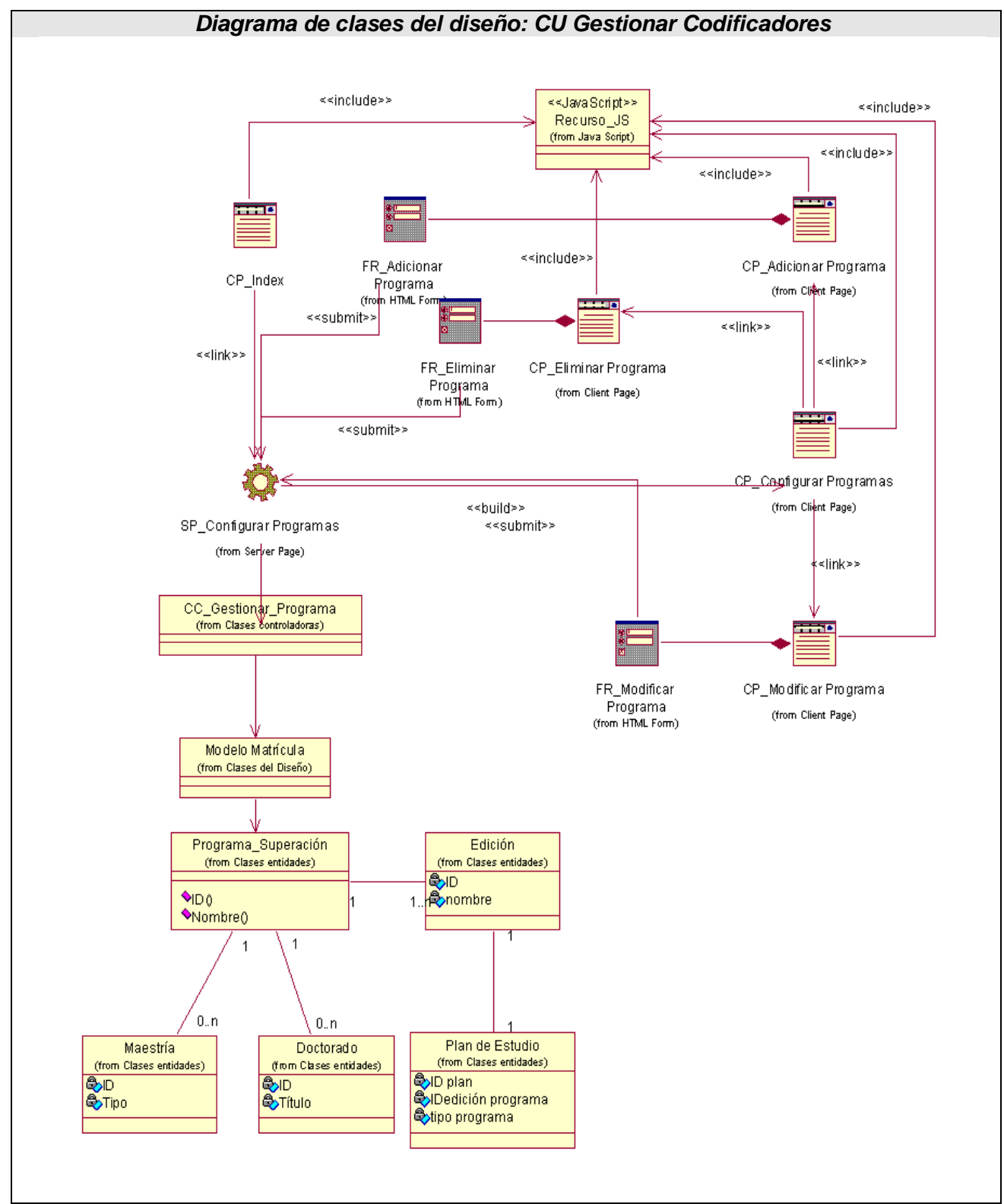

**Fig. 3.11 Diagrama de clases del diseño: CU "Gestionar Codificadores"**

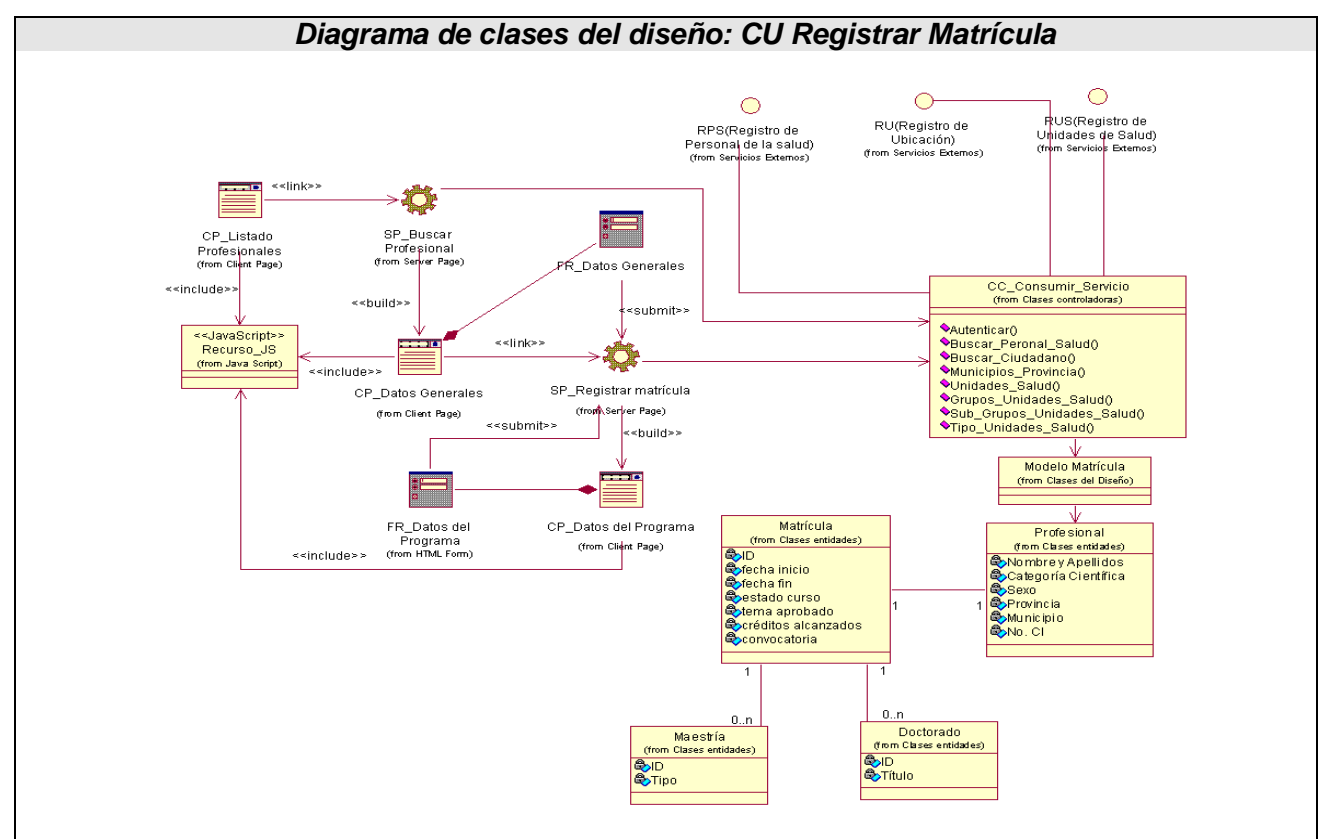

**Fig. 3.12 Diagrama de clases del diseño: CU "Registrar Matrícula"**

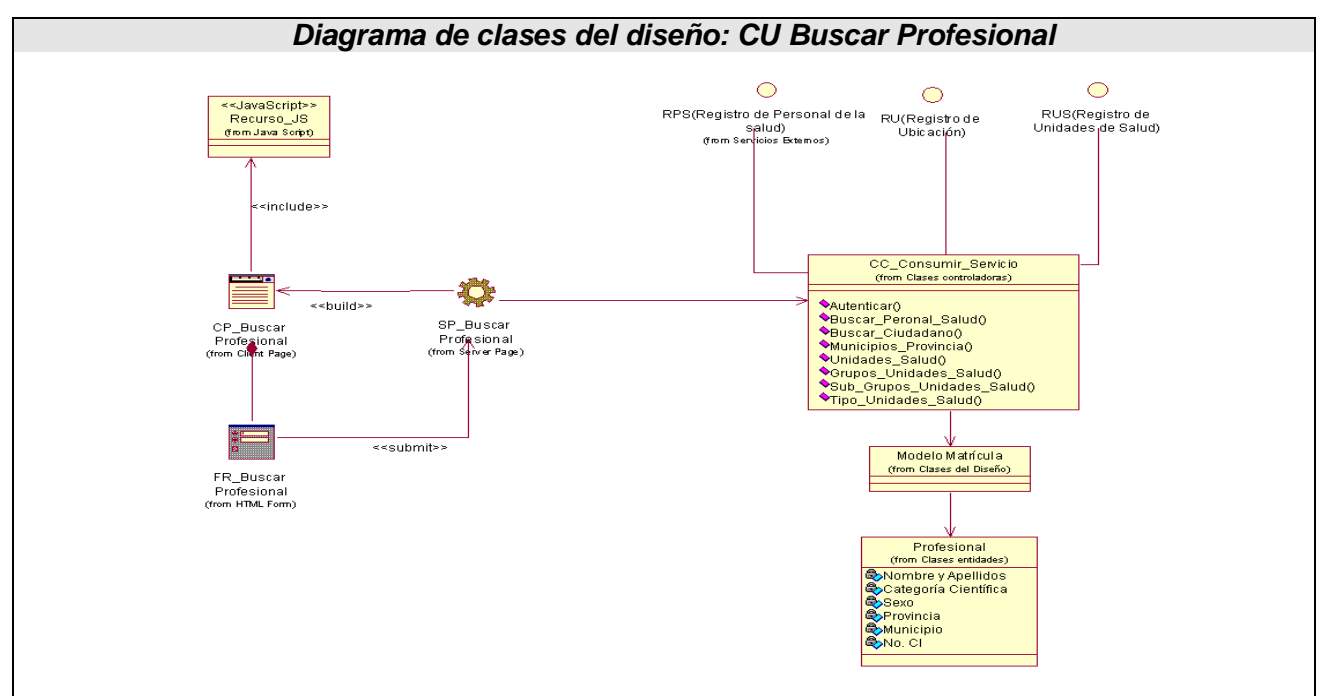

**Fig. 3.9 Diagrama de clases del diseño: CU "Buscar Profesional"**

# **3.5-Descripción de las clases**

### **Capa de presentación**

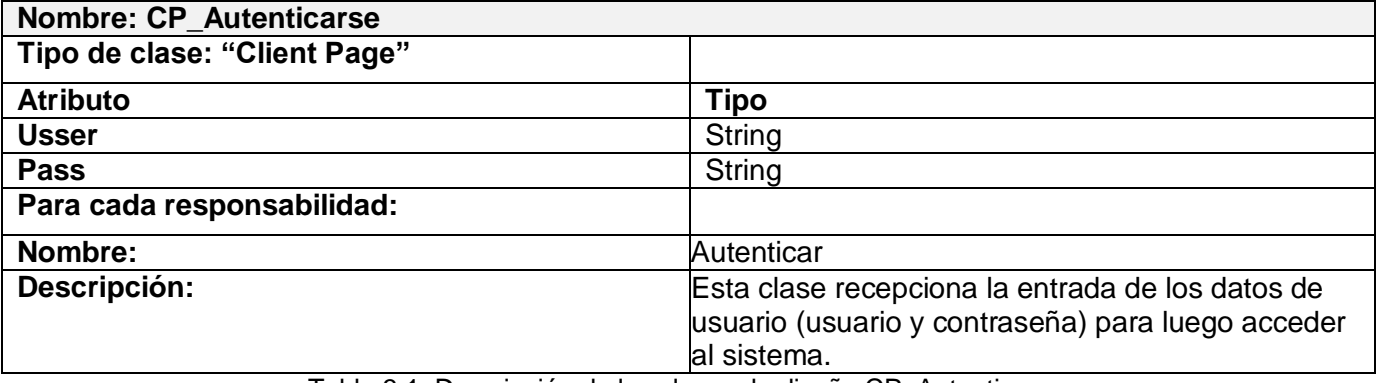

Tabla 3.1: Descripción de las clases de diseño CP\_Autenticarse.

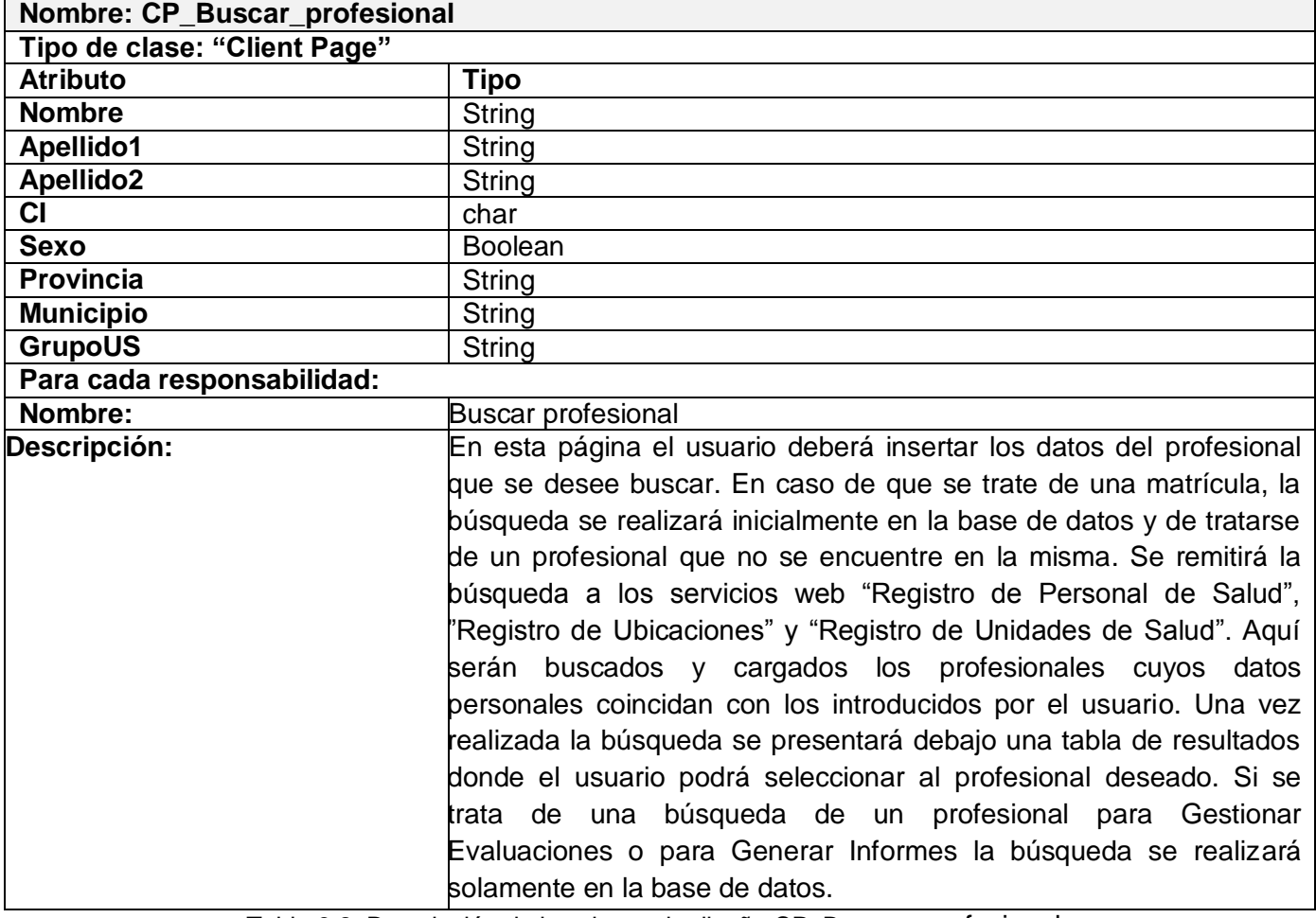

Tabla 3.2: Descripción de las clases de diseño CP\_Buscar\_ profesional.

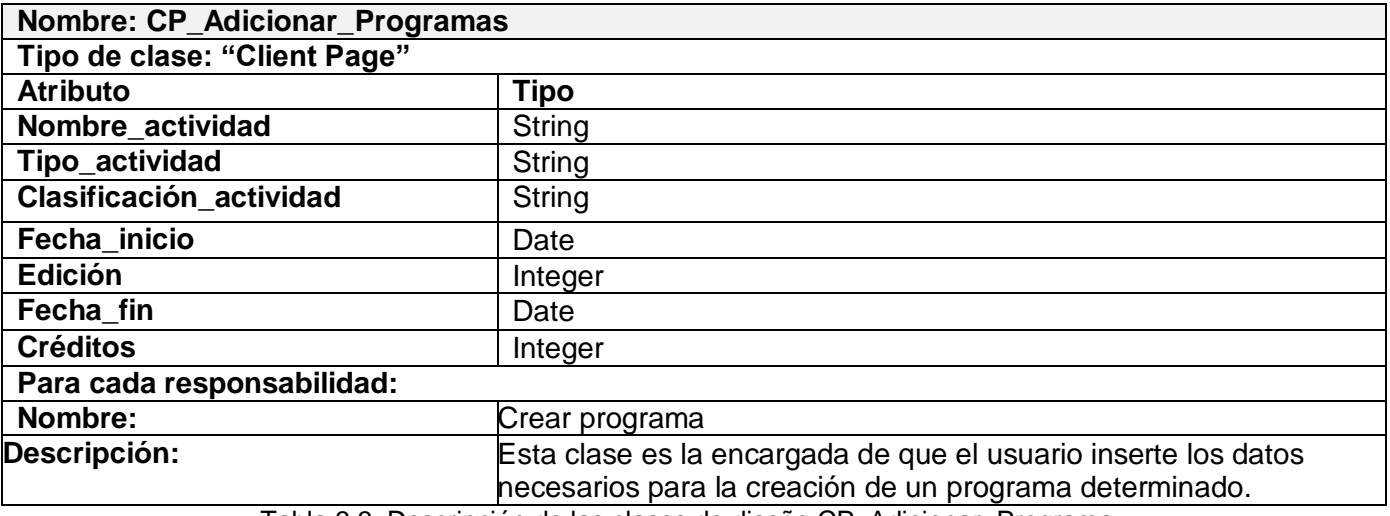

Tabla 3.3: Descripción de las clases de diseño CP\_Adicionar\_Programa.

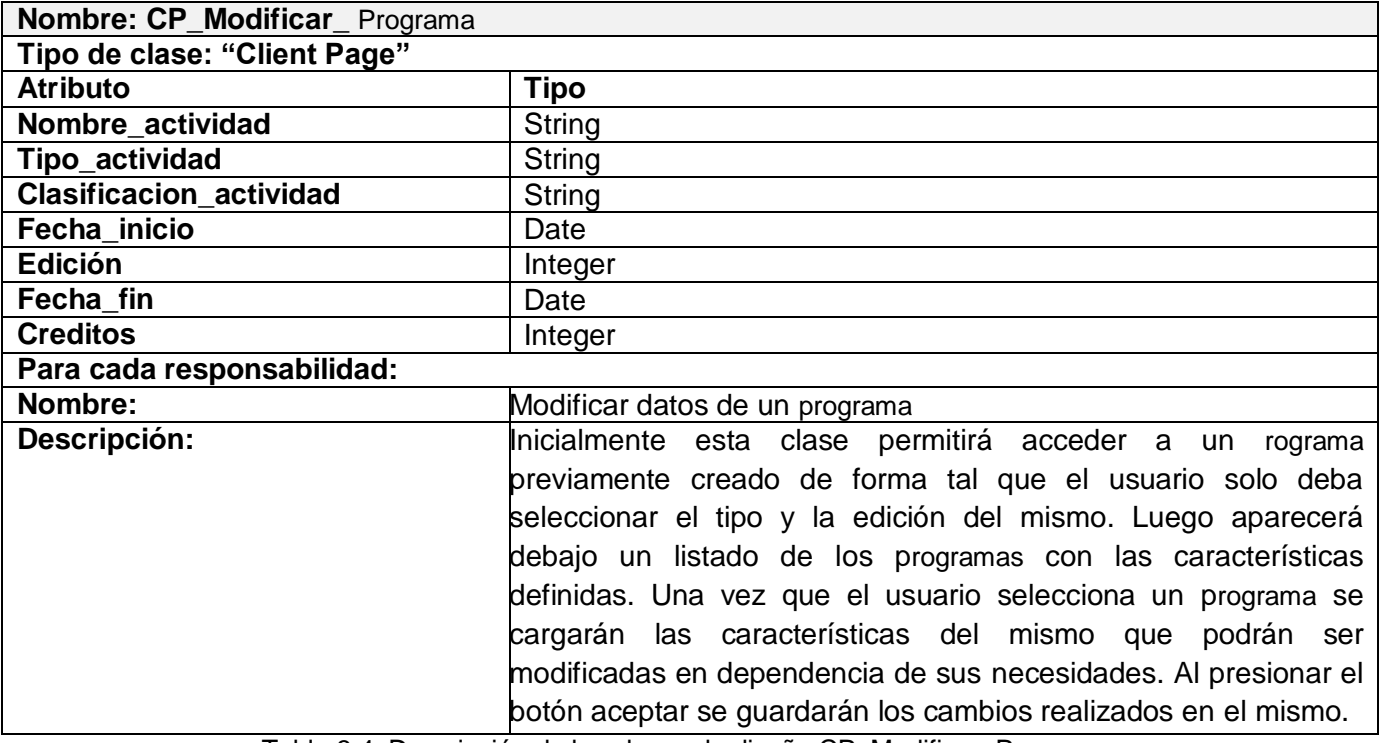

Tabla 3.4: Descripción de las clases de diseño CP\_Modificar\_Programa.

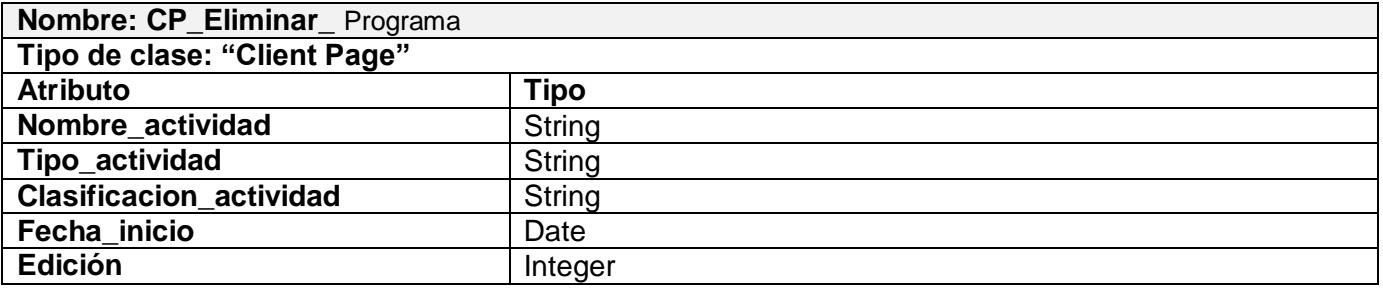

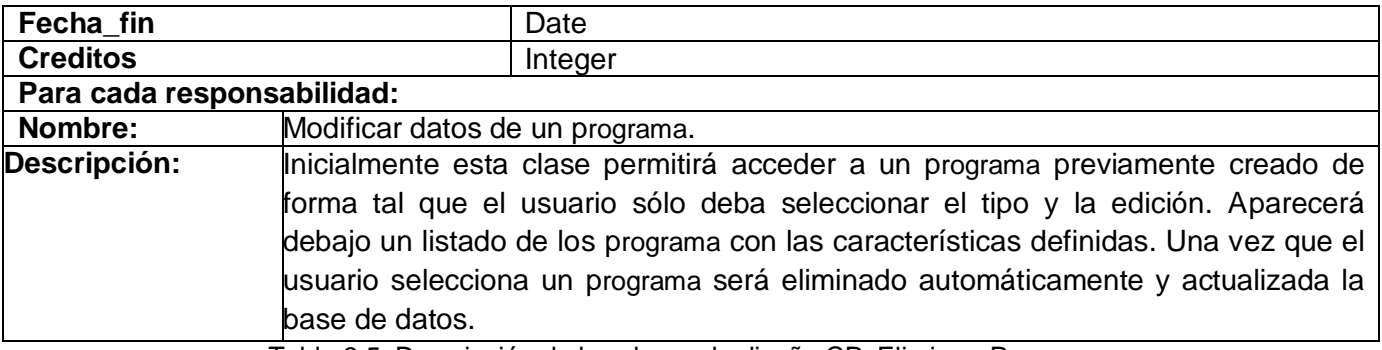

Tabla 3.5: Descripción de las clases de diseño CP\_Eliminar\_Programa.

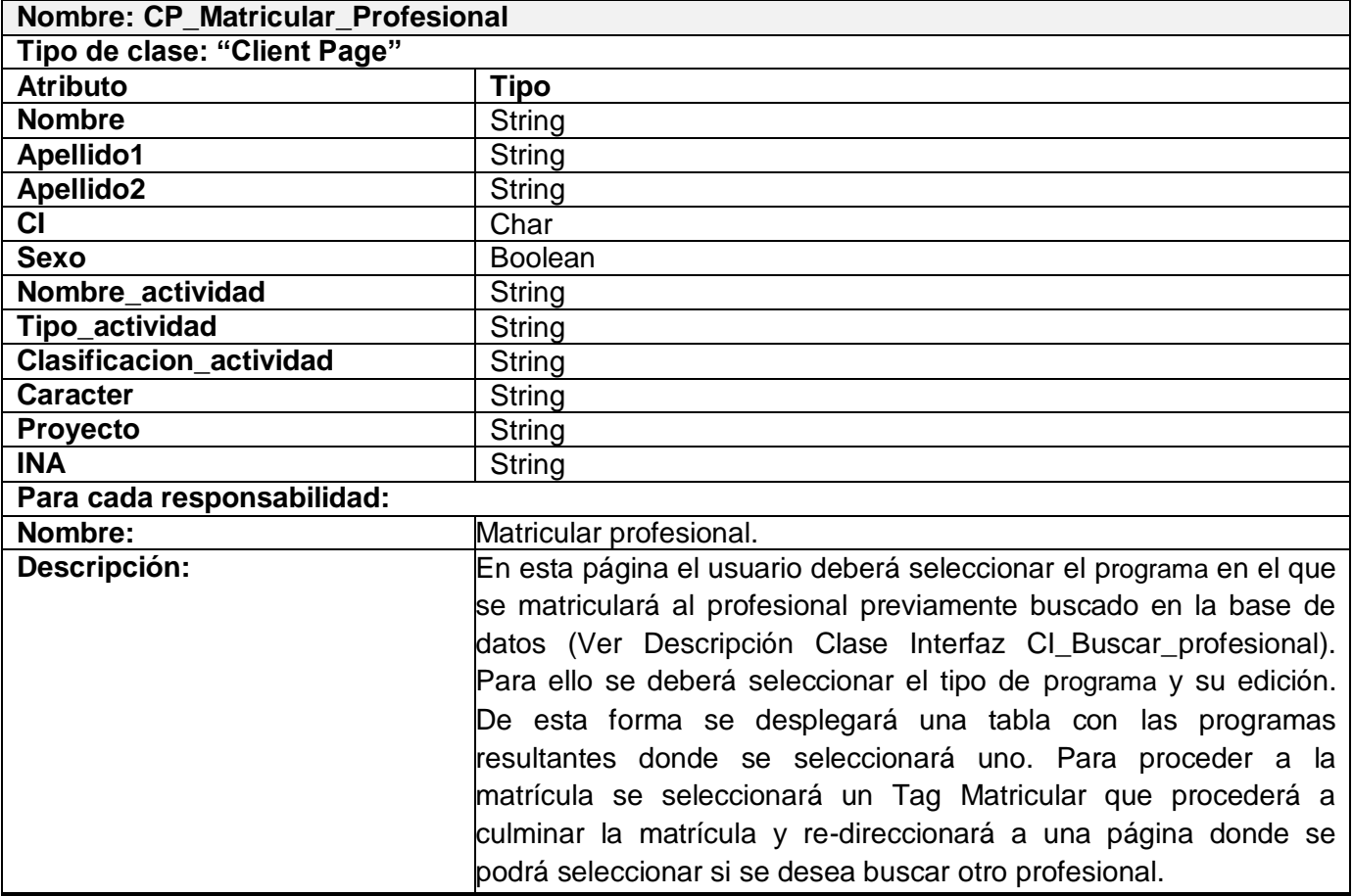

Tabla 3.6: Descripción de las clases de diseño CP\_Matricular\_Trabajador\_Profesional.

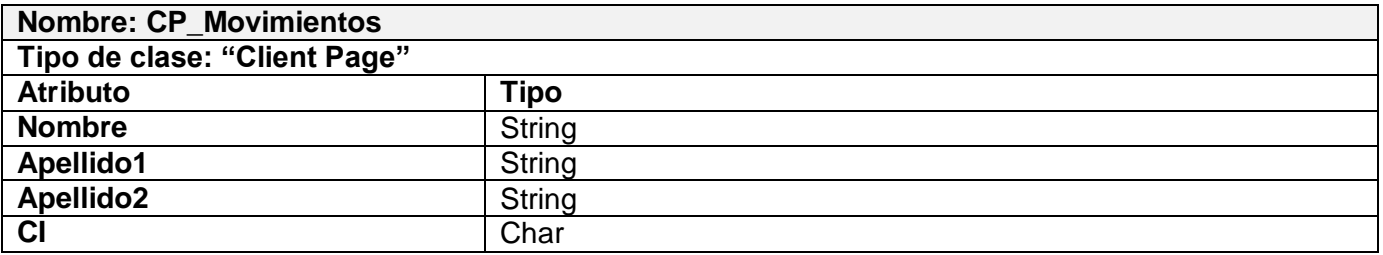

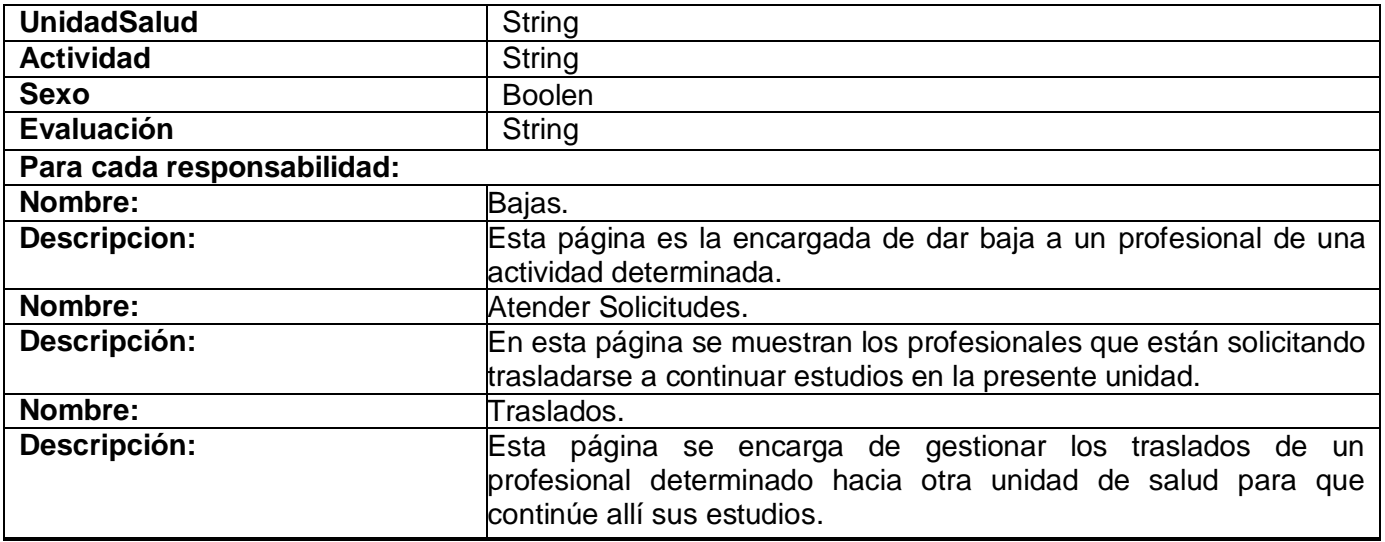

Tabla 3.7: Descripción de las clases de diseño CP\_Movimientos.

# **3.3.2 Capa de negocio**

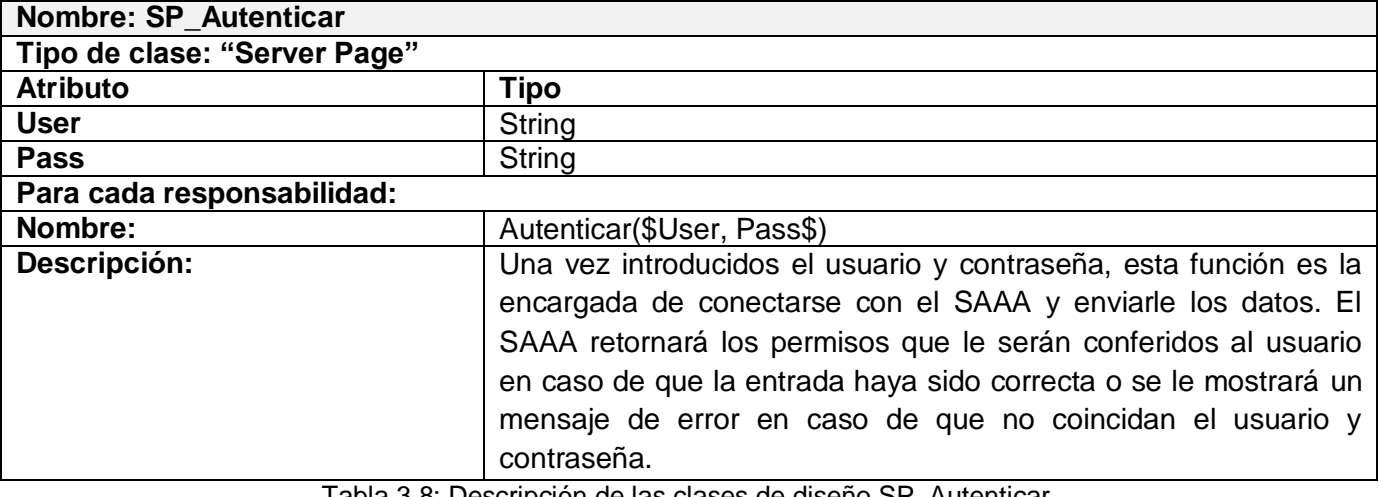

Tabla 3.8: Descripción de las clases de diseño SP\_Autenticar.

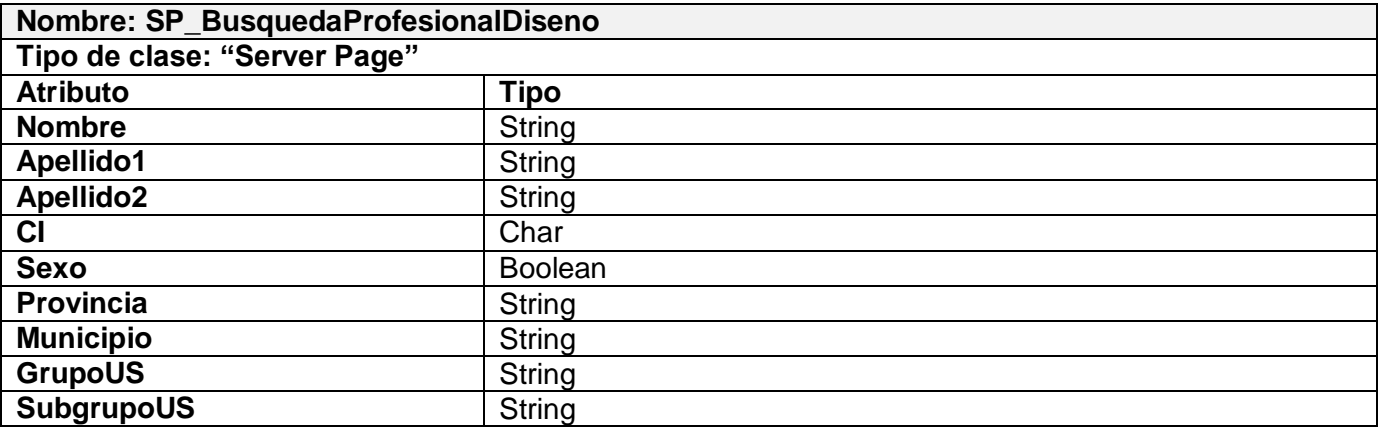

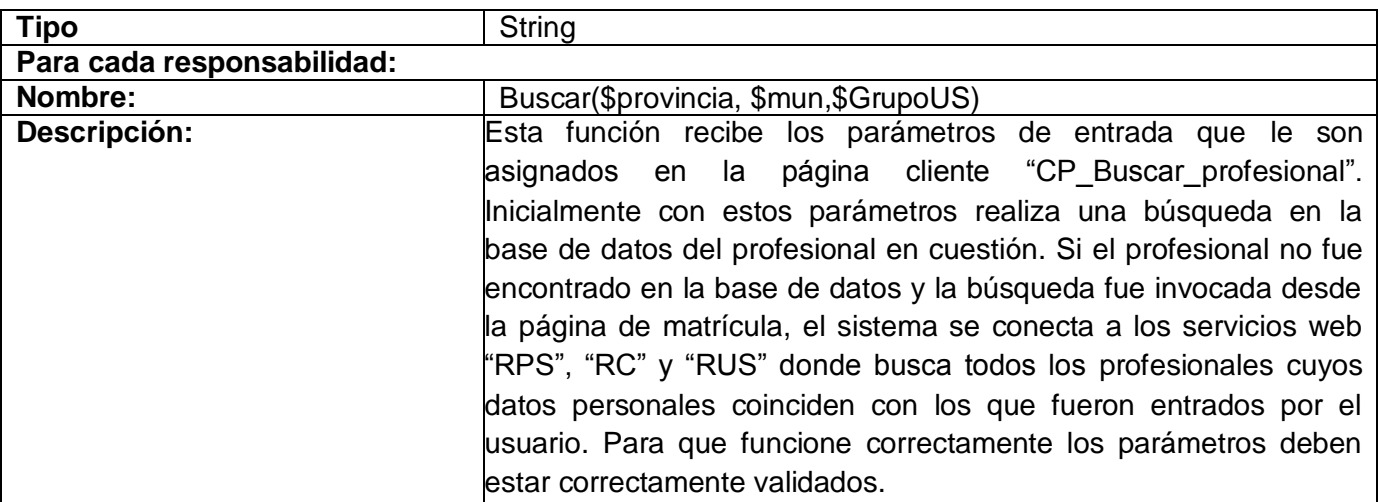

Tabla 3.9: Descripción de las clases de diseño SP\_BusquedaPersonalSaludDiseño.

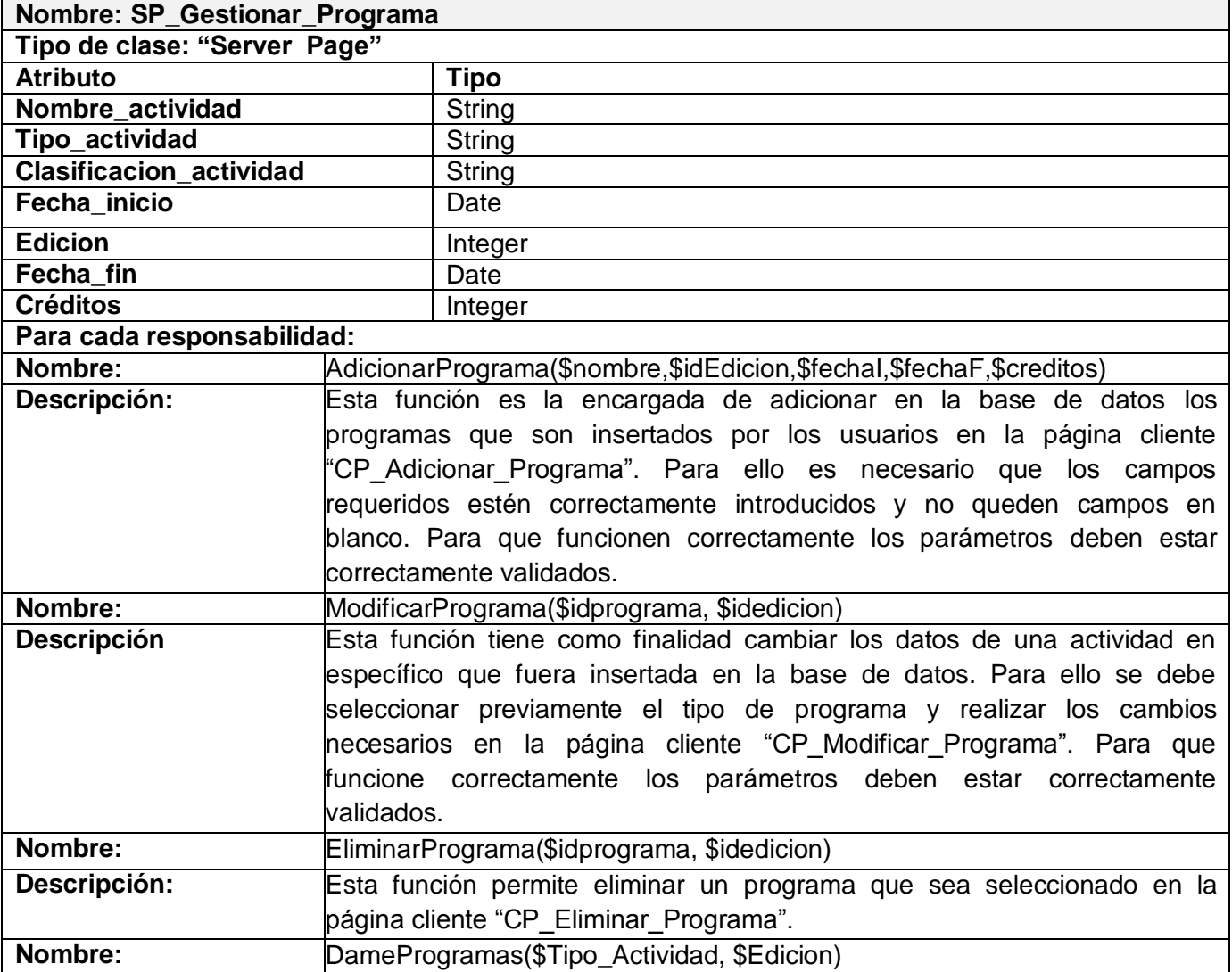

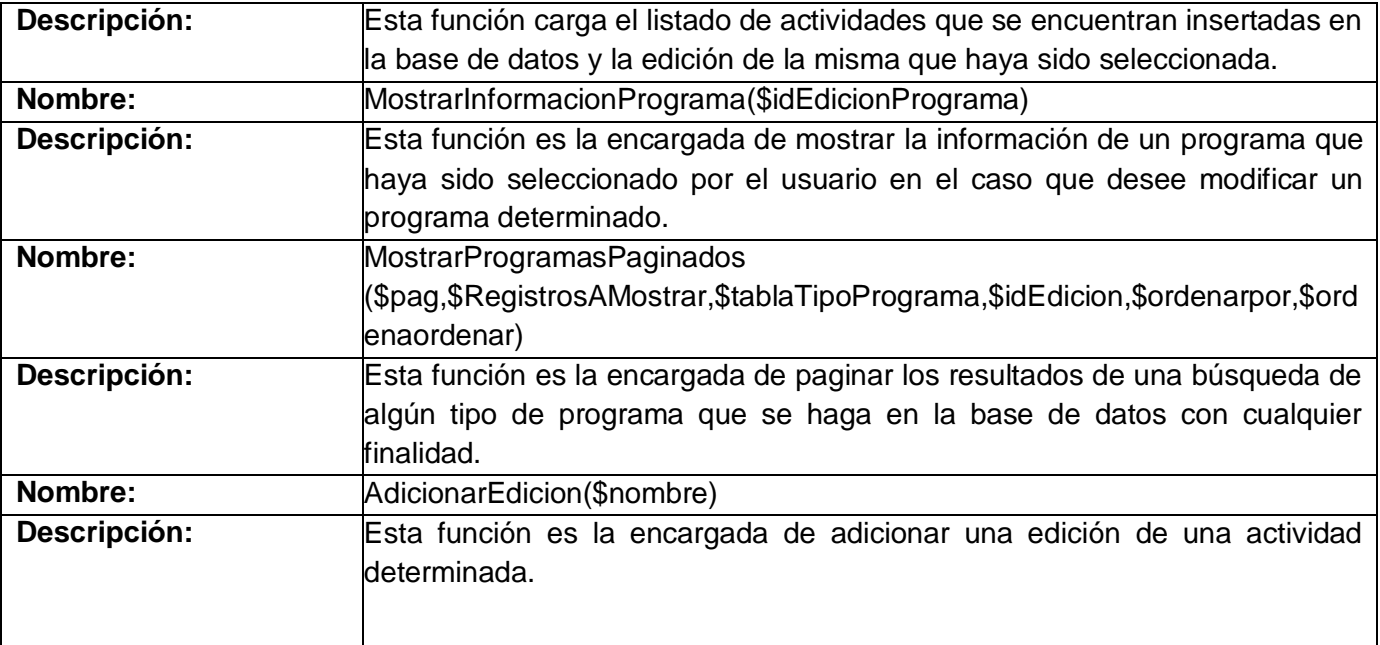

Tabla 3.10: Descripción de las clases de diseño SP\_Gestionar\_Programas.

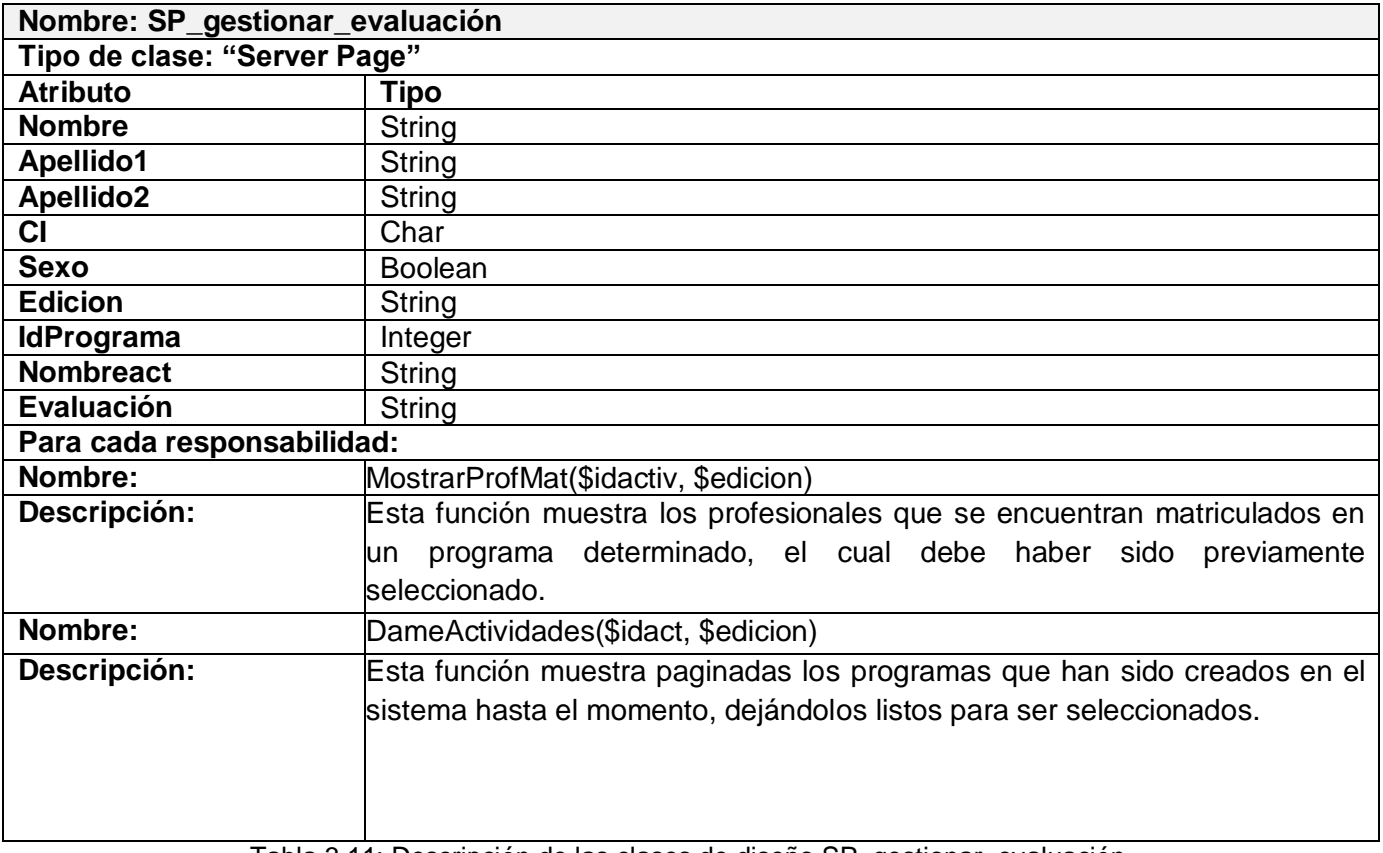

Tabla 3.11: Descripción de las clases de diseño SP\_gestionar\_evaluación.

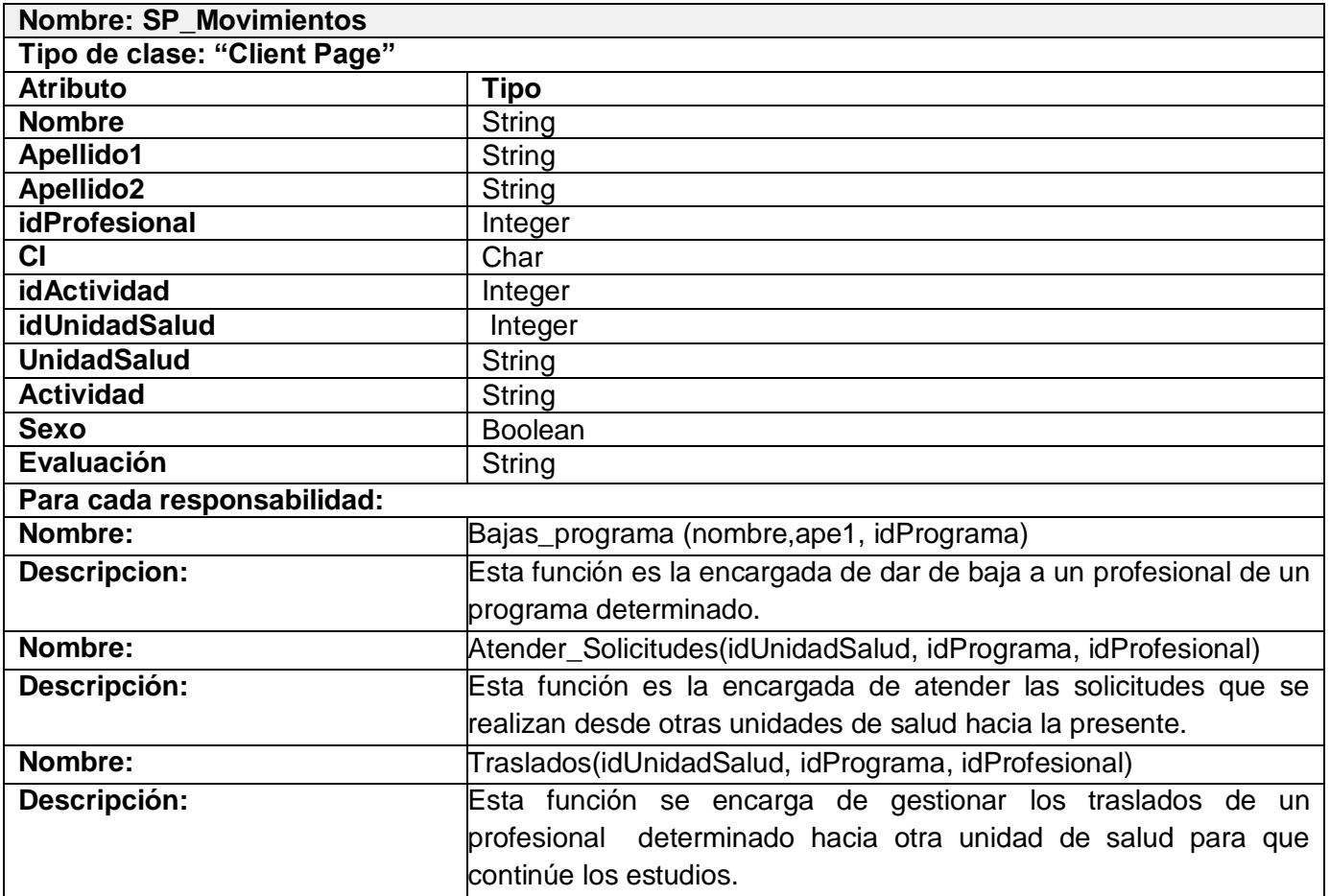

Tabla 3.12: Descripción de las clases de diseño SP\_Movimientos.

### **3.6-Diseño de la base de Datos**

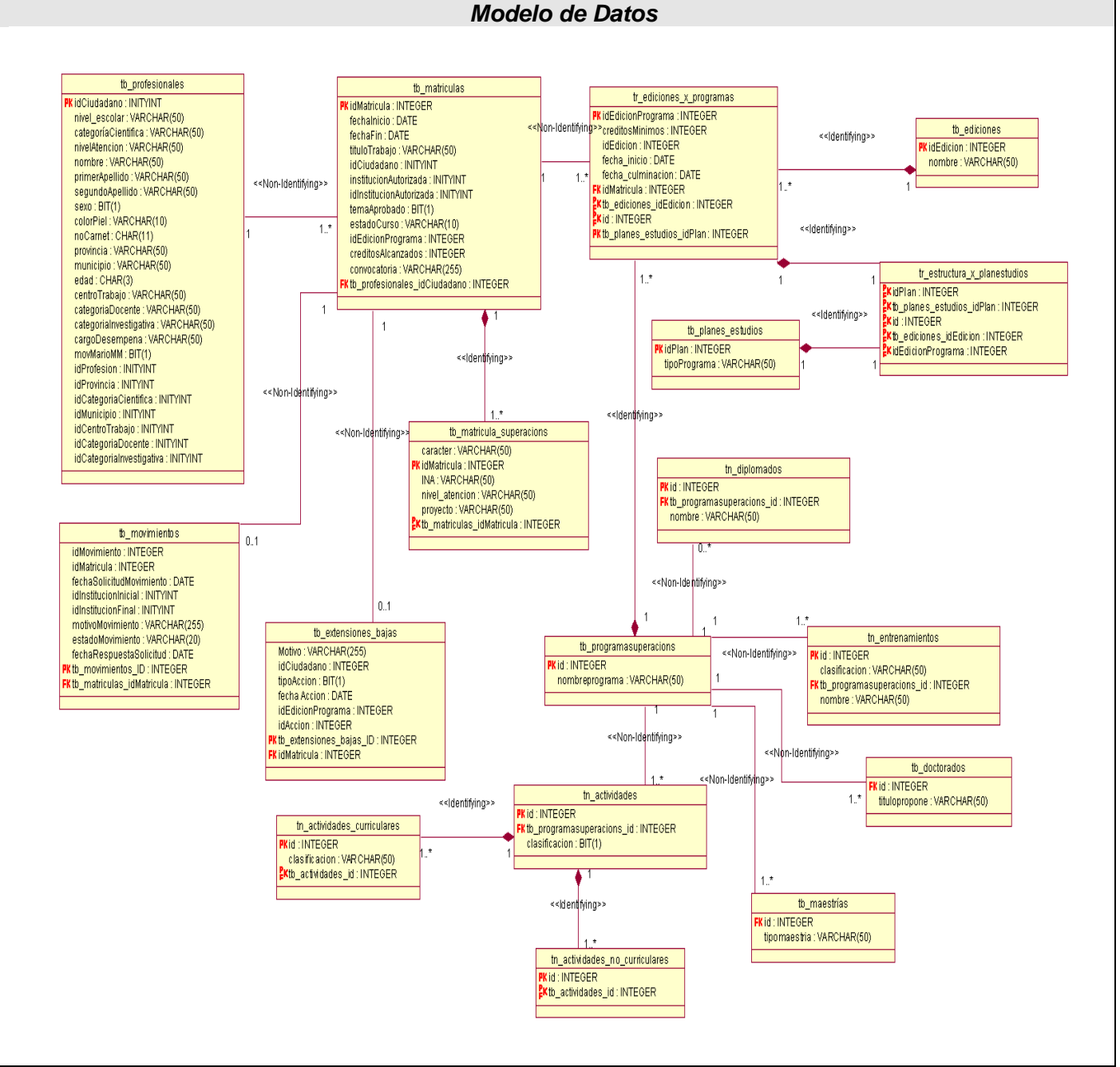

**Fig. 3.13 Modelo de Datos**

# **3.7-Descripción de las tablas**

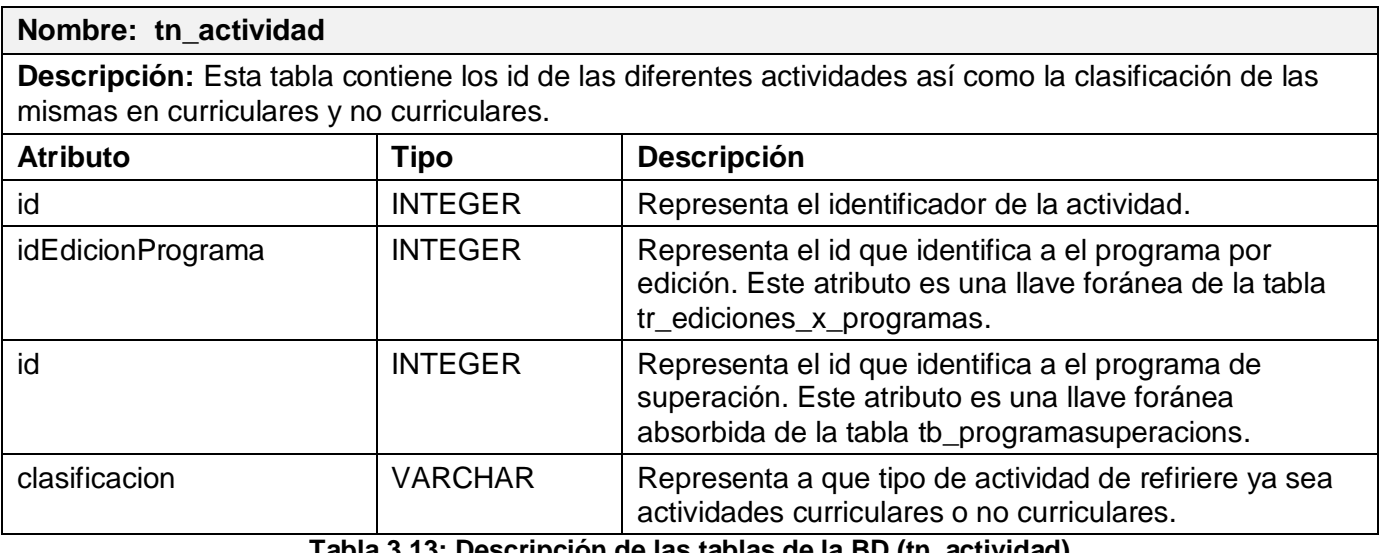

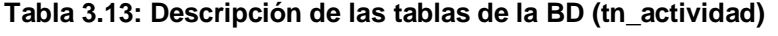

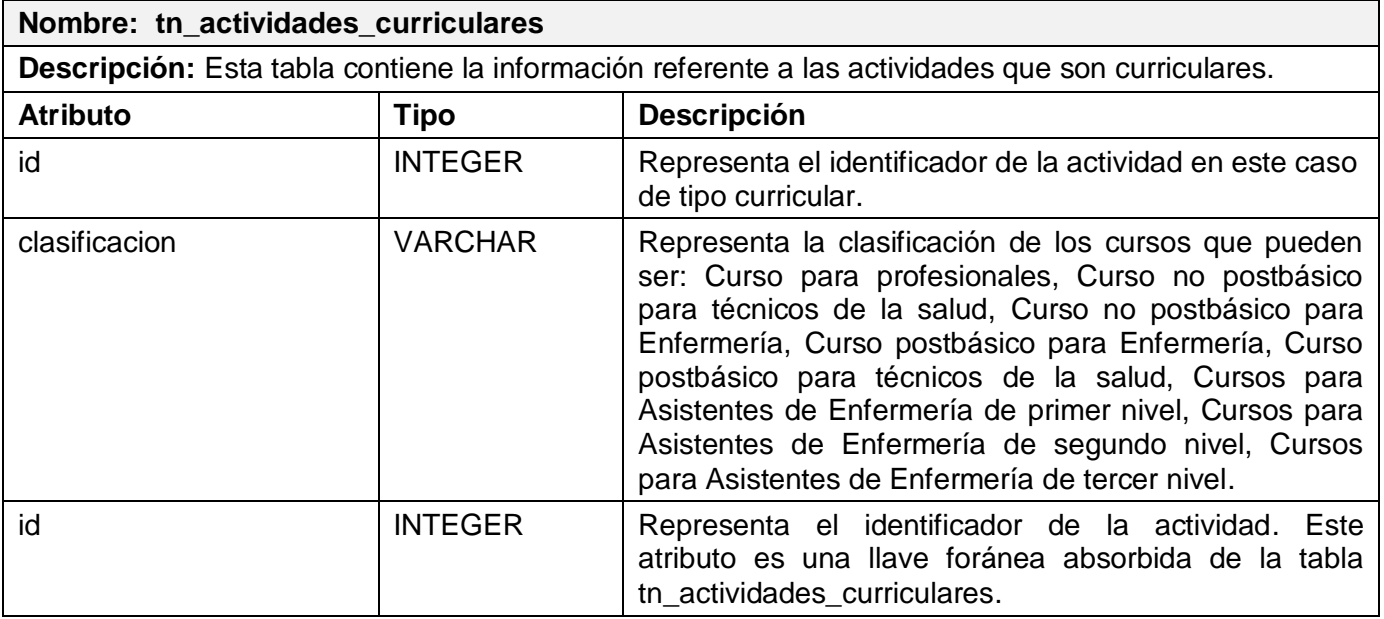

**Tabla 3.14 Descripción de las tablas de la BD (tn\_actividadesCurriculares)**

![](_page_69_Picture_200.jpeg)

![](_page_70_Picture_209.jpeg)

### **Tabla 3.15: Descripción de las tablas de la BD (tn\_actividadesNoCurriculares)**

![](_page_70_Picture_210.jpeg)

**Tabla 3.16: Descripción de las tablas de la BD (tn\_diplomados)**

![](_page_70_Picture_211.jpeg)

**Tabla 3.17: Descripción de las tablas de la BD (tn\_ediciones)**

![](_page_70_Picture_212.jpeg)

![](_page_71_Picture_214.jpeg)

**Tabla 3.18: Descripción de las tablas de la BD (tr\_ediciones\_x\_programas)**

![](_page_71_Picture_215.jpeg)

**Tabla 3.19: Descripción de las tablas de la BD (tn\_entrenamientos)**

![](_page_71_Picture_216.jpeg)

**Tabla 3.20: Descripción de las tablas de la BD (tr\_estructura\_x\_planestudios)**

![](_page_71_Picture_217.jpeg)
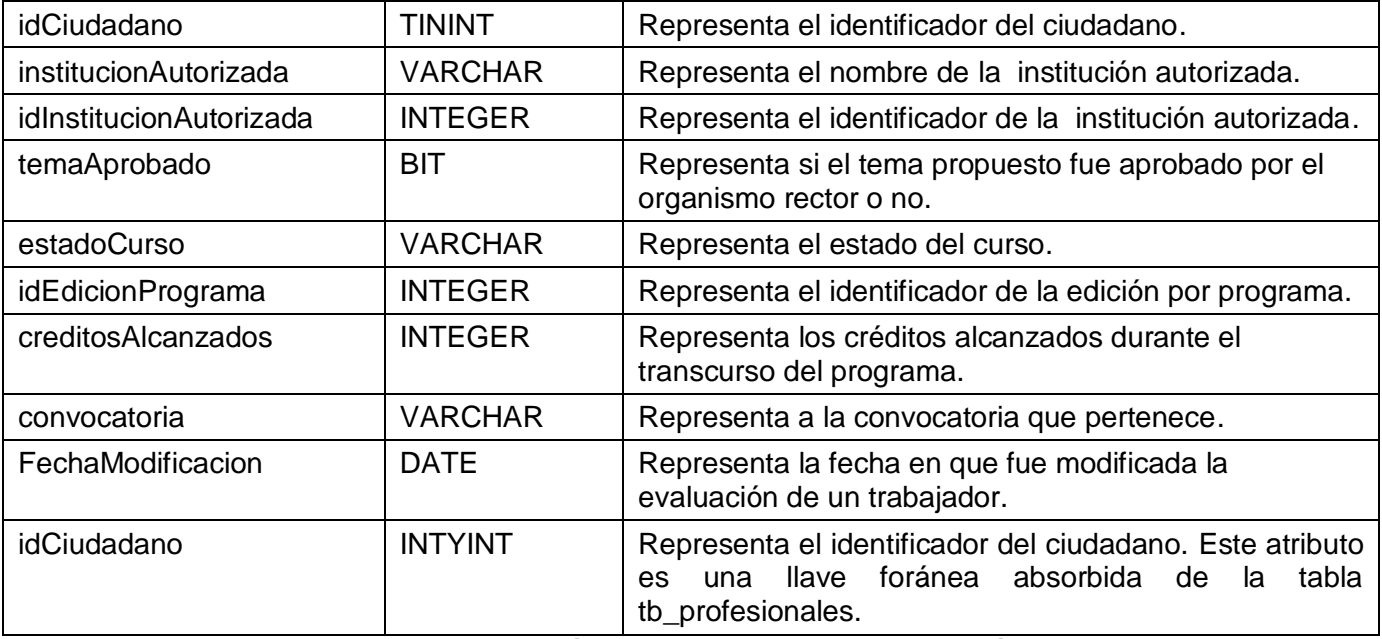

**Tabla 3.21: Descripción de las tablas de la BD (tb\_matrículas)**

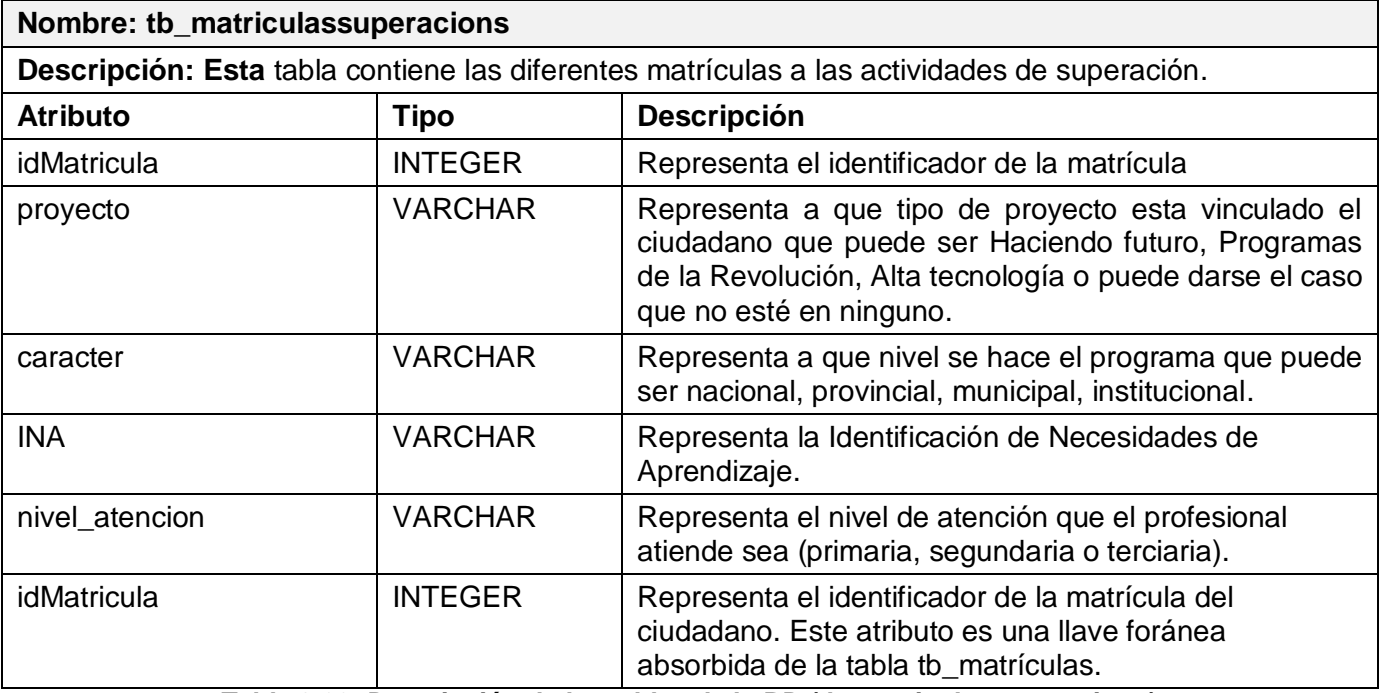

**Tabla 3.22: Descripción de las tablas de la BD (tb\_matriculassuperacions)**

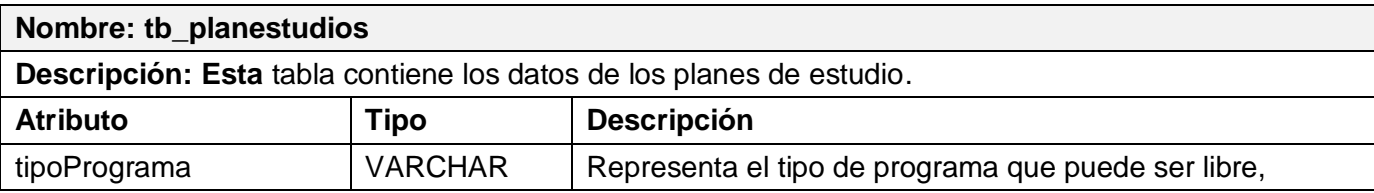

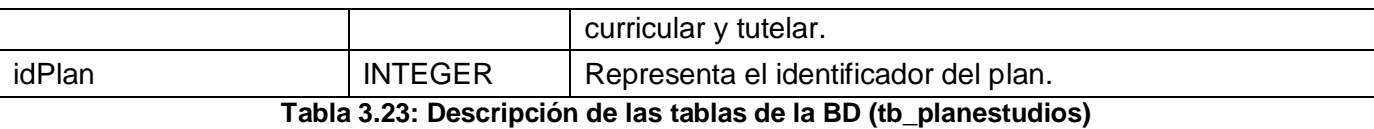

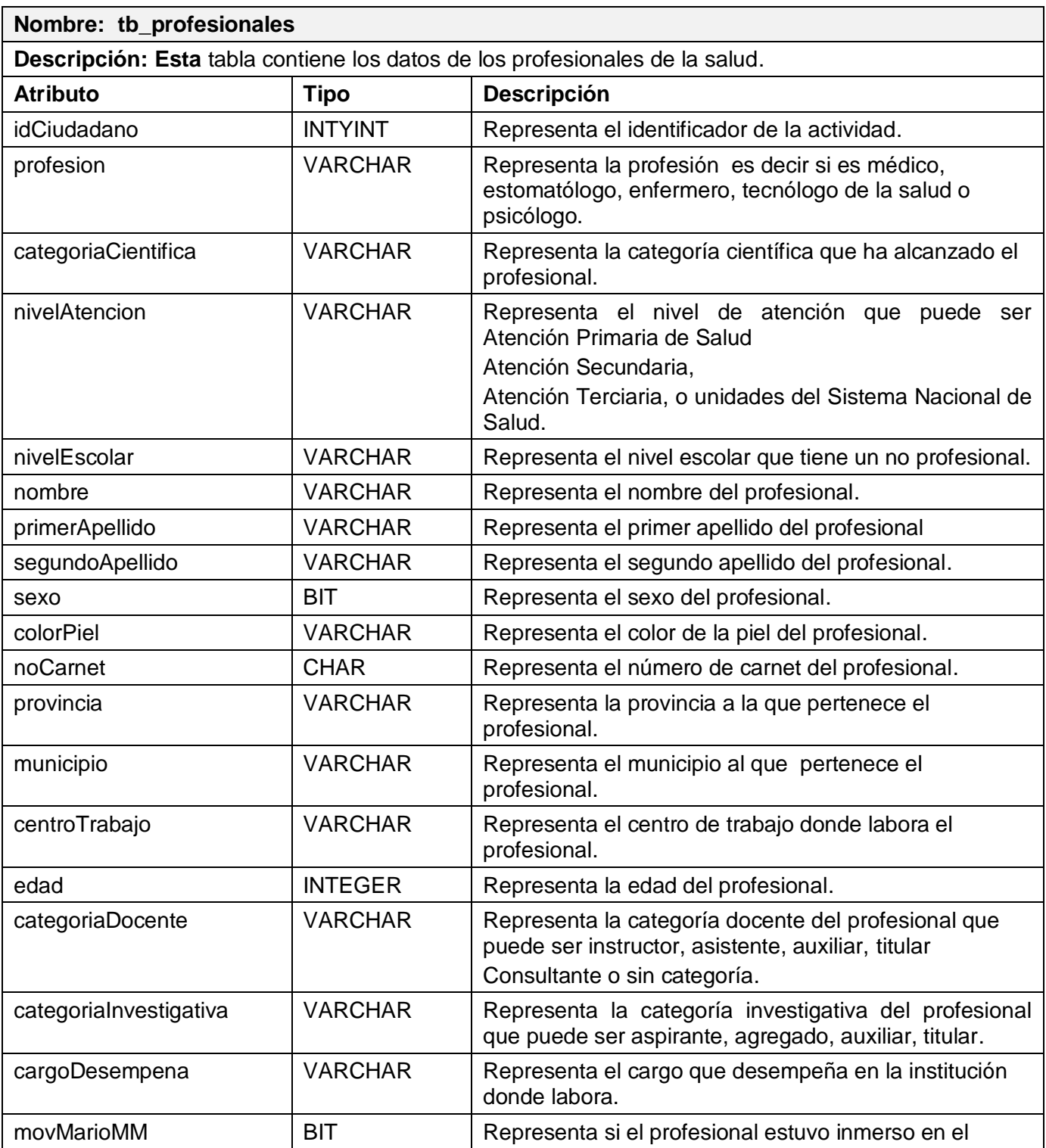

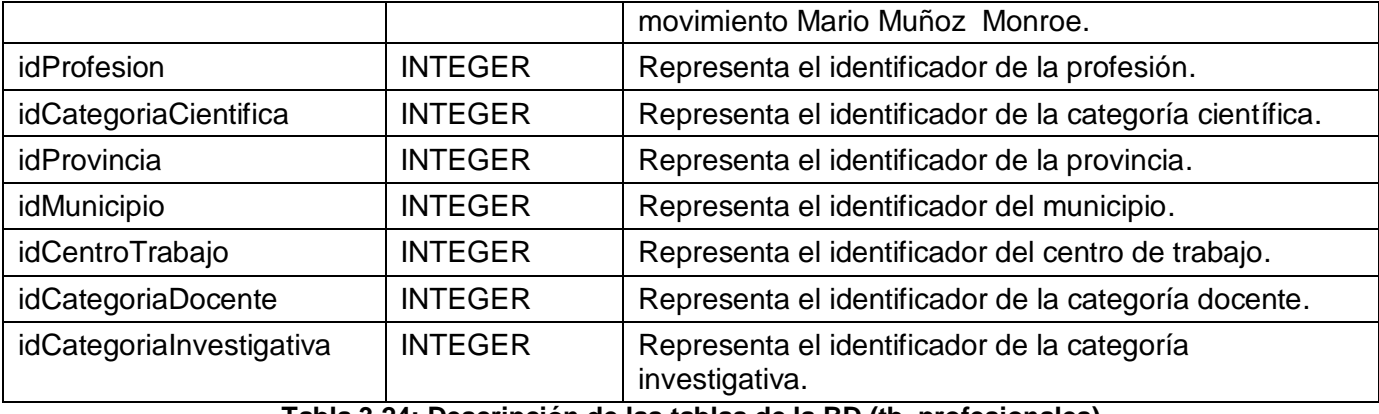

**Tabla 3.24: Descripción de las tablas de la BD (tb\_profesionales)**

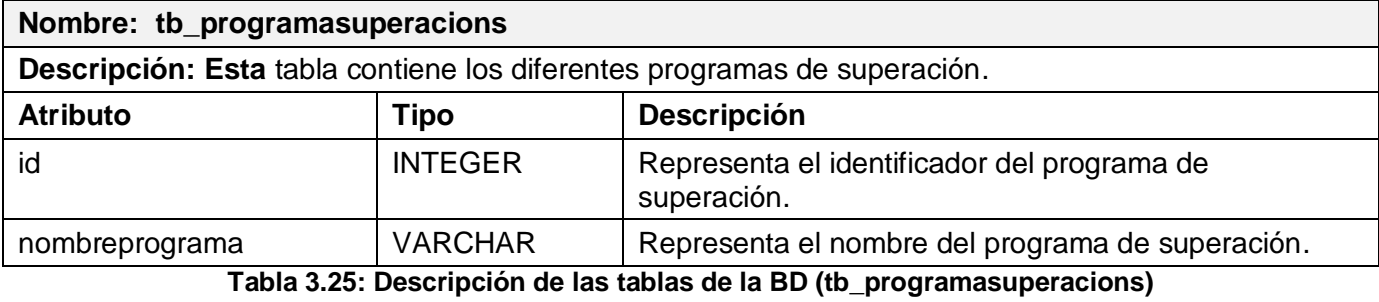

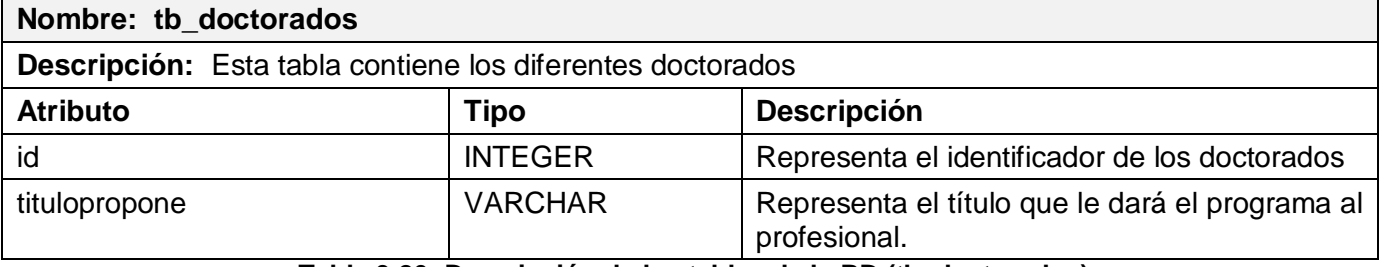

**Tabla 3.26: Descripción de las tablas de la BD (tb\_doctorados)**

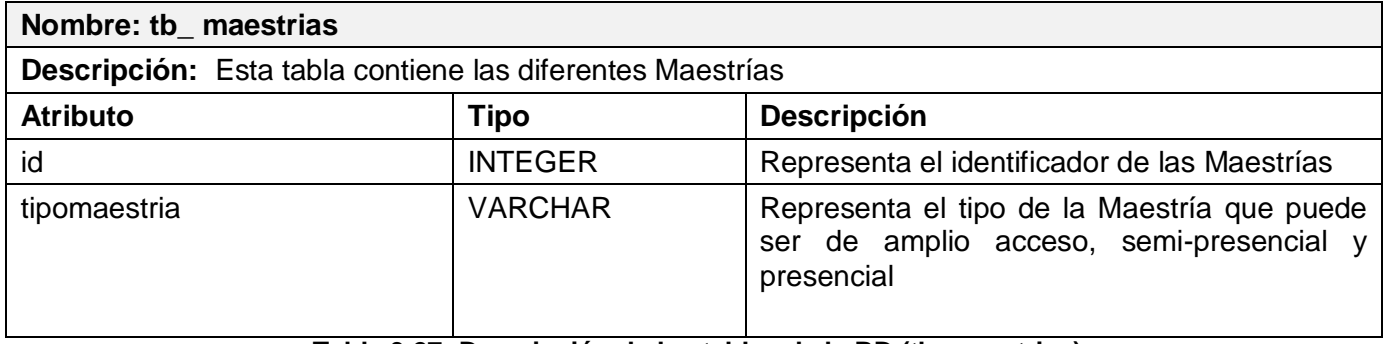

**Tabla 3.27: Descripción de las tablas de la BD (tb\_maestrias)**

### **3.8-Definiciones de diseño que se apliquen**

El sistema está diseñado para que sea utilizado por el departamento de posgrado que funciona en las instituciones medicas calificadas para ello en Cuba por lo que la apariencia del mismo debe adaptarse al ambiente de trabajo de los usuarios, para lograr que el sistema sea asimilado fácilmente. Por tanto el desarrollo de la aplicación se basa en los 7 Principios del Diseño Universal o Diseño para Todos, estos principios se centran en el diseño de aplicaciones teniendo en cuenta la cultura, el conocimiento y el ambiente, que influyan sobre los usuarios a los que va dirigido el producto y se presentan a continuación:

- 1. **Igualdad de uso**: El diseño debe ser fácil de usar y adecuado para todas las personas independientemente de sus capacidades y habilidades.
- 2. **Flexibilidad**: El diseño debe poder adecuarse a un amplio rango de preferencias y habilidades individuales.
- 3. **Simple e intuitivo**: El diseño debe ser fácil de entender independientemente de la experiencia, los conocimientos, las habilidades o el nivel de concentración del usuario.
- 4. **Información fácil de percibir**: El diseño debe ser capaz de intercambiar información con usuario, independientemente de las condiciones ambientales o las capacidades sensoriales del mismo.
- 5. **Tolerante a errores**: El diseño debe minimizar las acciones accidentales o fortuitas que puedan tener consecuencias fatales o no deseadas.
- 6. **Escaso esfuerzo físico**: El diseño debe poder ser usado eficazmente y con el mínimo esfuerzo posible.
- 7. **Dimensiones apropiadas**: Los tamaños y espacios deben ser apropiados para el alcance, manipulación y uso por parte del usuario, independientemente de su tamaño, posición, y movilidad.

#### **Descripción de la seguridad.**

La seguridad informática se define, como la estructura de control establecida para gestionar la disponibilidad, integridad, confidencialidad y consistencia de los datos, aquí se pone de manifiesto en la acción de autenticarse donde el usuario introduce su contraseña y en vista al nivel de acceso que tenga el mismo, se le otorgarán los permisos.

#### **Concepción de la ayuda**

Se realizará un Manual de Usuario donde se incluirá una explicación detallada de cómo acceder y trabajar con el sistema, las restricciones y privilegios que tiene cada usuario y se describirán las funcionalidades que el sistema brinda a cada usuario según el nivel de dirección a que el mismo pertenece. Se brindará además un período de capacitación por parte de los desarrolladores a los futuros usuarios del sistema y a partir de su implantación tanto en el período de prueba como en el período definitivo se brindará asistencia directa en todo momento por parte de los desarrolladores del sistema.

#### **3.9-Dependencias y Relaciones con otros Sistemas**

La utilización de una arquitectura basada en componentes y orientada a servicios, donde cada módulo es un componente con funcionalidad propia y que utiliza los servicio brindados por otros componentes hacen que el funcionamiento del módulo de posgrado para el MINSAP en su diferentes áreas ya sea de Maestrías, Doctorados, capacitación, superación y especialidades tengan una relación entre ellos, el funcionamiento de la aplicación da la posibilidad de utilizar servicios web brindados por otros componentes, garantizan la reutilización de la datos y evita la duplicidad de la información.

## **3.9.1-Componente de Seguridad (SAAA)**

SAAA (Single Authentication, Authorization and Accounting). Este componente tiene implementado un mecanismo de seguridad basado en el modelo de Autenticación, Autorización y Auditoría. La autenticación es la primera acción del usuario en el sistema y consiste en suministrar un nombre de usuario único y una contraseña. Si el usuario no se encuentra registrado se reportará un error de acceso. Si el usuario autenticado se encuentra registrado se autoriza su acceso y se crea un certificado digital que contiene un identificador único (token) de 32 caracteres, que tiene como información: el identificador del usuario, el nivel de acceso (Nacional, Provincial, Municipal, Unidad de salud), el identificador de nivel de acceso, un listado de los módulos a los que el usuario tiene acceso y el tipo de acceso que en cada uno de ellos (Editor o Visualizador).

## **3.9.2-Registro de Unidades de Salud (RUS)**

La comunicación con este servicio se establece para conocer a qué unidad de salud pertenecen los usuarios de este nivel de dirección que se autentiquen en el sistema. De él se obtiene además datos adicionales de las unidades de salud como el tipo de unidad y la subordinación.

Uno de los servicios web disponibles del RUS y que se utiliza en el Sistema de Información para la Formación Posgraduada en Salud, es que permite tener una búsqueda interna para saber desde que unidad de salud es donde se esta llevando a cabo una actividad de posgrado

## **3.9.3-Registro de Personal de Salud (RPS)**

Este componente tiene la funcionalidad de gestionar la información de todos los profesionales de la salud del país, ya sea médico o no médico. El Sistema de Información para la Formación Posgraduada en Salud utiliza del RPS para de ahí obtener información de las personas que formarán parte de la matrícula de las actividades de posgrado en Maestrías o Doctorados.

## **3.9.4-Registro de Ubicación (RU)**

Este es un componente que contiene la información referente a la provincia y el municipio al que corresponden los profesionales, es decir la ubicación que tienen los mismos en el SNS.

### **3.10-Modelo de Implementación**

El modelo de implementación describe como los elementos del modelo de diseño y las clases, se implementan en términos de componentes, ficheros de código fuente, ejecutables, entre otros.

Los diagramas de despliegue y componentes conforman lo que se conoce como un modelo de implementación, al describir los componentes y construir su organización y dependencia entre los nodos físicos en que funcionará la aplicación.

En el modelo de implementación de RUP 2003 se define los siguientes objetivos:

- $\checkmark$  Definir la organización del sistema en términos de Subsistemas de Implementación organizados en capas.
- $\checkmark$  Implementar los elementos de diseño en términos de "Elementos de Implementación" (ficheros Fuentes, binarios, ejecutables y otros).
- $\checkmark$  Probar los componentes desarrollados independientemente como unidades
- $\checkmark$  Integrar los resultados producidos por desarrolladores independientes o equipos en un sistema ejecutable.

### **3.10.1-Diagrama de componentes**

Un componente es una parte modular de un sistema, desplegable y reemplazable que encapsula implementación y un conjunto de interfaces. Un componente típicamente contiene clases, pueden ser ficheros ejecutables, binarios, librerías, etc.

Un diagrama de componentes muestra un conjunto de elementos entre estos se destacan: componentes, subsistemas de implementación y sus relaciones. Permite modelar la gestión de la configuración de los archivos de código fuente y las versiones, así como las bibliotecas. Los diagramas de componentes son usados para estructurar el modelo de implementación en términos de subsistemas de implementación y mostrar las relaciones entre los elementos de implementación. Un subsistema de implementación es una colección de componentes y otros subsistemas de implementación usados para estructurar el modelo de implementación y dividirlos en pequeñas partes que puedan ser integrados y probados de forma separada. [33]

El uso más importante de los diagramas de componentes es mostrar la estructura de alto nivel del modelo de implementación, especificando:

 $\checkmark$  Los subsistemas de implantación y sus dependencias a la hora de importar el código.

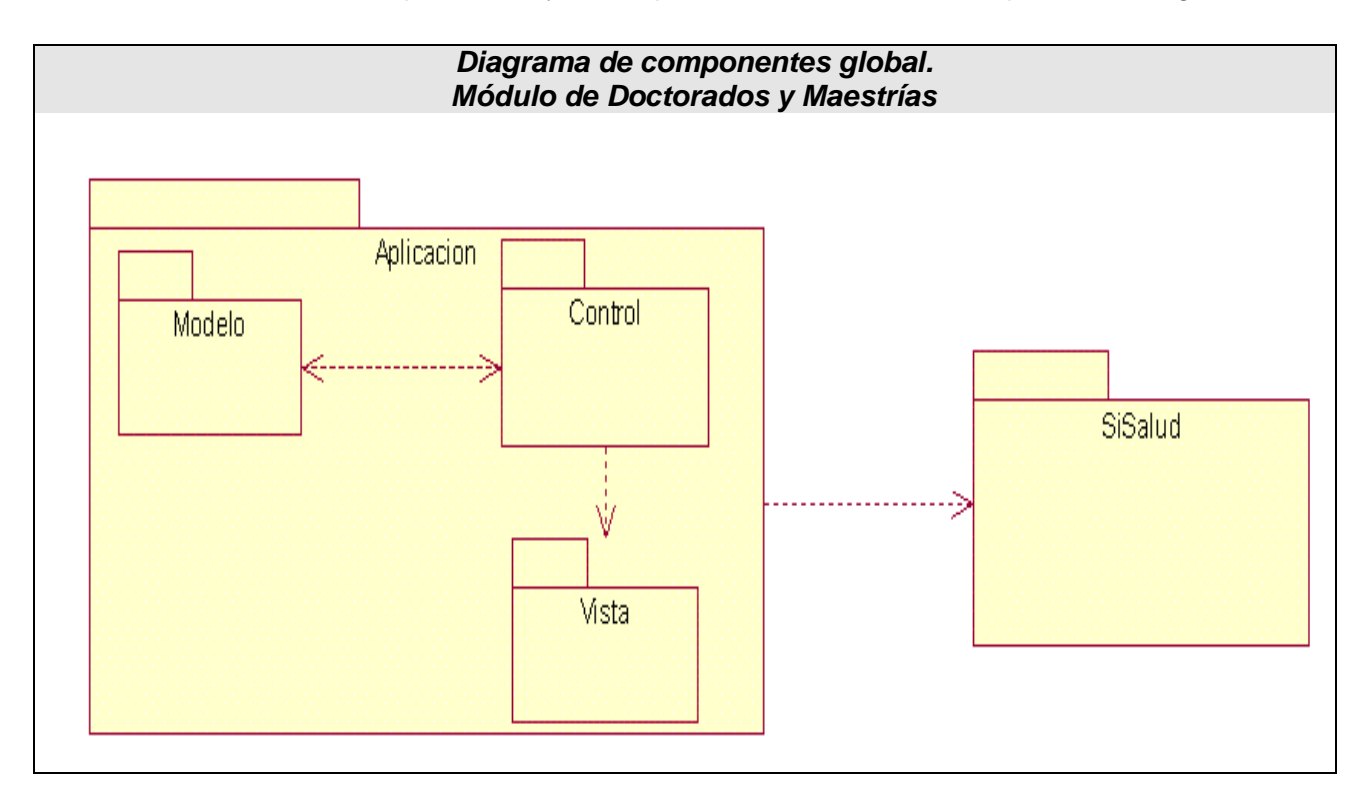

**Fig. 3.14 Diagrama de componentes global**

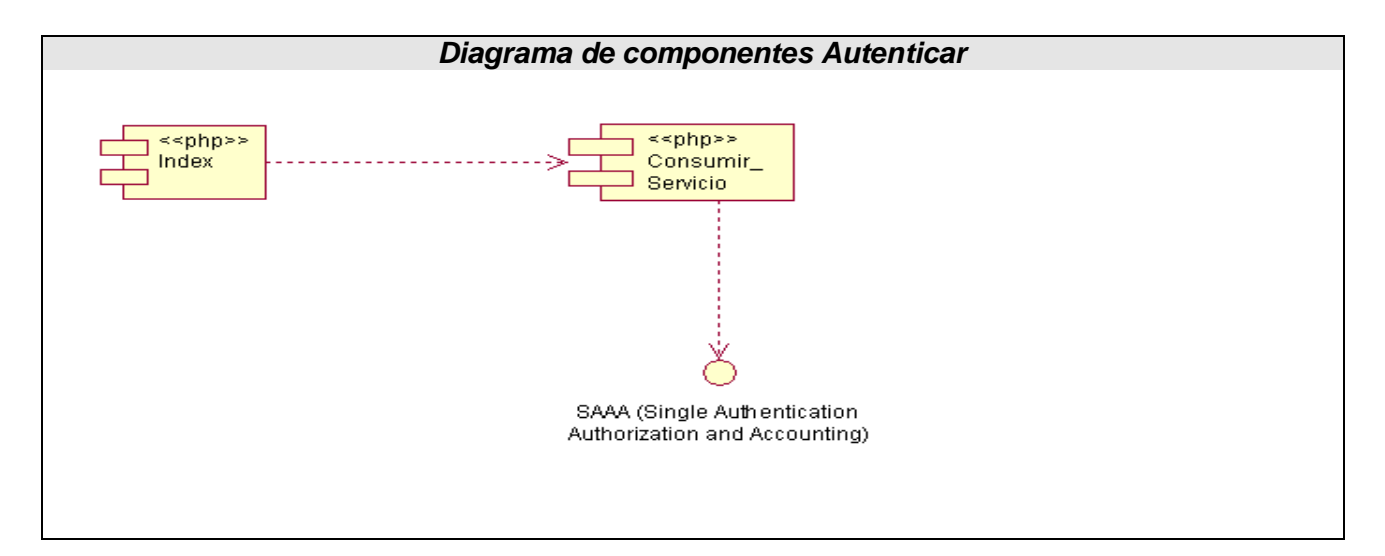

**Fig. 3.15 Diagrama de Componentes de "Autenticar"**

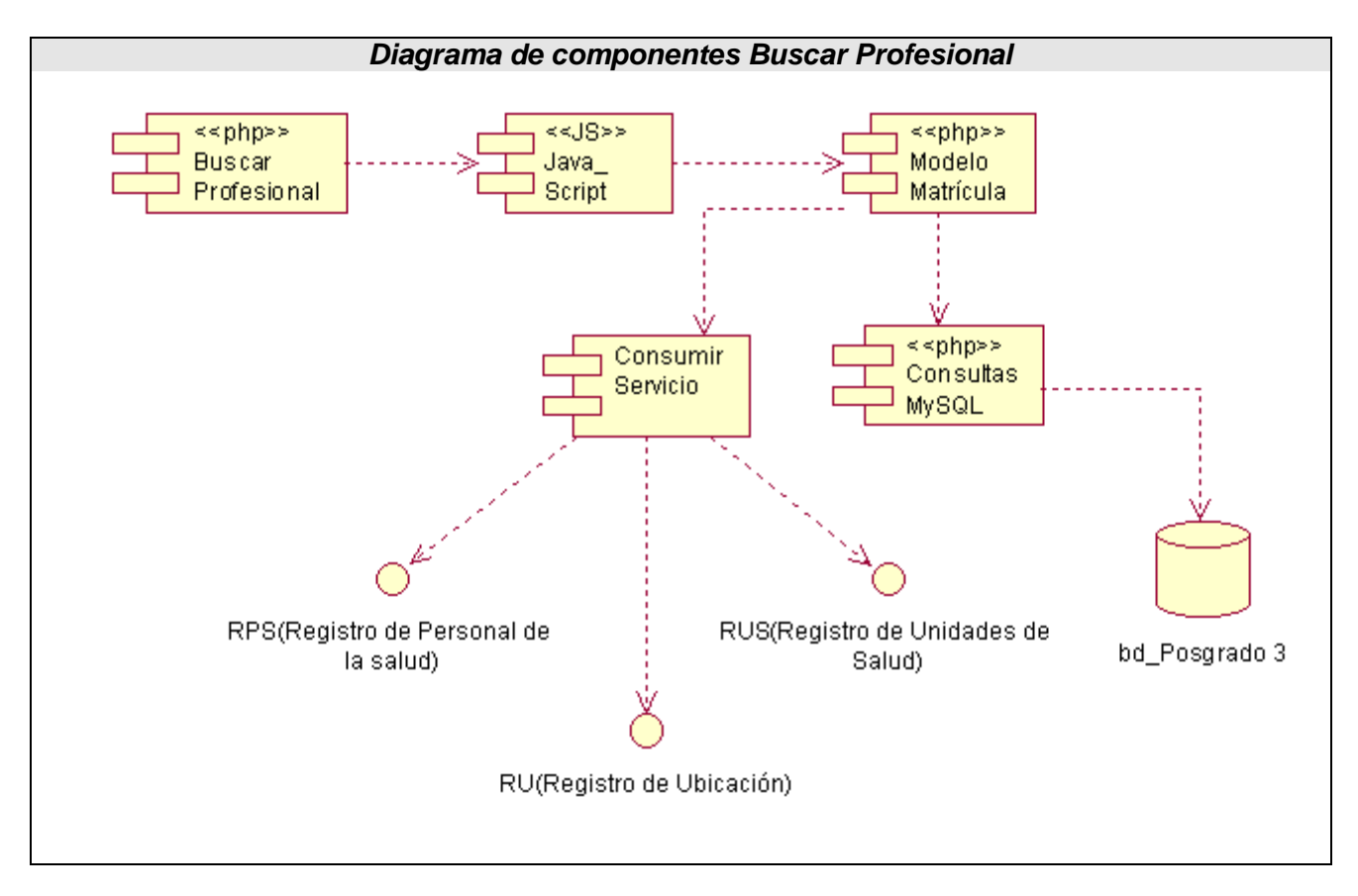

**Fig. 3.16 Diagrama de Componentes de "Buscar Profesional"**

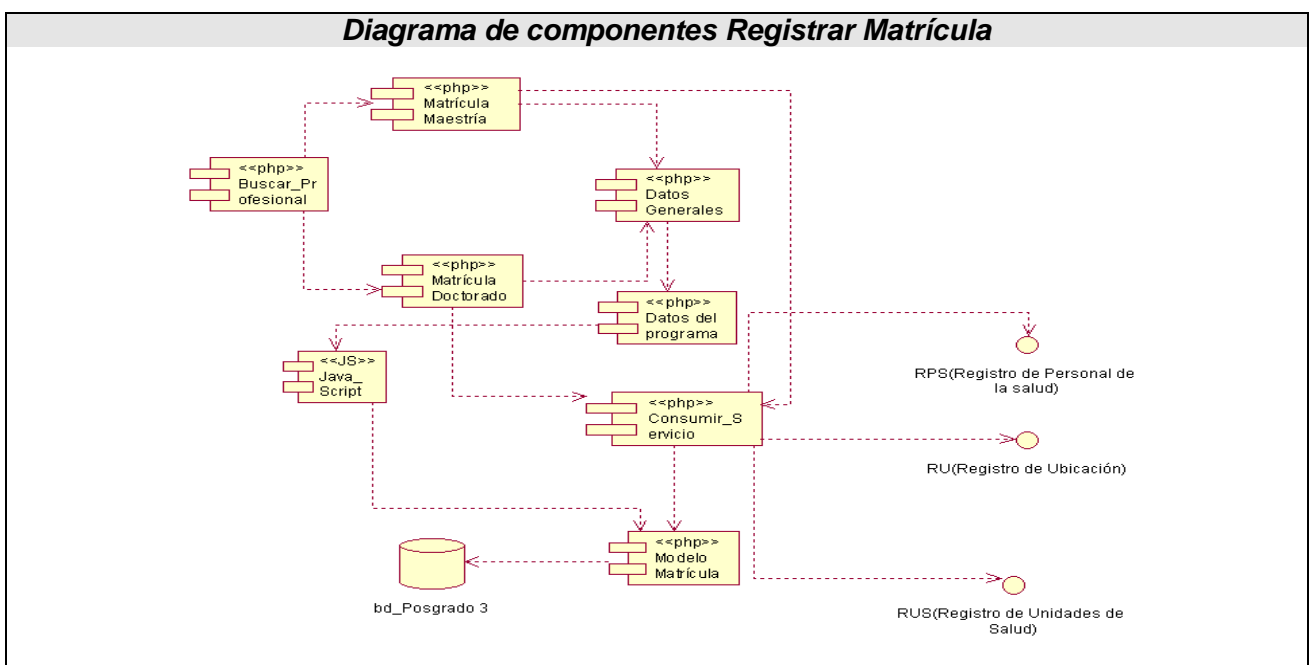

**Fig. 3.17 Diagrama de Componentes de "Registrar Matrícula"**

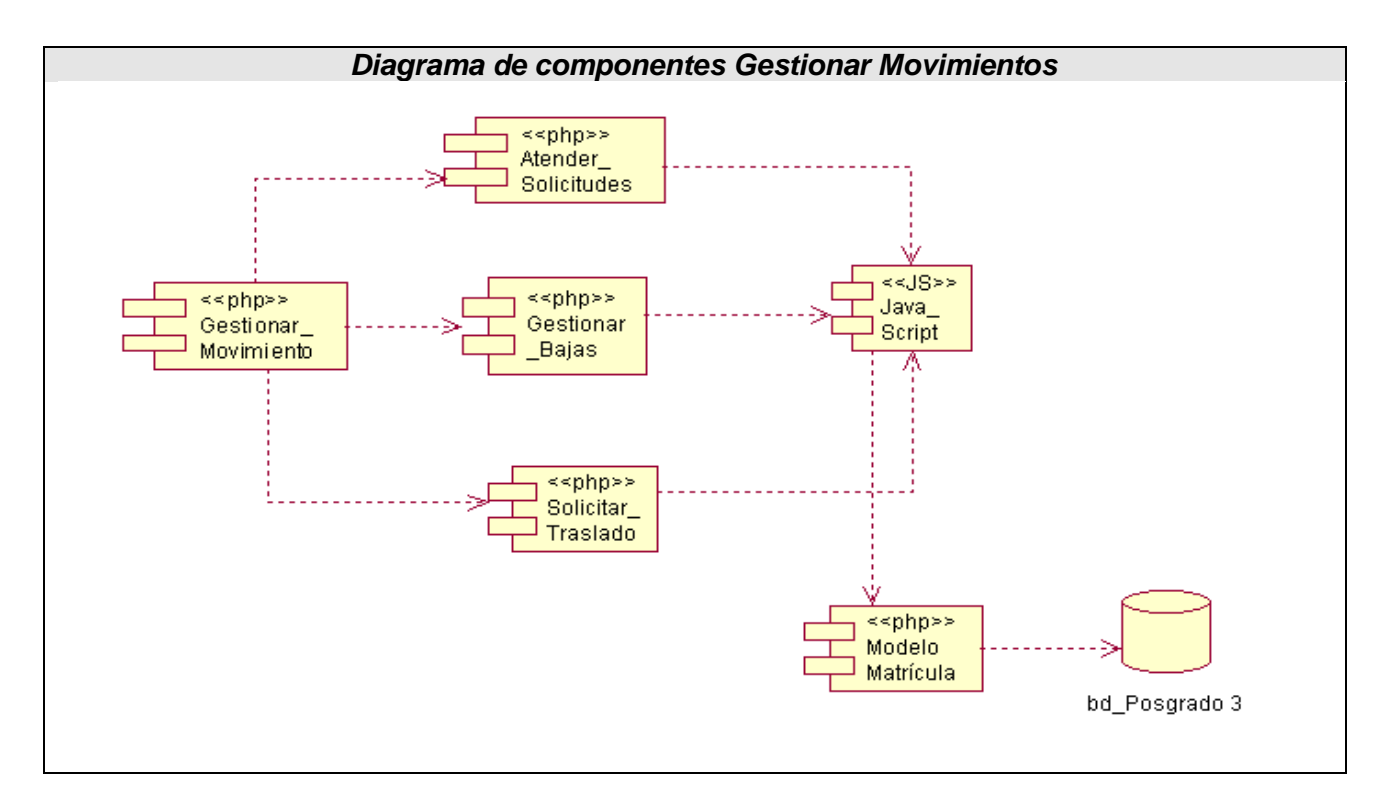

**Fig. 3.18 Diagrama de Componentes de "Gestionar Movimientos"**

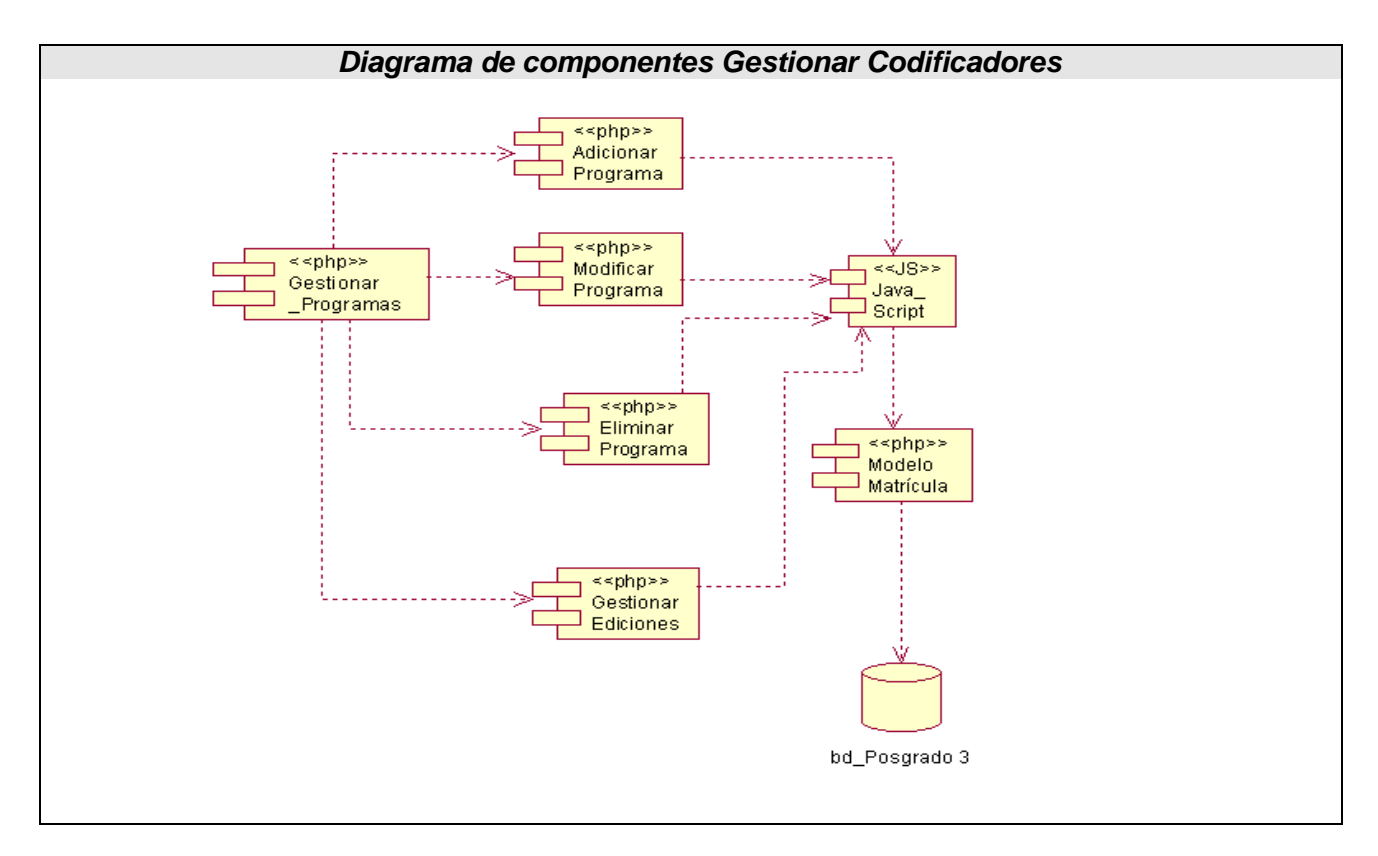

**Fig.3.19 Diagrama de Componentes de "Gestionar Codificadores"**

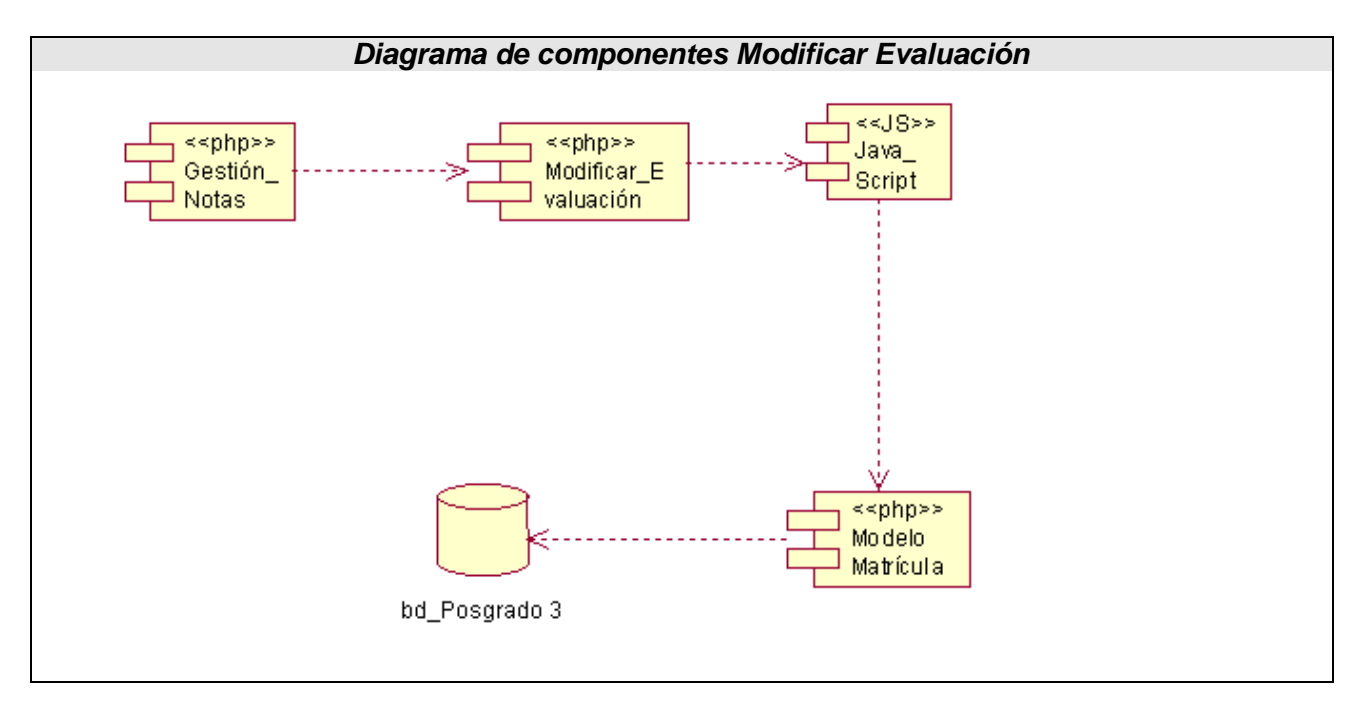

**Fig. 3.20 Diagrama de Componentes de "Modificar Evaluación"**

### **3.10.2-Diagrama de Despliegue**

Un diagrama de despliegue es un grafo de nodos unidos por conexiones de comunicación que muestra las relaciones físicas entre componentes hardware que forman la topología sobre la que se ejecuta el sistema y la distribución de las partes de este en ellos.

La división entre un cliente y servidor en un sistema es complicada ya que implica tomar algunas decisiones sobre donde colocar físicamente sus componentes software, que cantidad de software debe residir en el cliente, etc. Por lo que para modelarlo haya que identificar los nodos que representan los procesadores cliente y servidor del sistema de acuerdo a las capas que va a implementar, destacar los dispositivos relacionados con el comportamiento del sistema, proporcionar señales visuales para esos procesadores y dispositivos a través de estereotipos y modelar la tipología de esos nodos mediantes un diagrama de despliegue.

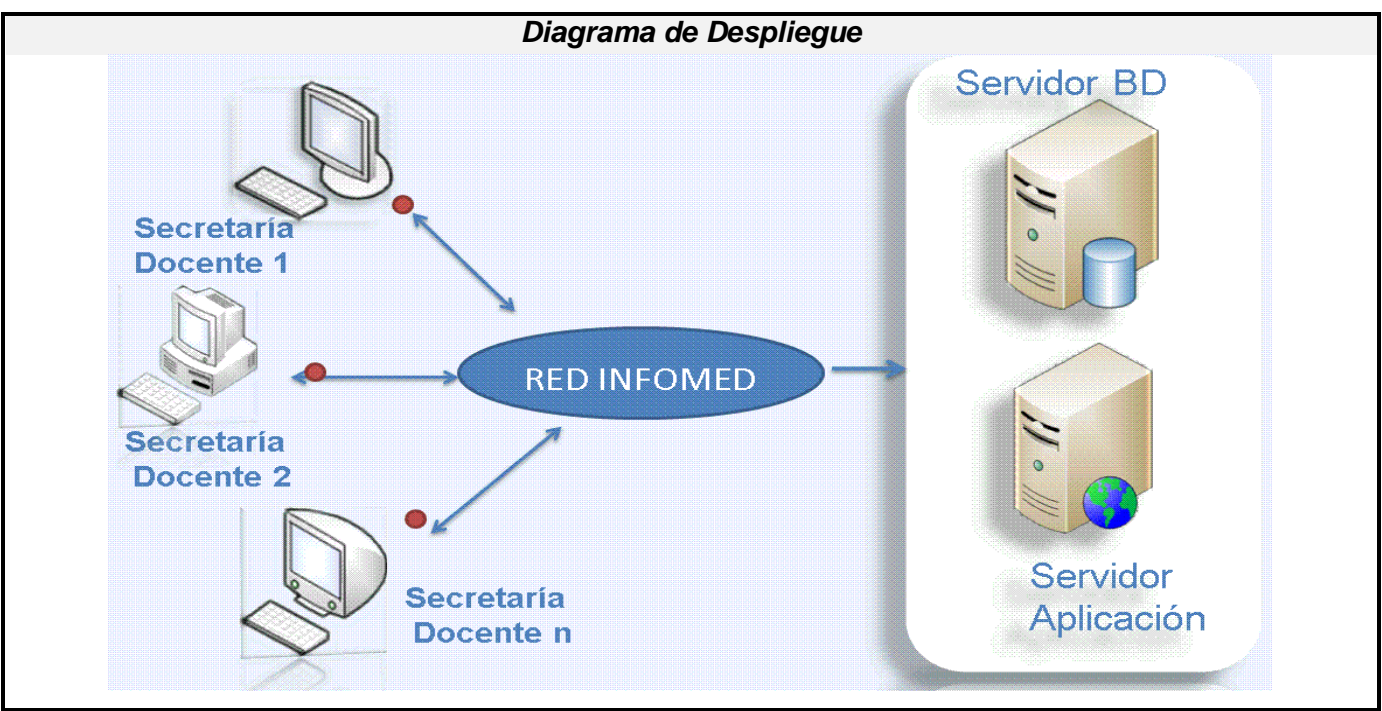

**Fig. 3.21 Diagrama de Despliegue**

# **3.10-Integración entre los módulos del "Sistema de Gestión de Información en el Proceso de Formación Posgraduada en Salud".**

La concepción de la integración para el sistema de la docencia de posgrado esta concebida por 4 módulos que comprenden Maestría, Doctorado, Especialidades, Capacitación y Superación

# *Capítulo 3 Análisis, Diseño e Implementación del Sistema*

Profesional dentro del Departamento de Posgrado del MINSAP organismo rector de esta actividad conjuntamente con el MES. El sistema dispondrá de un grupo de funcionalidades propias de cada módulo que se implementó de acuerdo a los requerimientos que se plateados por el cliente.

El sistema que se confeccionó, propone un trabajo íntegro entre los 4 módulos donde la labor de algunos depende de otros por eso la necesidad de integrar la información. Se dispone además de una base de datos única por lo que toda la información de cierta manera se concentra para su utilización y para obtener información de la misma por lo que no se necesita de algún sistema aislado que intervenga y de ahí que el nivel de respuesta es mucho mayor de igual manera toda la información se replica a una misma base de datos, evitando la redundancia de valores de los profesionales, los cursos y actividades que se complementen.

El sistema para la docencia de posgrado posibilitará un mejor funcionamiento y automatización de los procesos de registro y actualización de las actividades profesionales de cada uno de sus trabajadores, teniendo como resultado una muestra en todo momento del quehacer de cada uno de ellos y por ende un resultado significativo para el país.

#### En el capítulo:

- Se estableció el modelo de análisis para el Módulo de Doctorados y Maestrías.
- Se estableció el modelo de diseño, integrado a las tecnologías que serán utilizadas en la fase de implementación.
- Se especifican las definiciones de diseño aplicadas, descripción de la seguridad y concepción de la ayuda.
- Se ha implementado el Módulo de Doctorados y Maestrías del "Sistema de Gestión de Información en el Proceso de Formación Posgraduada en Salud".
- El módulo implementado ha sido integrado al "Sistema de Gestión de Información en el Proceso de Formación Posgraduada en la Salud".

### **CONCLUSIONES**

Con el desarrollo de este trabajo se le dio cumplimiento al objetivo propuesto pues se dispone de un producto para el beneficio del Sistema Nacional de Salud que permite una mayor rapidez y efectividad en el proceso de gestión de la información relacionada con la formación posgraduada. Por tanto, se posibilita un mejor control de los recursos humanos para las áreas de Maestrías y Doctorados, así como un fácil manejo de los datos relacionados con los programas de posgrado por parte del organismo rector de la salud en Cuba, el MINSAP.

El sistema presenta un ambiente cómodo, fácil de entender, cumple con los estándares de diseño y utiliza técnicas modernas de programación. Se ha dado cumplimiento a las tareas planteadas obteniéndose los resultados que continuación se mencionan:

- $\checkmark$  Se analizaron los aspectos técnicos conceptuales relacionados con la formación de posgrado en el MINSAP y específicamente con los programas de Doctorados y Maestrías para un mejor entendimiento del negocio y poder conformar así un sistema que satisfaga las necesidades de los clientes.
- $\checkmark$  Se aplicaron las tecnologías definidas por el área temática SAS para el desarrollo de la solución. Además se asumió una arquitectura según el modelo Cliente-Servidor, implementando el patrón Modelo Vista Controlador con la finalidad de lograr una estandarización dentro del área temática.
- $\checkmark$  Se realizó el análisis, diseño y la implementación del Módulo de Doctorados y Maestrías para el "Sistema de Gestión de Información en el Proceso de Formación Posgraduada en Salud".
- Se integró el Módulo de Doctorados y Maestrías al "Sistema de Gestión de Información en el Proceso de Formación Posgraduada en Salud".

## **RECOMENDACIONES**

Al concluir este trabajo se recomienda lo siguiente:

- Continuar el desarrollo del "Sistema de Gestión de Información para la Formación Posgraduada en Salud".
- $\checkmark$  Desplegar la aplicación en las facultades médicas docentes para la realización de una prueba piloto.
- $\checkmark$  Adicionar al sistema desarrollado la información referente a profesionales extranjeros que se incorporen a programas de superación profesional (Doctorados y Maestrías) de la Salud en Cuba.
- $\checkmark$  Implementar la iteración de los reportes estadísticos a diferentes niveles tanto para los programas de Doctorados como para los de Maestrías.
- $\checkmark$  Desarrollar una funcionalidad que permita actualizar la tabla cache de los datos generales de los profesionales que se almacena en la base de datos con respecto al RPS.

## **REFERENCIAS BIBLIOGRAFICAS**

- 1. *Desarrollo de la Informática*. [En línea] [Citado el: 14 de febrero de 2008.] [http://bvs.sld.cu/revistas/spu/vol32\\_3\\_06/spu15306.htm.](http://bvs.sld.cu/revistas/spu/vol32_3_06/spu15306.htm)
- 2. Ídem a la referencia 1.
- 3. Ídem a la referencia 1.
- 4. *Posgrado*. [En línea] [Citado el: 11 de febrero de 2008.] [http://www.uh.cu/infogral/estudiaruh/postgrado/regla.html.](http://www.uh.cu/infogral/estudiaruh/postgrado/regla.html)
- 5. *Maestrías*. [En línea] [Citado el: 16 de febrero de 2008.] [http://www.uvs.sld.cu/archivos/reglamento-de-posgrado-mes-cuba.pdf.](http://www.uvs.sld.cu/archivos/reglamento-de-posgrado-mes-cuba.pdf)
- 6. Ídem a la referencia 5.
- 7. *Concepto de posgrado*. [Online] [Cited: febrero 20, 2008.] [http://www.fundar.net/.](http://www.fundar.net/)
- 8. *Importancia del Posgrado*. [Online] [Cited: febrero 22, 2008.] [http://incomex.cursosenlinea.cu/Articulos/bibliotecavirtual/Art%EDculo%20para%20la%20Revis](http://incomex.cursosenlinea.cu/Articulos/bibliotecavirtual/Art%EDculo%20para%20la%20Revista%20Mercado%20del%20CEPEC.pdf) [ta%20Mercado%20del%20CEPEC.pdf.](http://incomex.cursosenlinea.cu/Articulos/bibliotecavirtual/Art%EDculo%20para%20la%20Revista%20Mercado%20del%20CEPEC.pdf)
- 9. Ídem a la referencia 5.
- 10. Ídem a la referencia 5.
- 11. Ídem a la referencia 5.
- 12. *Doctorados*. [En línea] [Citado el: 15 de Marzo de 2008.] [http://www.uh.cu/infogral/estudiaruh/postgrado/regla.html.](http://www.uh.cu/infogral/estudiaruh/postgrado/regla.html)
- 13. Ídem a la referencia 12.
- 14. Ídem a la referencia 12.
- 15. Ídem a la referencia 12.
- 16. Ídem a la referencia 12.
- 17. *Organizaciones donde se realiza posgrado*. [En línea] [Citado el: 15 de marzo de 2008.] [www.cpimtz.sld.cu/revista%20medica/ano%202006/vol1%202006/tema04.htm.](http://www.cpimtz.sld.cu/revista%20medica/ano%202006/vol1%202006/tema04.htm)
- 18. *Internet*. [En línea] [Citado el: 20 de Marzo de 2008.] [www.sisab.lce.org/~jvalles/EGIC1000/Internet1.](http://www.sisab.lce.org/~jvalles/EGIC1000/Internet1)
- 19. *Servicios Web*. [En línea] [Citado el: 20 de Marzo de 2008.] [www.alegsa.com.ar/Dic/servicio%20web.php.](http://www.alegsa.com.ar/Dic/servicio%20web.php)
- 20. *RUP*. [En línea] [Citado el: 20 de Marzo de 2008.] [www.slideshare.net/dersteppenwolf/la](http://www.slideshare.net/dersteppenwolf/la-ingeniera-de-software-y-rup)[ingeniera-de-software-y-rup.](http://www.slideshare.net/dersteppenwolf/la-ingeniera-de-software-y-rup)
- 21. *UML*. [En línea] [Citado el: 20 de Marzo de 2008.] [www.mitecnologico.com/Main/LenguajeModeladoUnificadoUml.](http://www.mitecnologico.com/Main/LenguajeModeladoUnificadoUml)
- 22. *XHTML*. [En línea] [Citado el: 20 de Marzo de 2008.] [www.w3.org/TR/xhtml1.](http://www.w3.org/TR/xhtml1)
- 23. *PHP*. [En línea] [Citado el: 25 de Marzo de 2008.] [www.php.net.](http://www.php.net/)
- 24. *Hojas de estilo*. [En línea] [Citado el: 25 de Marzo de 2008.] [www.inta.gov.ar/activ/comunica/estiloweb.pdf.](http://www.inta.gov.ar/activ/comunica/estiloweb.pdf)
- 25. *JSON*. [En línea] [Citado el: 25 de Marzo de 2008.] [www.json.org/json-es.html.](http://www.json.org/json-es.html)
- 26. *YUI*. [En línea] [Citado el: 25 de Marzo de 2008.] [www.developer.yahoo.com/yui.](http://www.developer.yahoo.com/yui)
- 27. *Mootools*. [En línea] [Citado el: 25 de Marzo de 2008.[\]www.mootools.net.](http://www.mootools.net/)
- 28. *MySQL*. [En línea] [Citado el: 25 de Marzo de 2008.] [www.dev.mysql.com/doc/refman/5.0/es/what-is.htm.](http://www.dev.mysql.com/doc/refman/5.0/es/what-is.htm)
- 29. *Patrón MVC*. [En línea] [Citado el: 29 de Marzo de 2008.] [www.proactiva](http://www.proactiva-calidad.com/java/patrones/mvc.htm)[calidad.com/java/patrones/mvc.htm.](http://www.proactiva-calidad.com/java/patrones/mvc.htm)
- 30. *Rational Rose*. [En línea] [Citado el: 3 de Abril de 2008.] [www.ciao.es/Rational\\_Rose\\_Enterprise\\_Edition\\_\\_344797.](http://www.ciao.es/Rational_Rose_Enterprise_Edition__344797)
- 31. *Subversion*. [En línea] [Citado el: 3 de Abril de 2008.] [www.es.wikipedia.org/wiki/Subversion.](http://www.es.wikipedia.org/wiki/Subversion)
- 32. *Requisitos de software*. [En línea] [Citado el: 10 de Abril de 2008.] [http://readyset.tigris.org/nonav/es/templates/srs.html.](http://readyset.tigris.org/nonav/es/templates/srs.html)
- 33. *Diagrama de componetes*. [En línea] [Citado el: 15 de Mayo de 2008.] [www.uca.es/softwarelibre/publicaciones/actas\\_flossic.](http://www.uca.es/softwarelibre/publicaciones/actas_flossic)

## **BIBLIOGRAFÍA**

*Aplicación Web*. Disponible en: [http://es.wikipedia.org/wiki/Aplicaci%C3%B3n\\_web](http://es.wikipedia.org/wiki/Aplicaci%C3%B3n_web)

*Aplicaciones en capas, Capitulo 3 Justificación*. Disponible en: <http://oness.sourceforge.net/proyecto/html/ch03s02.html>

*Arquitectura en capas*. Disponible en: [http://es.wikipedia.org/wiki/Arquitectura\\_de\\_tres\\_niveles](http://es.wikipedia.org/wiki/Arquitectura_de_tres_niveles)

Departamento de Lenguajes y Sistemas Informáticos. *Patrones Arquitectónicos, Ingeniería del Software de Gestión III*. Universidad de Sevilla. Disponible en: <http://www.lsi.us.es/docencia/get.php?id=1891>

Departamento de Lenguajes y Sistemas Informáticos. *Tema 1: Patrones Arquitectónicos*. Escuela Técnica Superior de Ingeniería Informática. Universidad de Sevilla. Disponible en: <http://www.lsi.us.es/docencia/get.php?id=1891>

*Dreamweaver*. Disponible en: [http://www.geomundos.com/descargas/macromedia-dreamweaver-](http://www.geomundos.com/descargas/macromedia-dreamweaver-80_p50.html)[80\\_p50.html](http://www.geomundos.com/descargas/macromedia-dreamweaver-80_p50.html) 

*Doctorados*. Disponible en: [www.es.wikipedia.org/wiki/Doctorado](http://www.es.wikipedia.org/wiki/Doctorado)

*El Administrador EMS SQL para MySQL.* Disponible en: *[http://www.freedownloadmanager.org/es/downloads/servidor\\_de\\_cliente\\_de\\_ems\\_libre/](http://www.freedownloadmanager.org/es/downloads/servidor_de_cliente_de_ems_libre/)*

*El Lenguaje HTML*. Disponible en: <http://www.webestilo.com/html/cap2a.phtml>

*Enterprise Architect. Herramienta de Diseño UML.* Disponible en: <http://www.sparxsystems.com.ar/products/ea.html>

*Fase de análisis y diseño*. Disponible en: http://www.ingenierosoftware.com/analisisydiseno/uml.php

González, Luis. Lenguajes de programación del lado servidor y del lado cliente. Enero 2007. Disponible en: <http://eats.wordpress.com/2007/01/17/lenguajes-del-lado-servidor-y-del-lado-cliente/>

*Informática en la salud pública cubana*. Disponible en: *[http://bvs.sld.cu/revistas/spu/vol32\\_3\\_06/spu15306.htm](http://bvs.sld.cu/revistas/spu/vol32_3_06/spu15306.htm)*

Java Script. Disponible en:<http://es.wikipedia.org/wiki/JavaScript>

Kreibohm, Mónica. *¿Cómo elegir un navegador Web?* Abril 2007. Disponible en: <http://www.maestrosdelweb.com/editorial/%C2%BFcomo-elegir-un-navegador-web/>

Lacomella, Franco. *Licencias de Software Libre*. Abril 2007. Disponible en: <http://www.maestrosdelweb.com/editorial/licencias-libres-de-software-i/>

*Lenguaje Unificado de Modelado*. Disponible en: <http://es.wikipedia.org/wiki/UML>

*Lenguajes del lado servidor*. Disponible en:<http://www.desarrolloweb.com/articulos/243.php>

*Maestrías*. Disponible en: [www.es.wikipedia.org/wiki/Maestría](http://www.es.wikipedia.org/wiki/Maestr�a)

Marín Díaz, Miguel Eusebio. *Capacitación en el área de la Informática en Salud.* Disponible en: [http://www.cecam.sld.cu/pages/rcim/revista\\_10/articulos\\_pdf/capacitacion.pdf.htm](http://www.cecam.sld.cu/pages/rcim/revista_10/articulos_pdf/capacitacion.pdf.htm) 

*Metodología AJAX*. Disponible en:<http://es.wikipedia.org/wiki/AJAX>

*Modelo de implementación de RUP 2003 .Disponible en:* [www.scribd.com/doc/2458832/](http://www.scribd.com/doc/2458832/rup)**rup**

*PHP*. Disponible en:<http://www.php.net/>

*Programación en PHP y Bases de Datos*. Disponible en: <http://www.iescamp.es/tutoriales/php/tema1/tema1p21.htm>

*¿Qué es JavaScript?* Disponible en: [http://www.librosweb.es/JavaScript/capitulo1.html](http://www.librosweb.es/javascript/capitulo1.html)

*Rational Rose Enterprise*. Disponible en: <http://www.rational.com.ar/herramientas/roseenterprise.html>

*Reglamento de posgrado*. Disponible en: [http://www.uvs.sld.cu/archivos/reglamento-de-posgrado-mes](http://www.uvs.sld.cu/archivos/reglamento-de-posgrado-mes-cuba.pdf)[cuba.pdf.](http://www.uvs.sld.cu/archivos/reglamento-de-posgrado-mes-cuba.pdf)

Reynoso, Carlos Billy. *Introducción a la Arquitectura de Software*. Universidad de Buenos Aires. Versión 1.0. Junio 2006. Disponible en: [http://www.microsoft.com/spanish/msdn/arquitectura/roadmap\\_arq/intro.mspx#E1E](http://www.microsoft.com/spanish/msdn/arquitectura/roadmap_arq/intro.mspx#E1E)

*RUP*. Disponible en: http://en.wikipedia.org/wiki/Rational\_Unified\_Process

Sistema de Salud. Disponible en: [http://www.sld.cu/sistema\\_de\\_salud/ssalud.html](http://www.sld.cu/sistema_de_salud/ssalud.html)

*Smarty*. Disponible en:<http://www.smarty.net/>

SOFTEL. *Documento sobre la Arquitectura de Software a emplear en los componentes del Sistema de Información para la Salud*. La Habana. Cuba. 2007

*Subversion*. Disponible en: <http://www.osmosislatina.com/subversion/basico.htm>

*Tecnologías XML*. Disponible en:<http://www.w3c.es/divulgacion/guiasbreves/tecnologiasXML>

*The Yahoo! User Interface Library (YUI).* Disponible en:<http://developer.yahoo.com/yui/>

*TortoiseSVN*. Disponible en:<http://es.wikipedia.org/wiki/TortoiseSVN>

*Zend Studio*. Disponible en: [http://es.wikipedia.org/wiki/Zend\\_Studio](http://es.wikipedia.org/wiki/Zend_Studio)

## **ANEXOS**

## **Anexo 1 Modelo del negocio**

## **Descripción en formato extendido de los casos de uso del negocio**

## **Caso de Uso de Gestionar Evaluaciones**

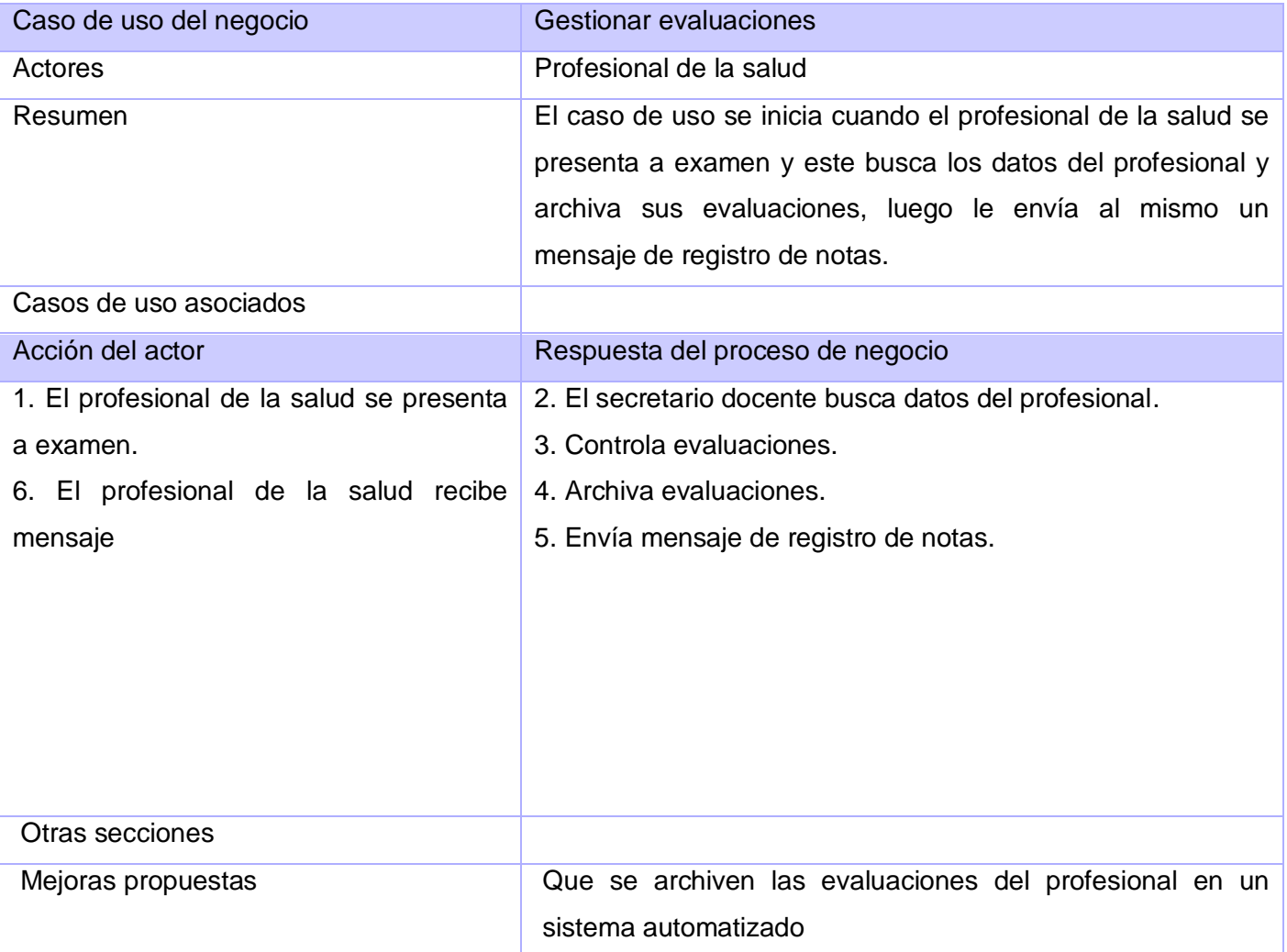

# **Caso de uso Obtener informes de doctorado**

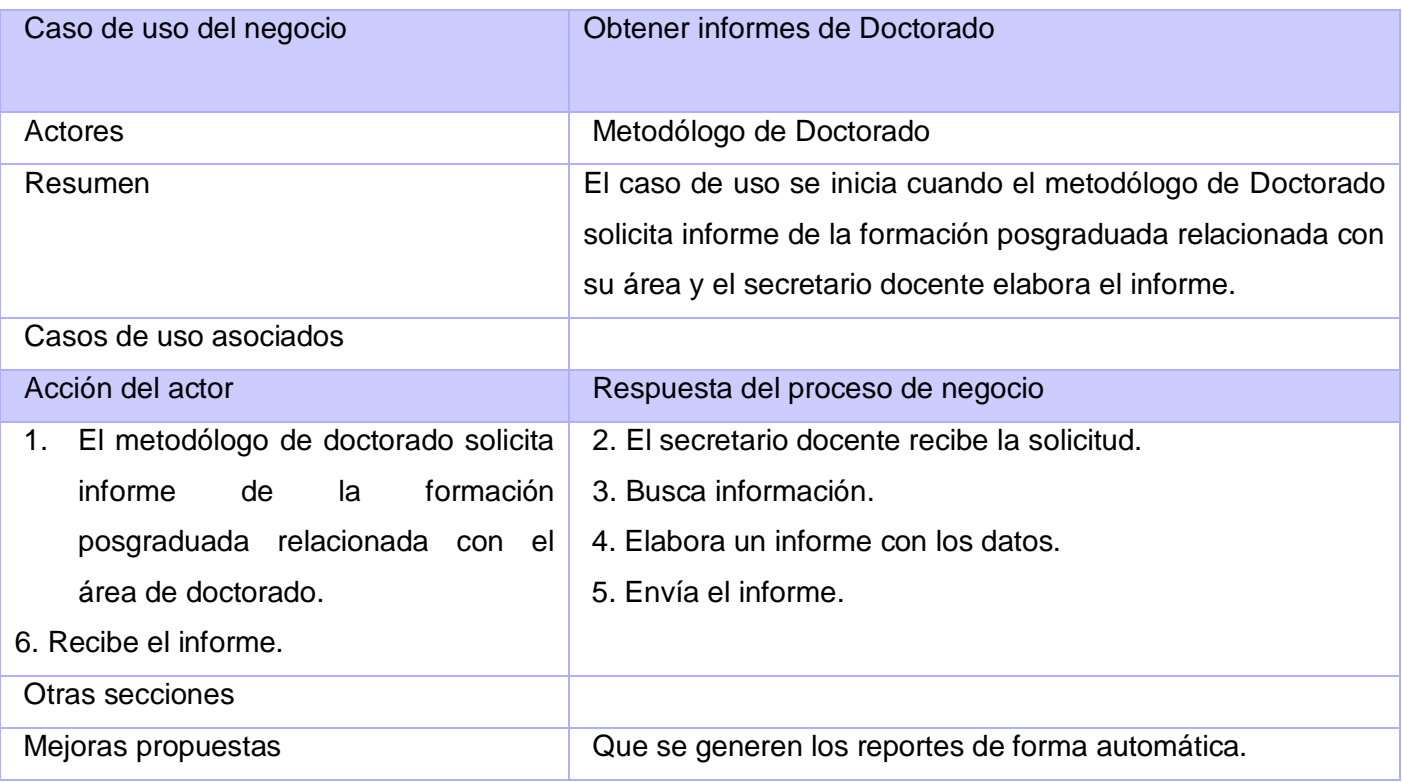

# **Caso de uso Obtener informes de Maestrías.**

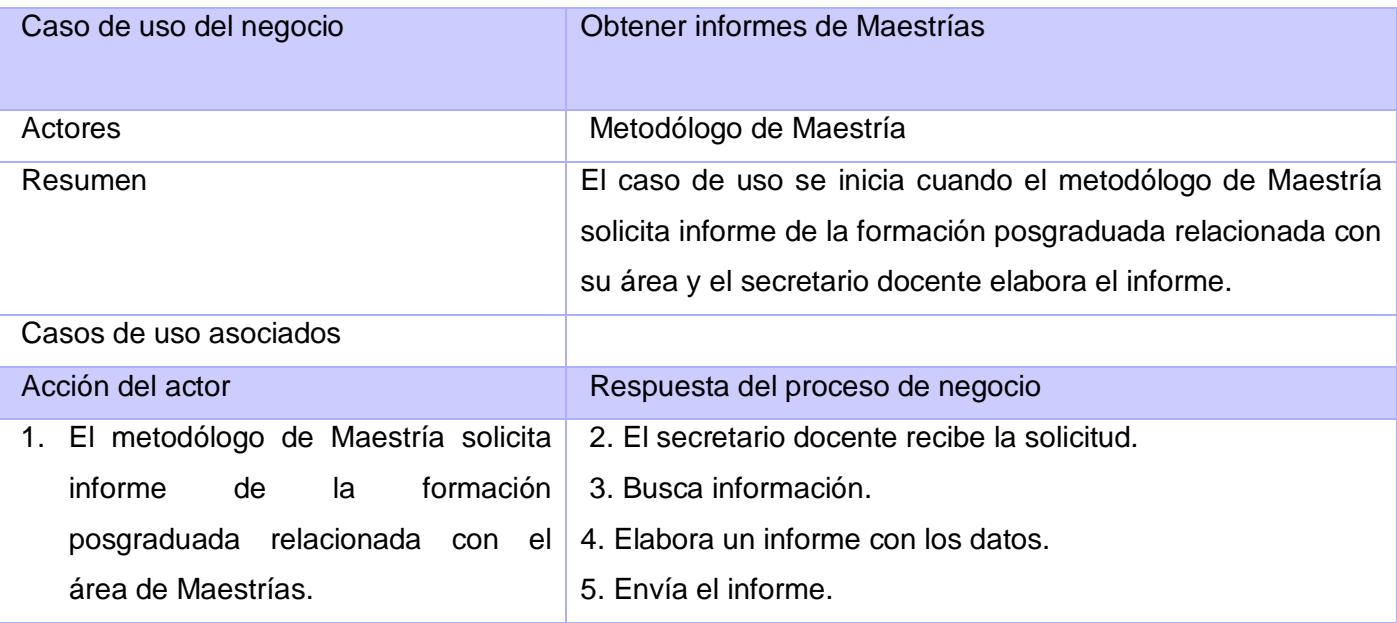

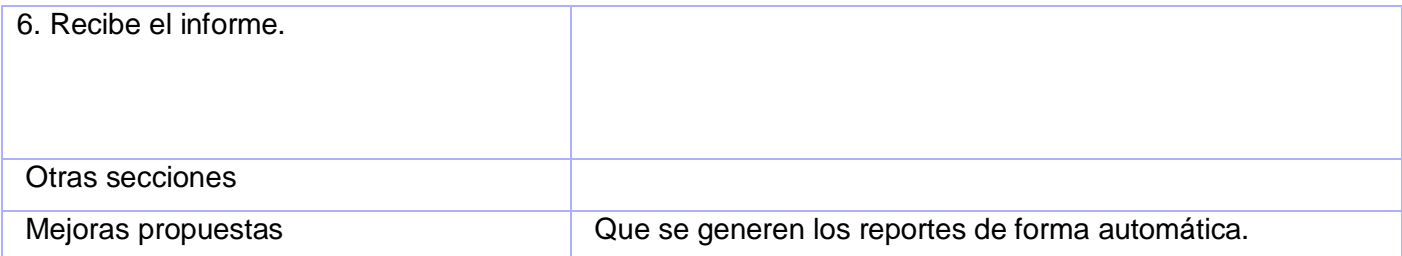

# **Caso de uso Solicitar matrícula a la Maestría.**

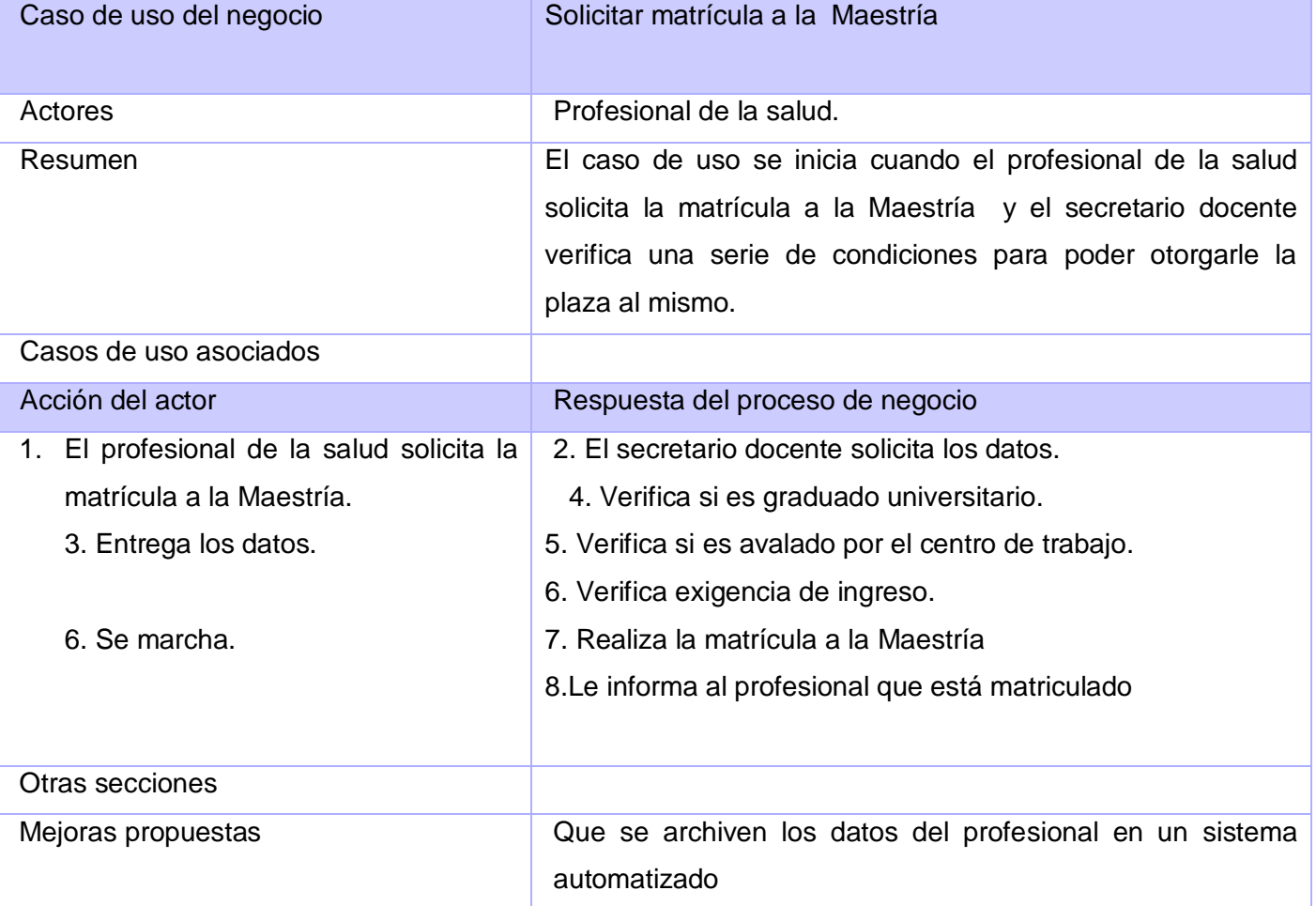

# **Caso de uso Solicitar matrícula al doctorado.**

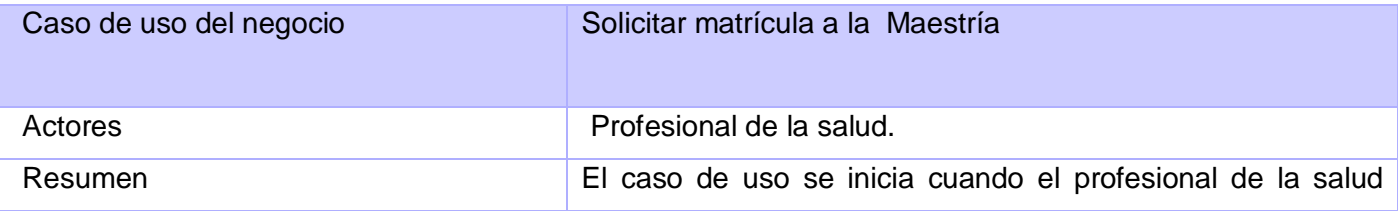

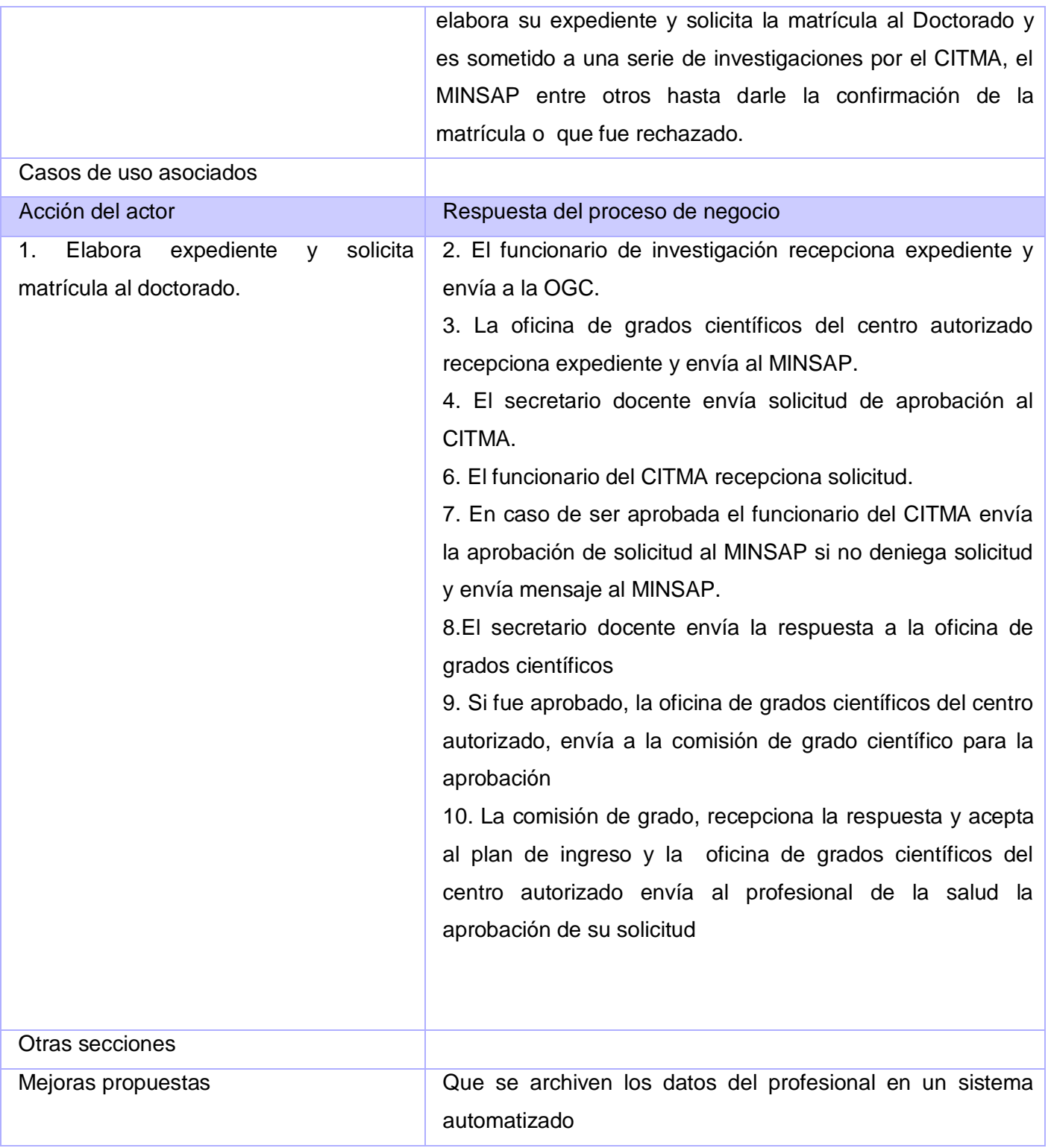

# **Caso de uso Solicitar movimiento.**

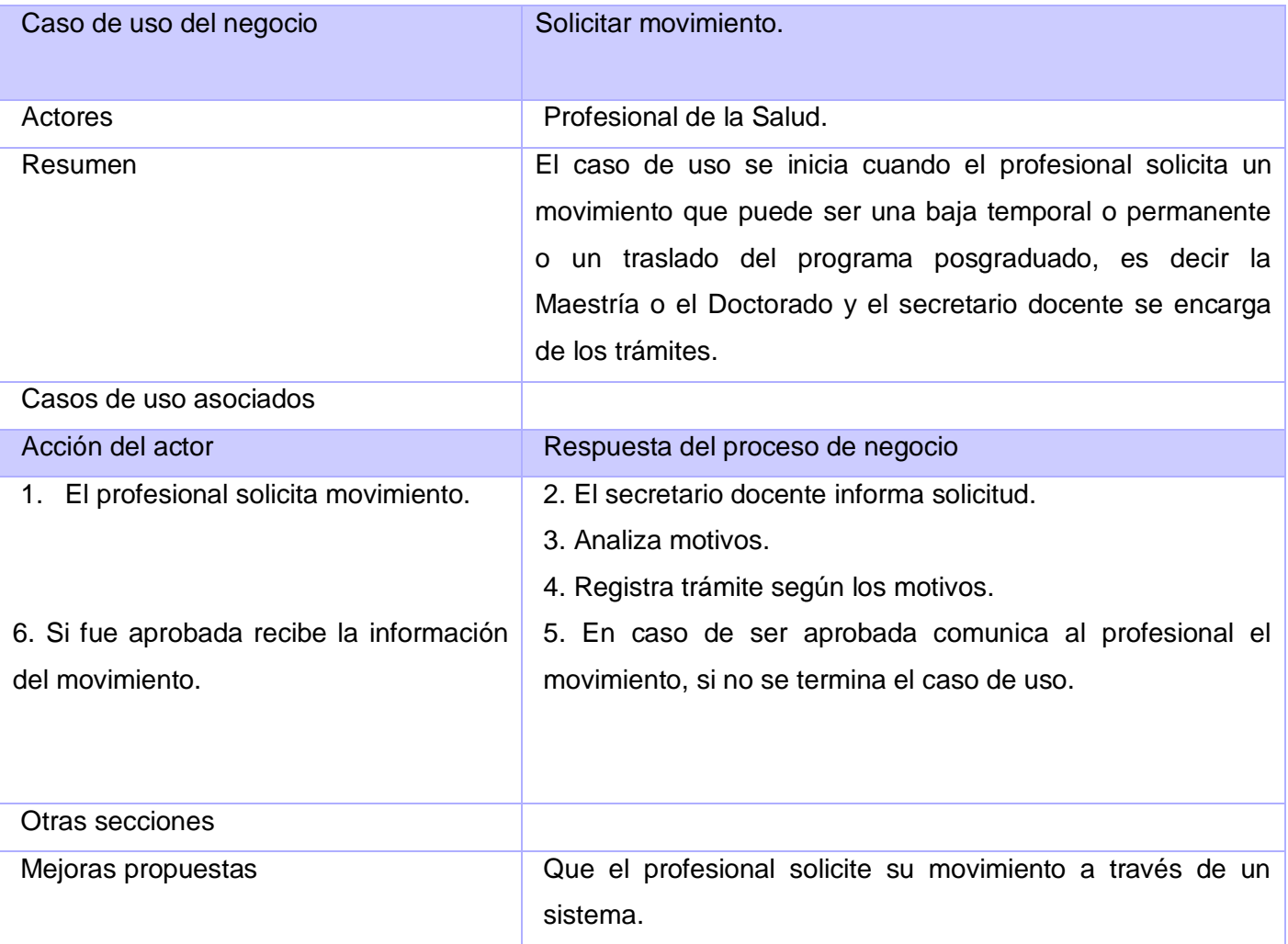

## **Diagramas de Actividades**

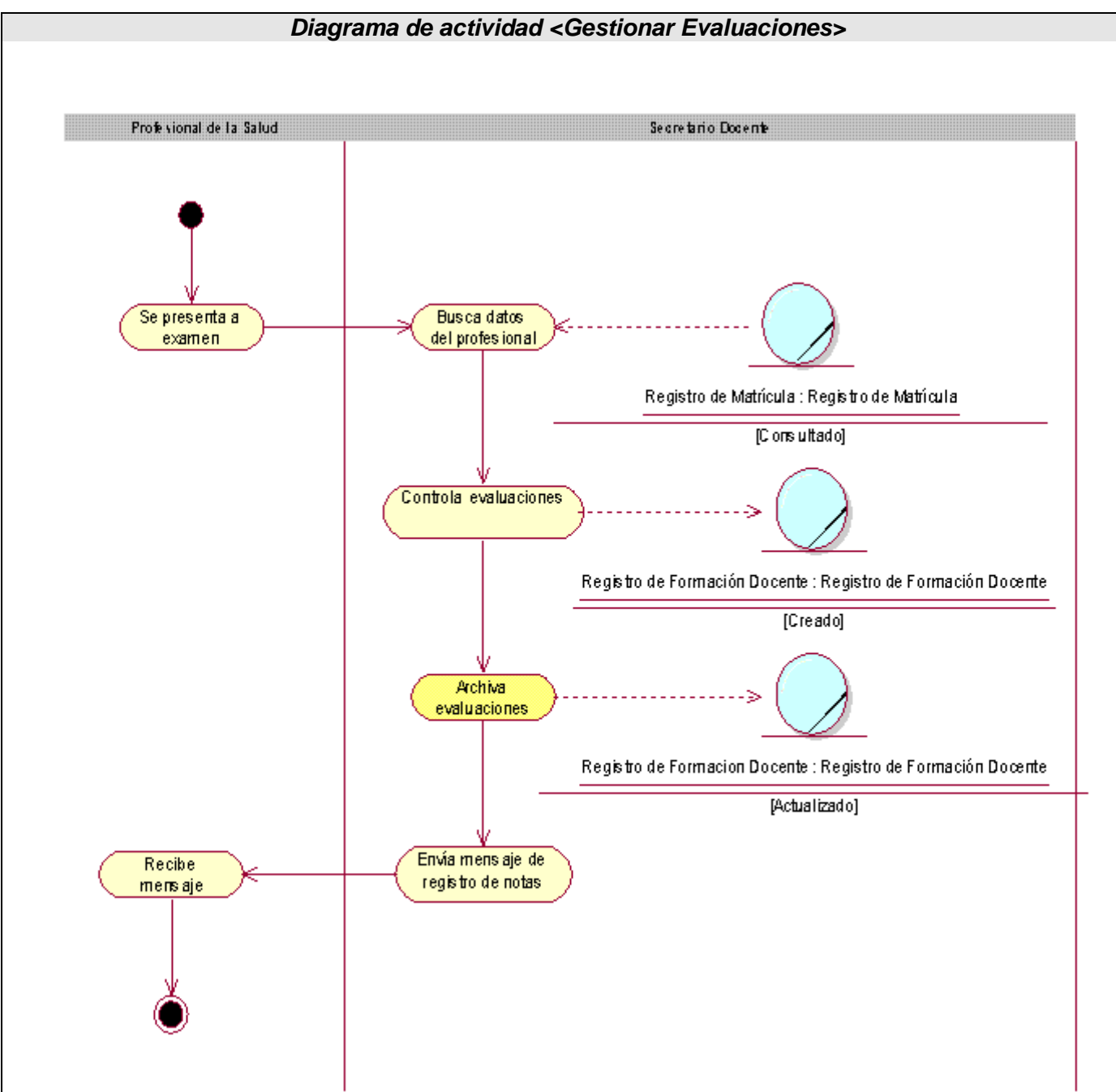

**A1 Fig. 1 Diagrama de actividad CU "Gestionar Evaluaciones"**

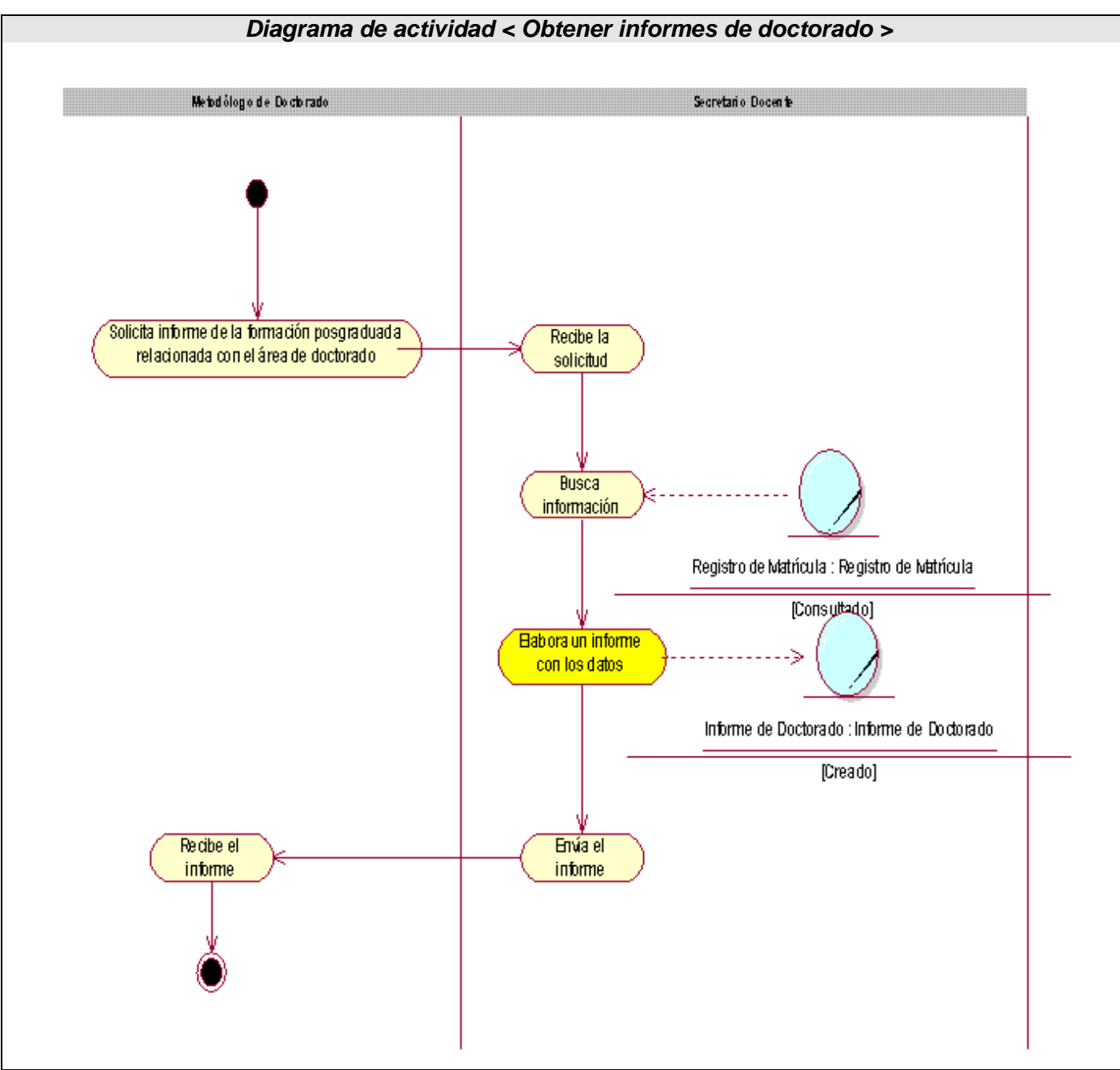

**A1 Fig. 2 Diagrama de actividad CU "Obtener informes de doctorado"**

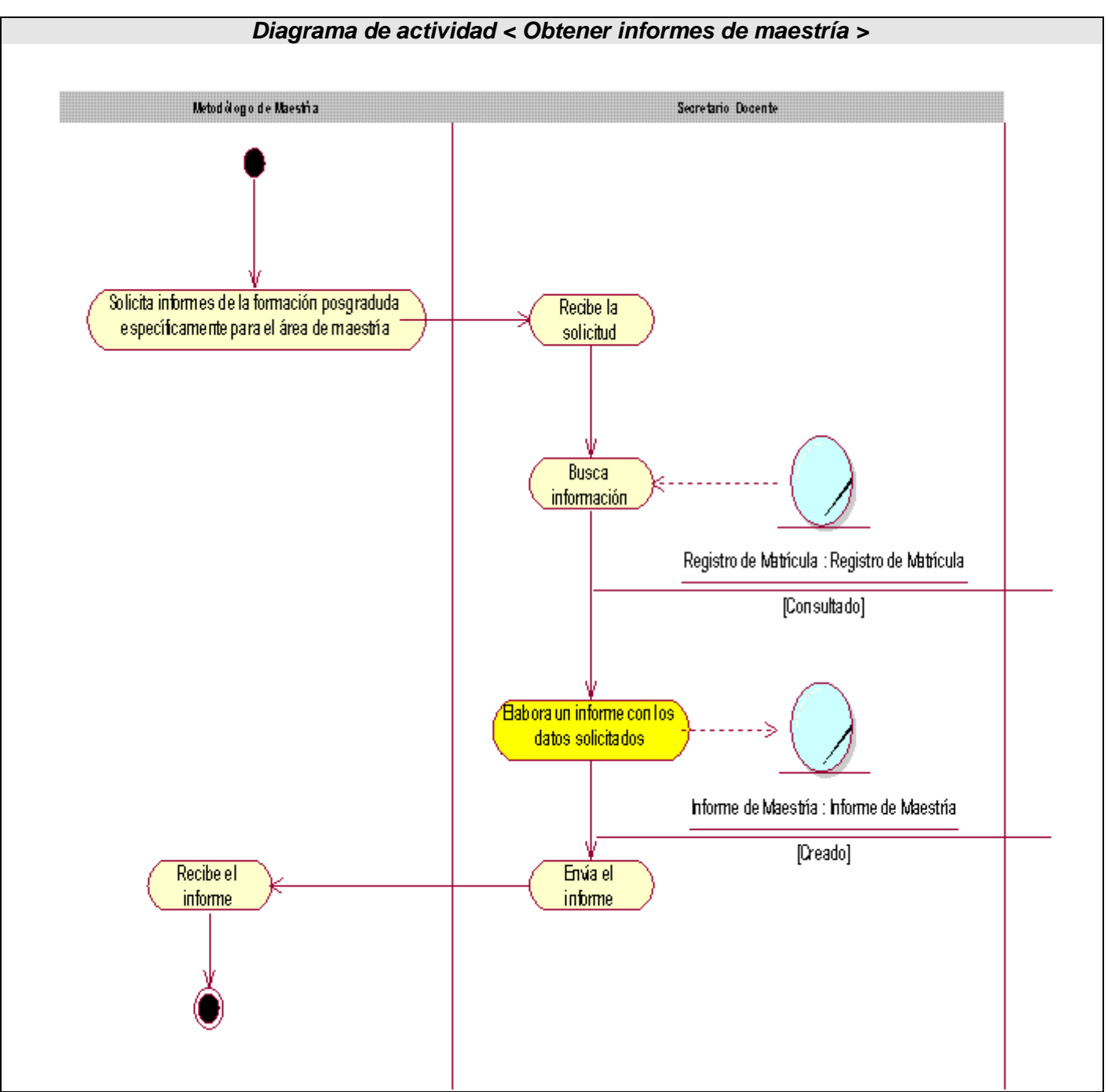

**A1 Fig. 3 Diagrama de actividad CU "Obtener informes de maestría"** 

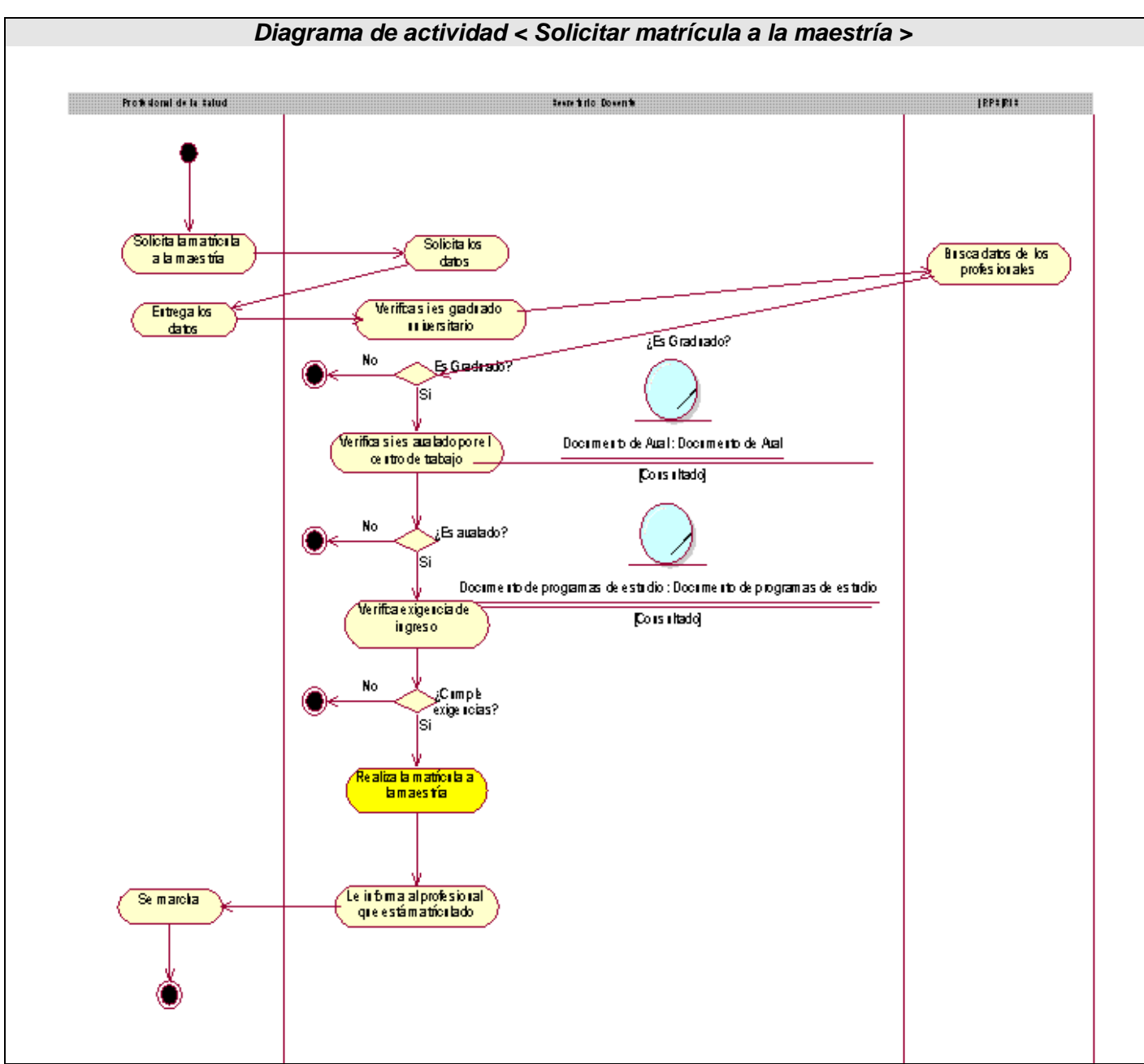

**A1 Fig. 4 Diagrama de actividad CU "Solicitar matrícula a la maestría"** 

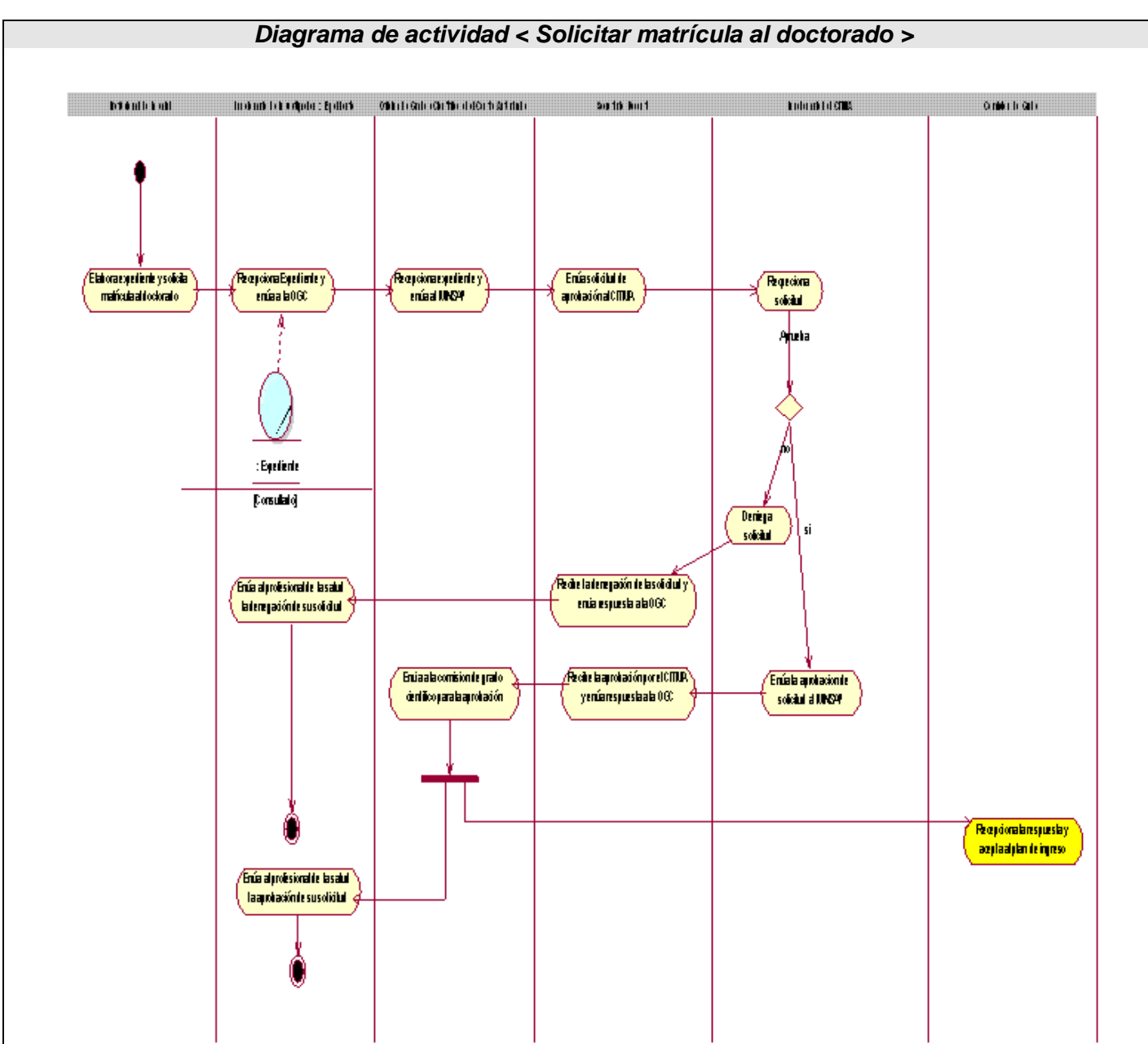

**A1 Fig. 5 Diagrama de actividad CU "Solicitar matrícula al doctorado"** 

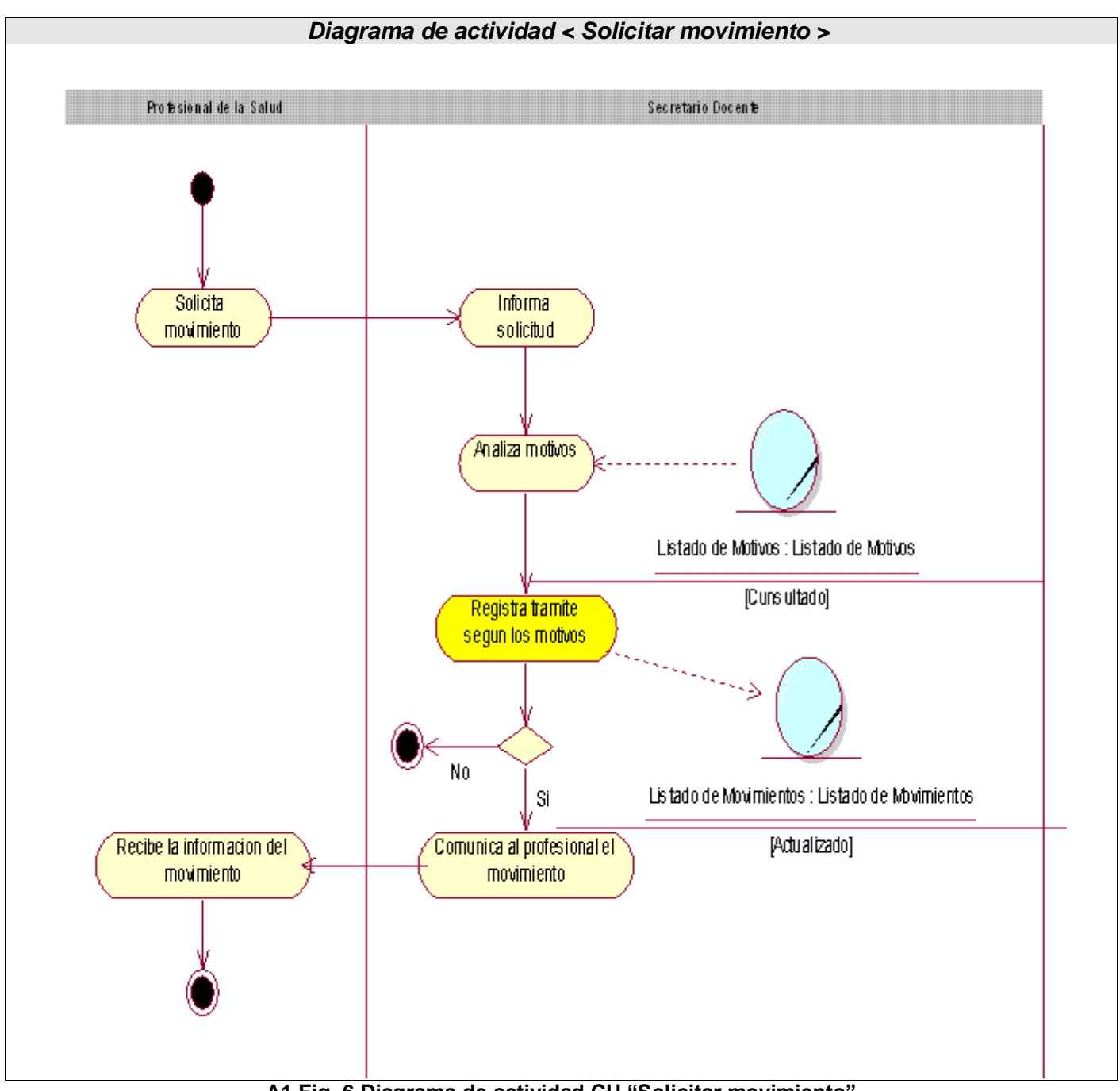

**A1 Fig. 6 Diagrama de actividad CU "Solicitar movimiento"**

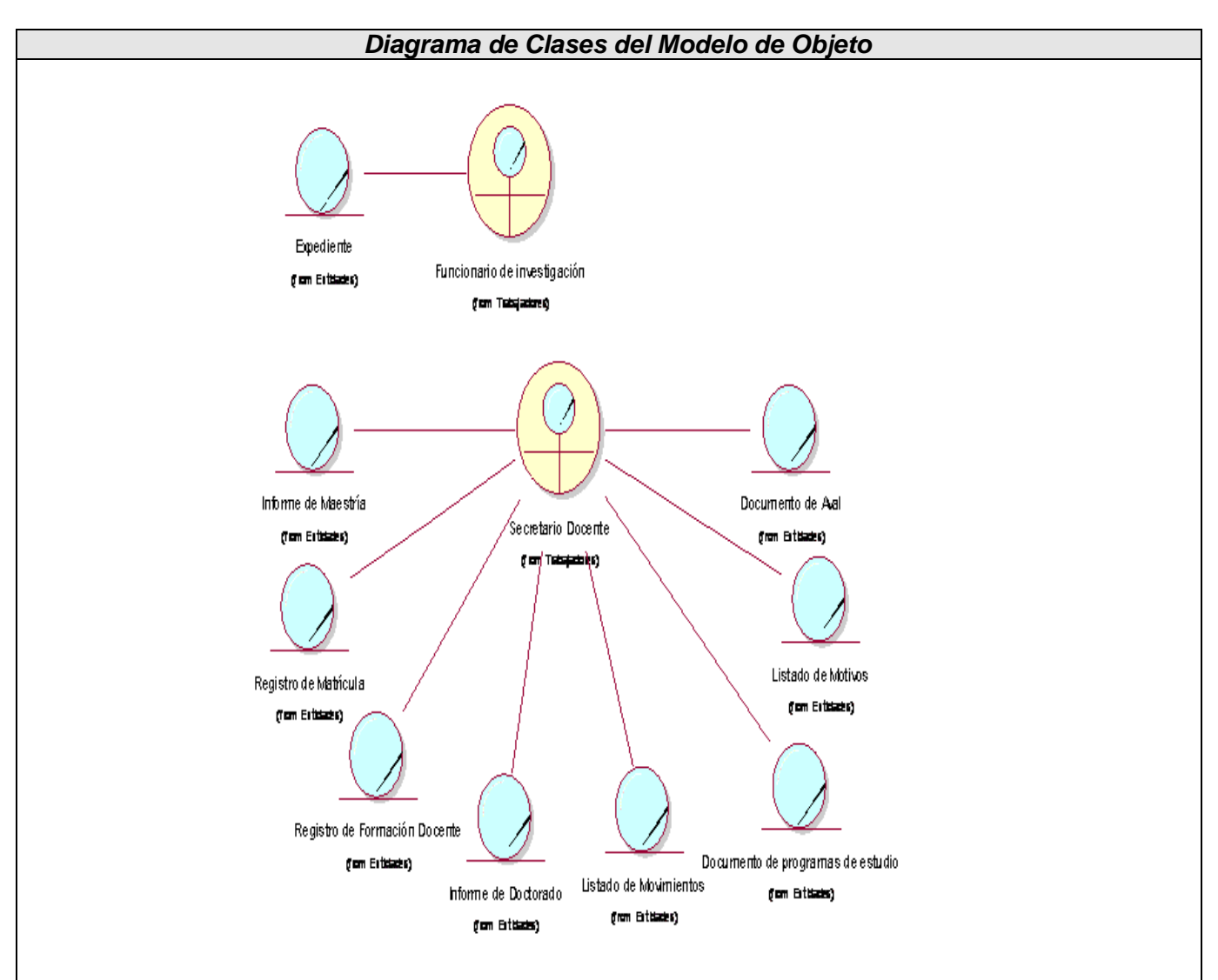

**A1 Fig. 7 Diagrama de Clases del Modelo de Objeto**

# **Anexo 2 Modelado del sistema Casos de uso expandidos**

## **Caso de Uso "Autenticar"**

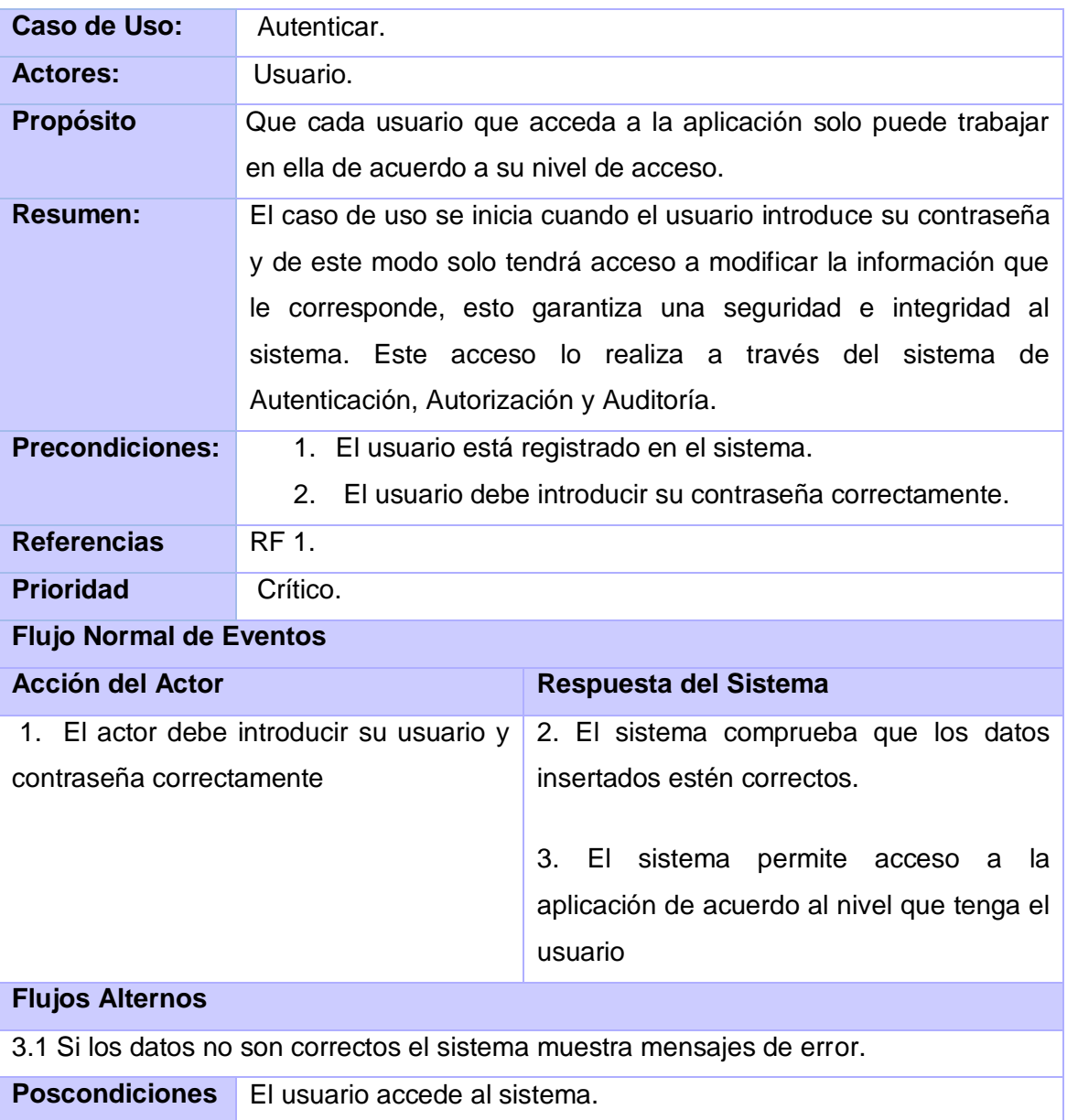

## **Caso de Uso "Buscar Profesional"**

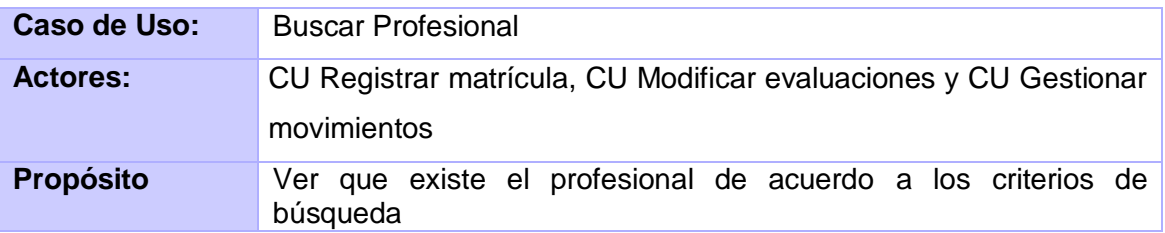

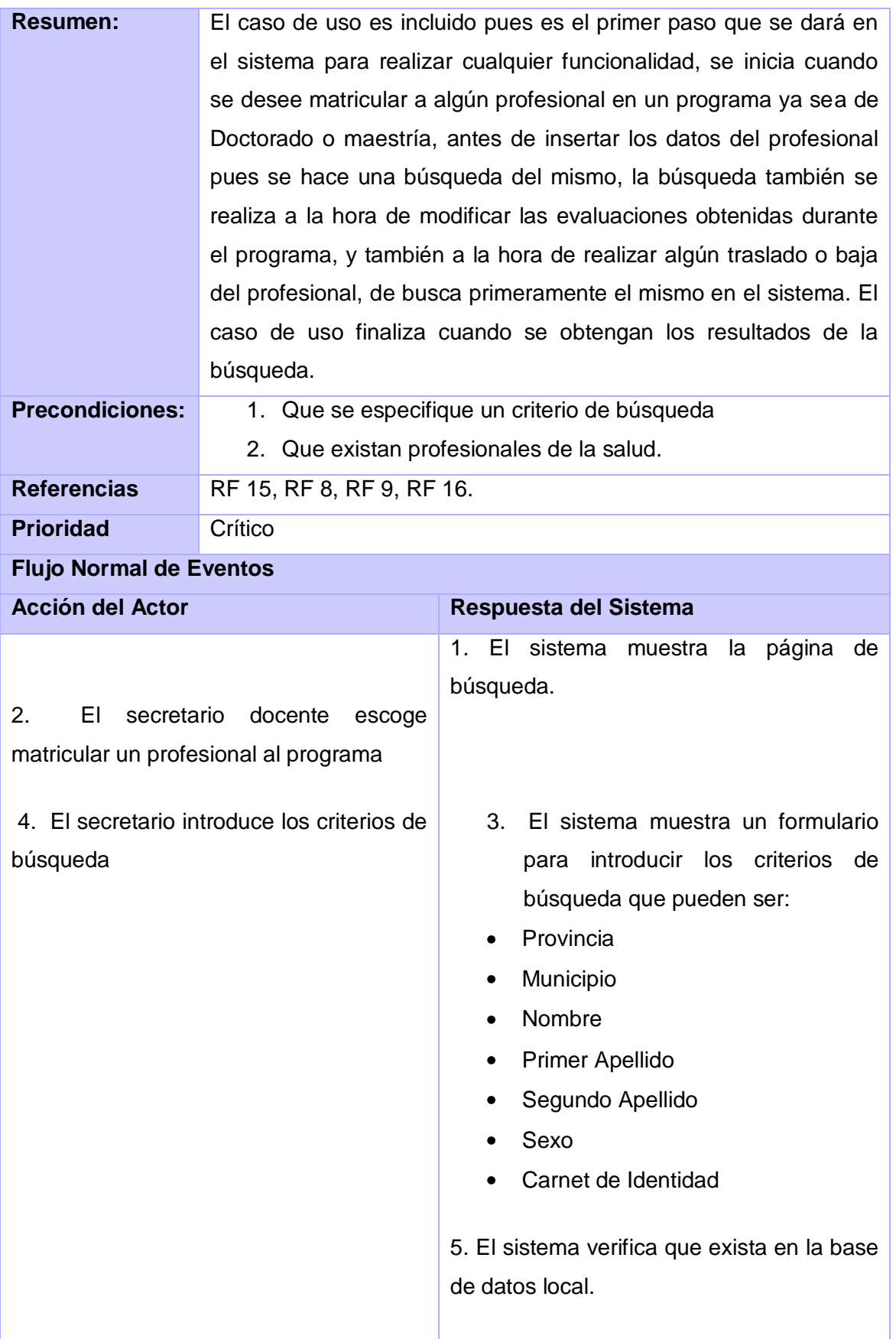

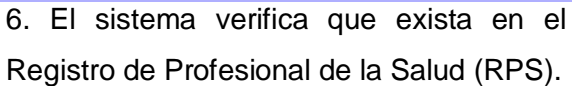

7. El sistema muestra el nombre y apellidos de los profesionales que se corresponden con el criterio de búsqueda especificado.

#### **Flujos Alternos**

En caso de no encontrar ningún profesional ni en la base de datos local ni en el RPS, se muestra un mensaje que dice que no existen profesionales con esas características.

**Poscondiciones** Se busca el profesional.

#### **Caso de Uso "Registrar matrícula"**

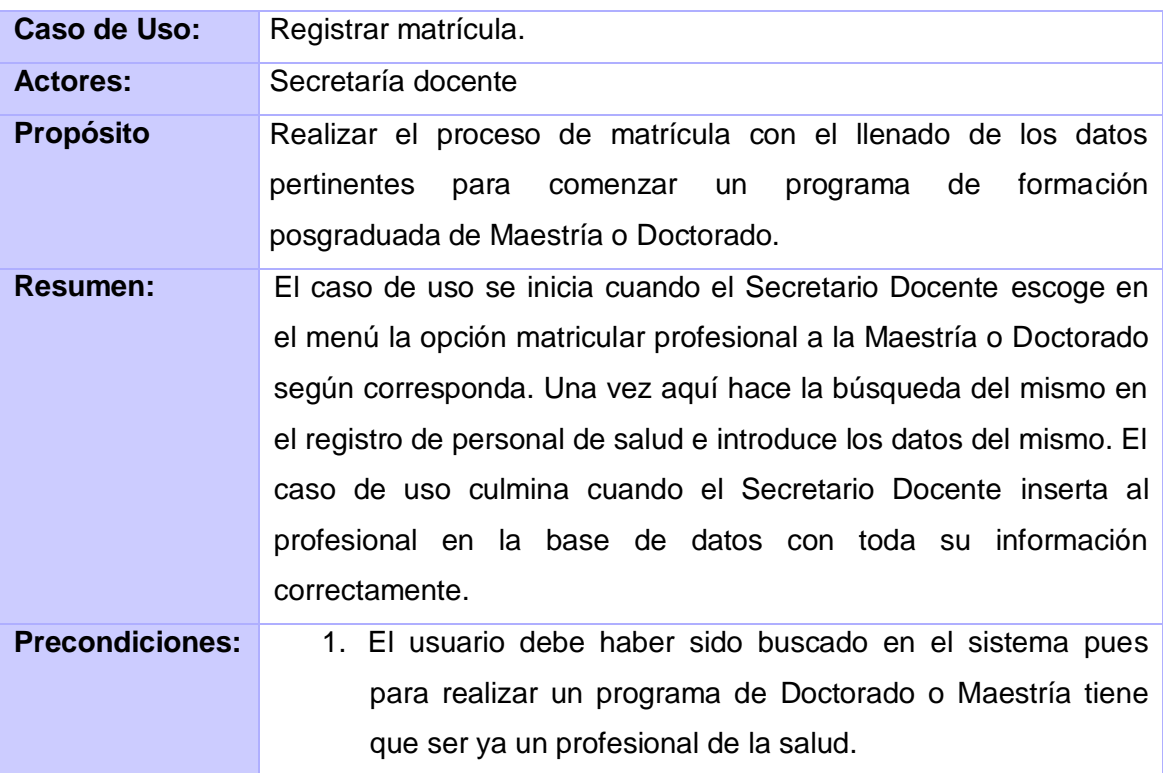

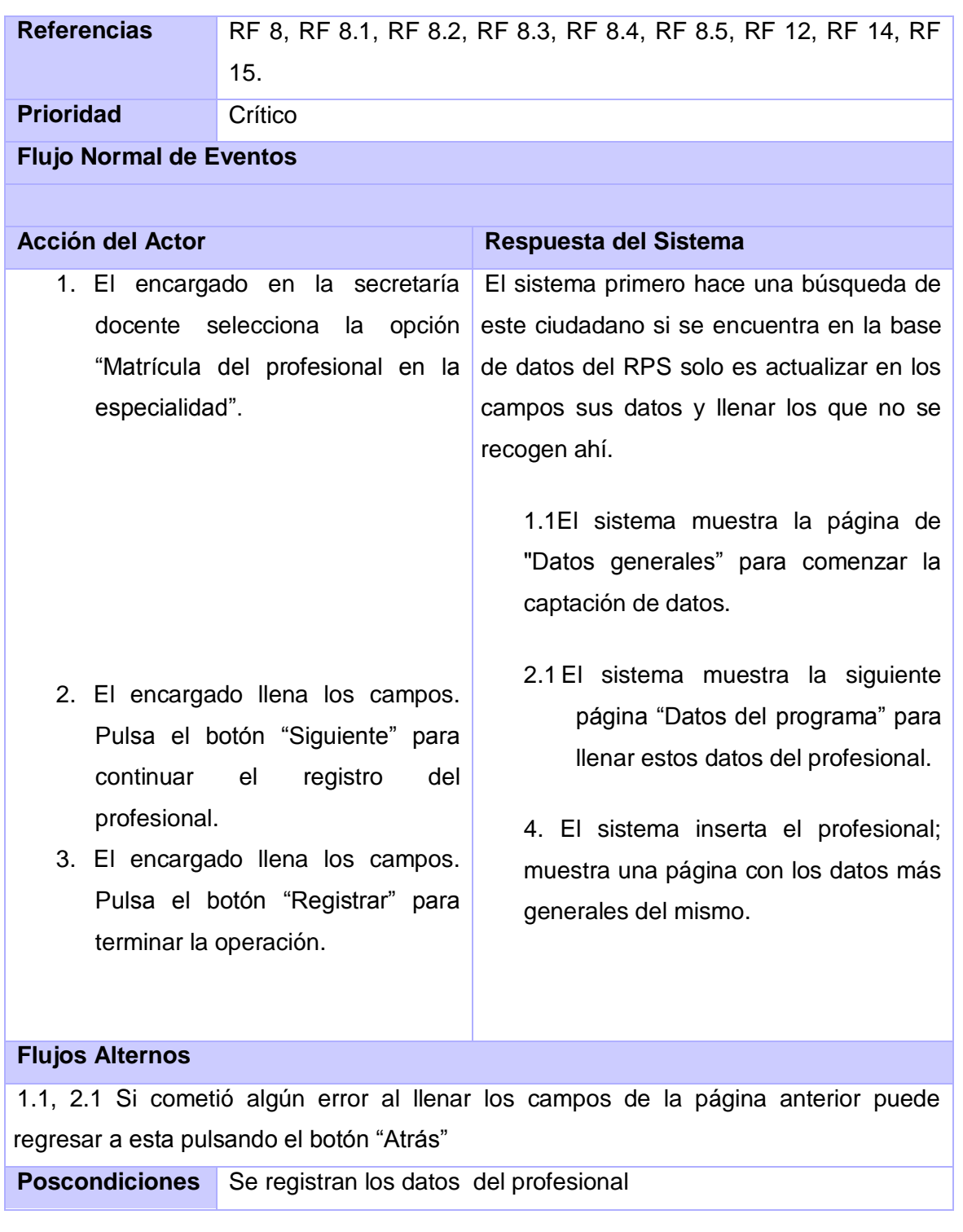

# **Caso de Uso "Modificar evaluaciones"**

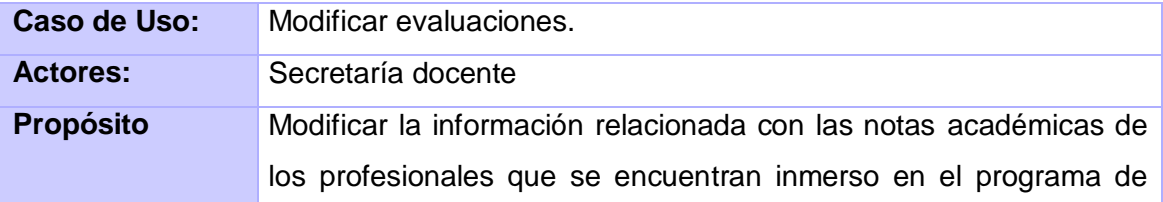

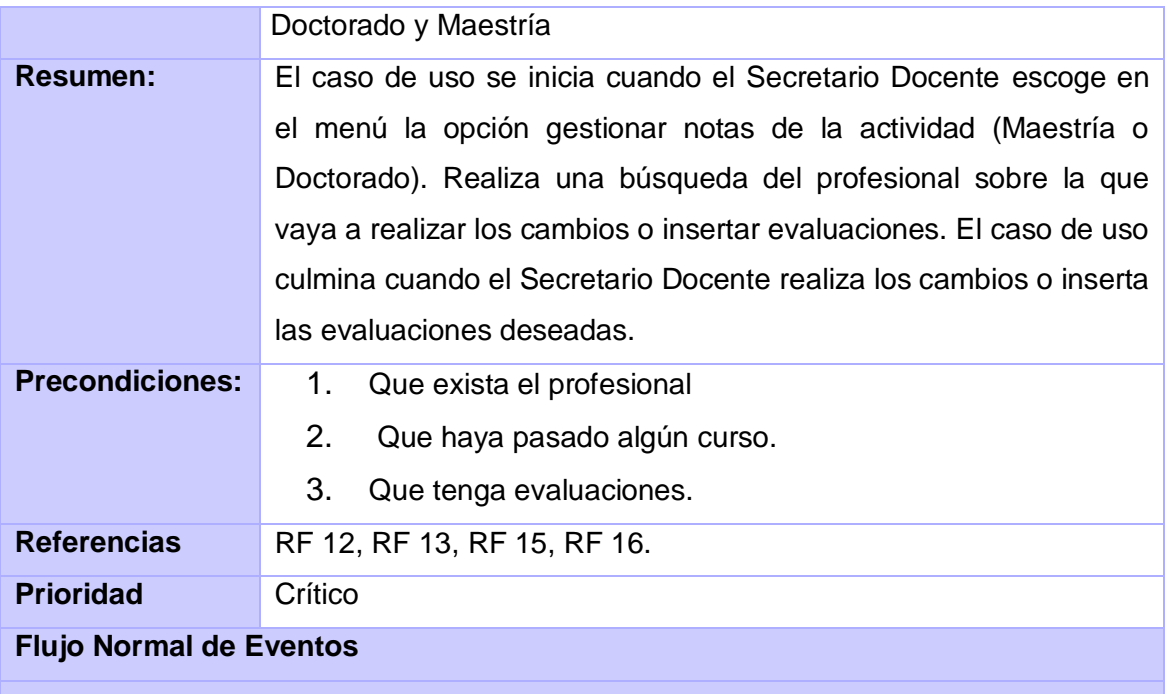

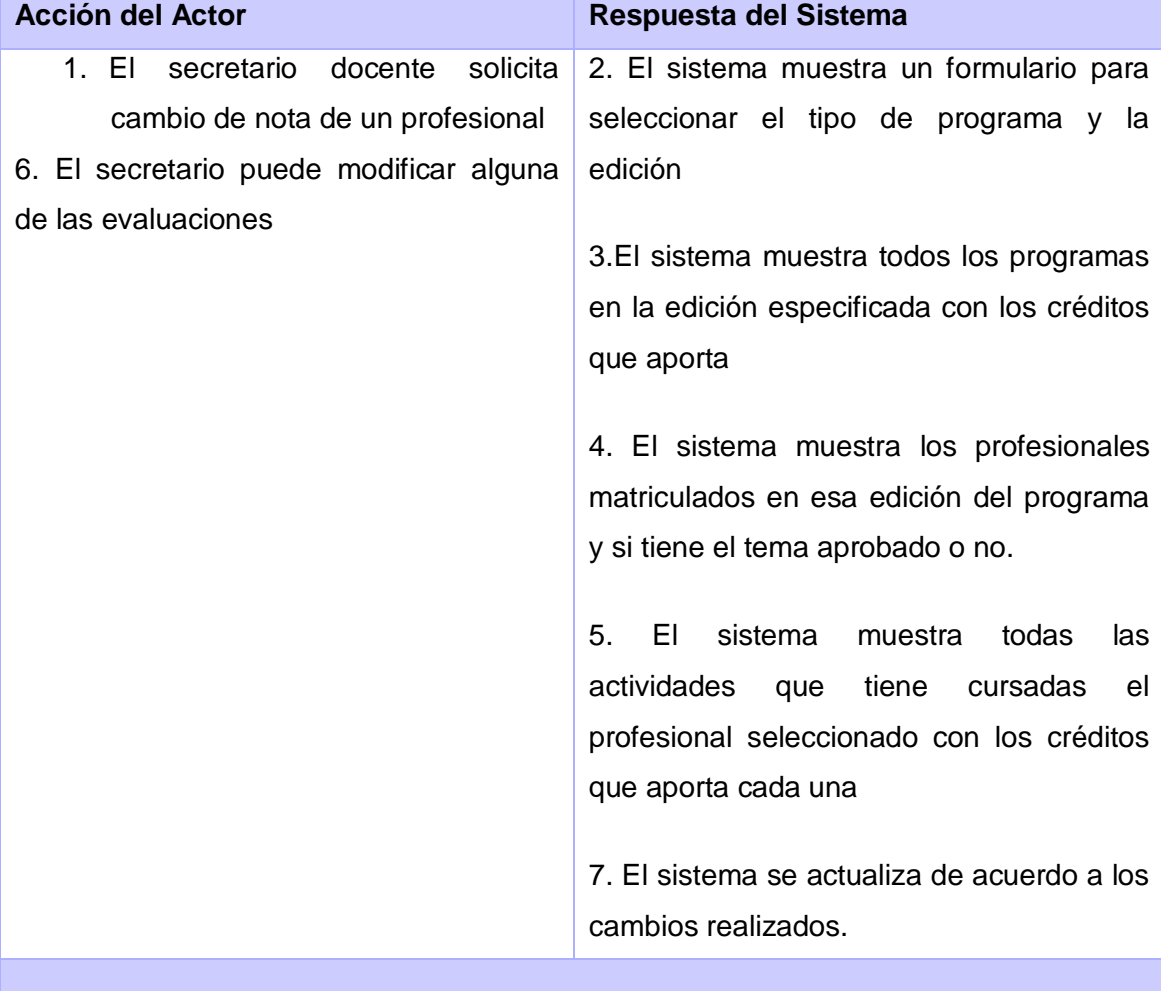
٦

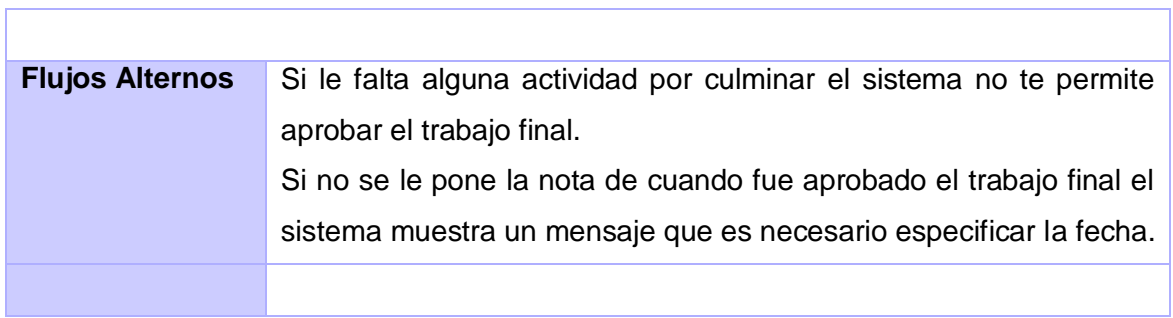

# **Caso de Uso "Gestionar Movimientos"**

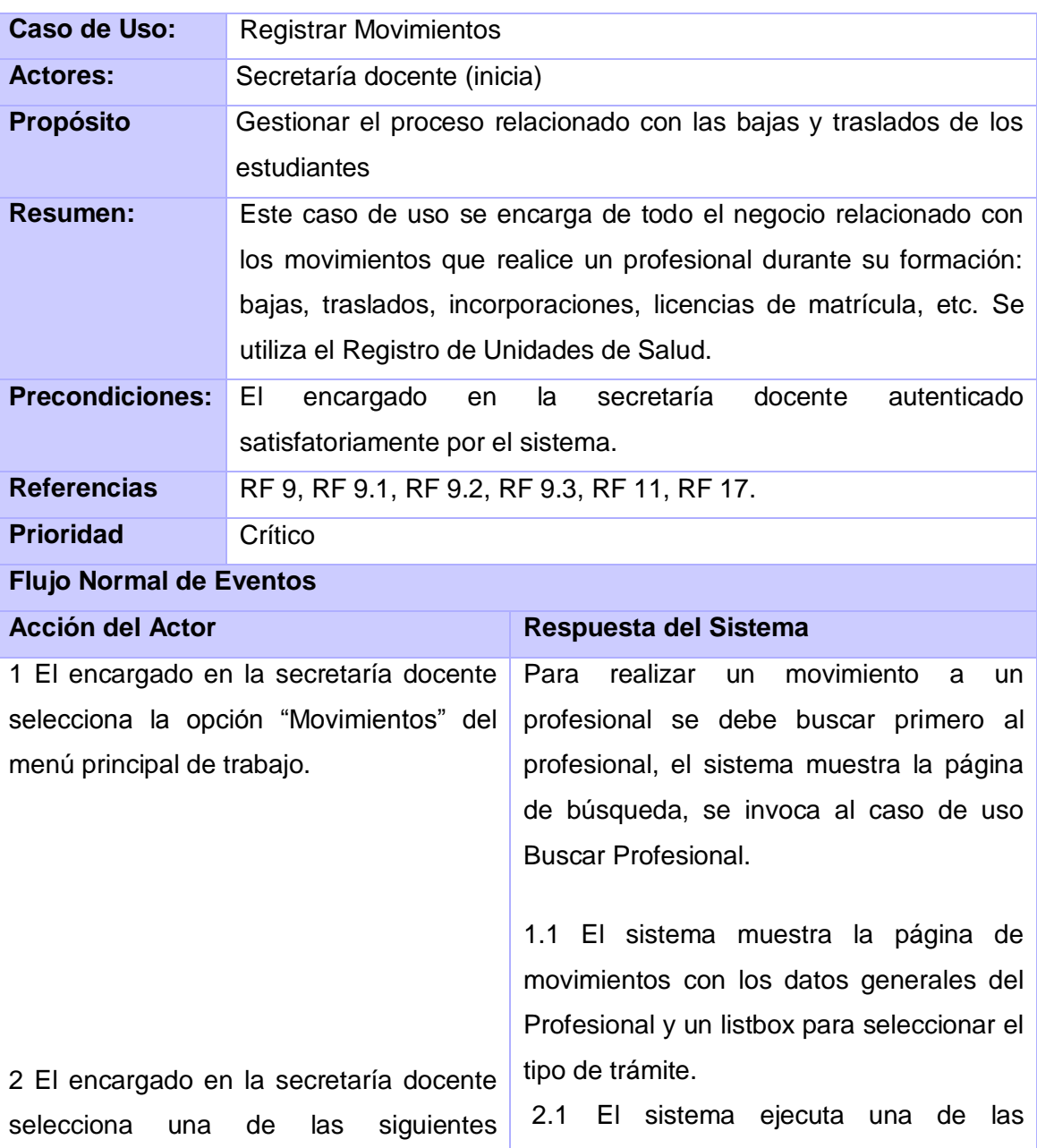

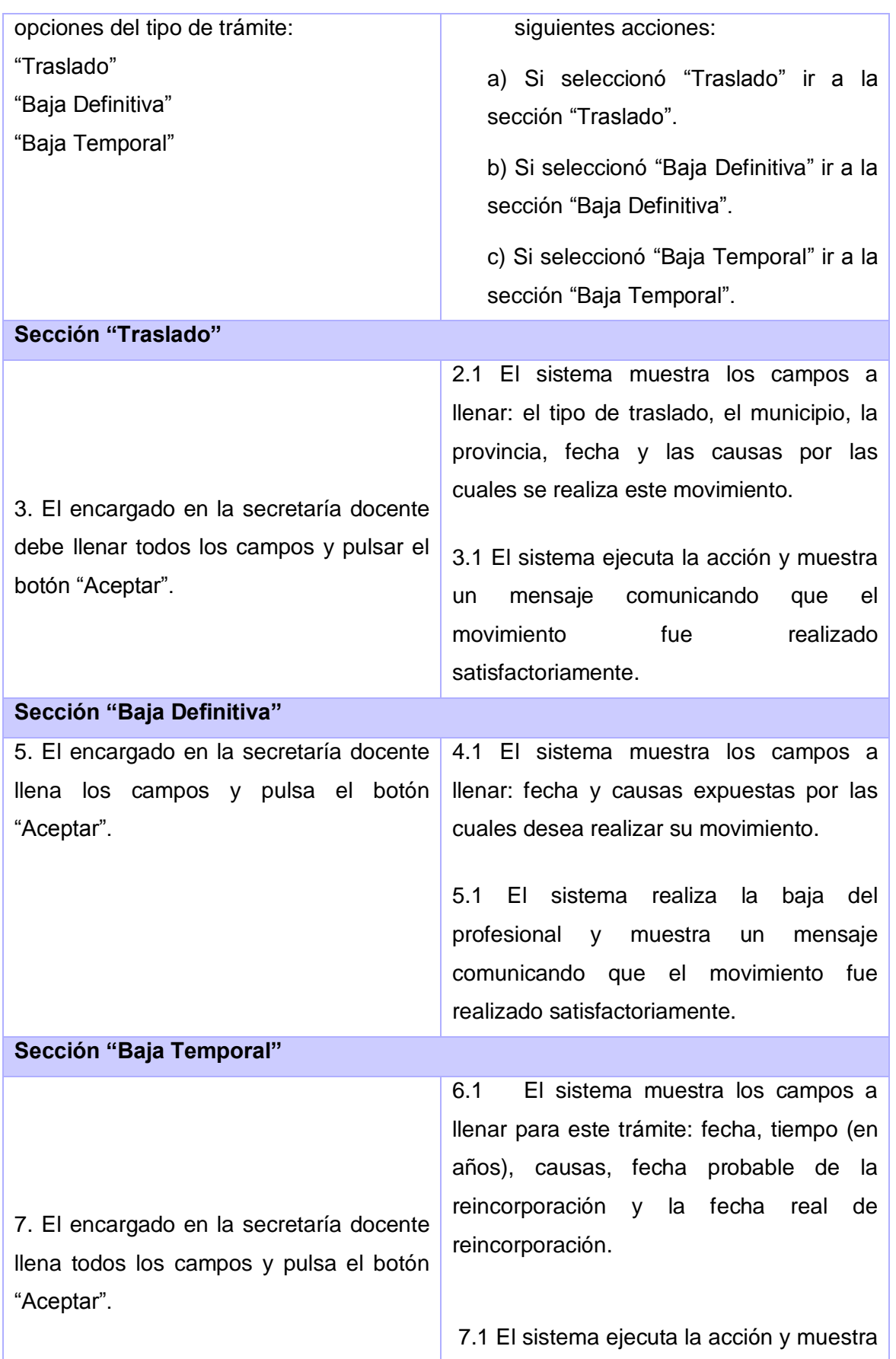

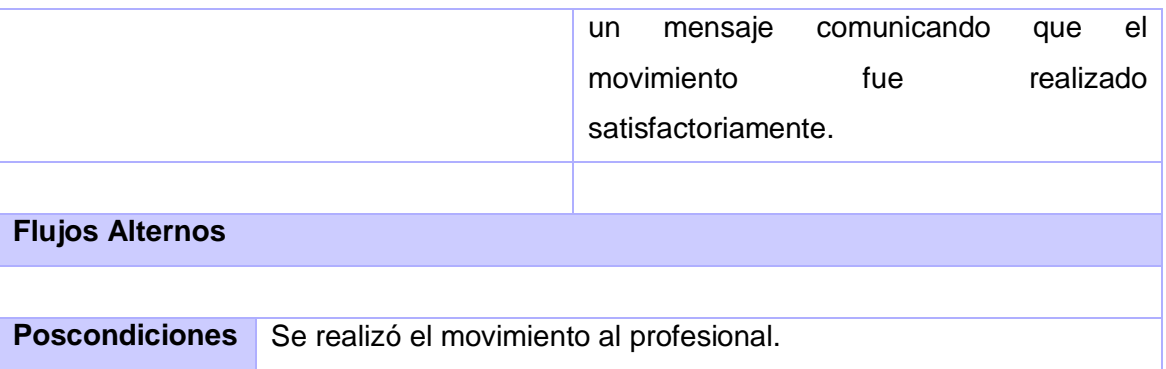

## **Caso de Uso "Gestionar Codificadores"**

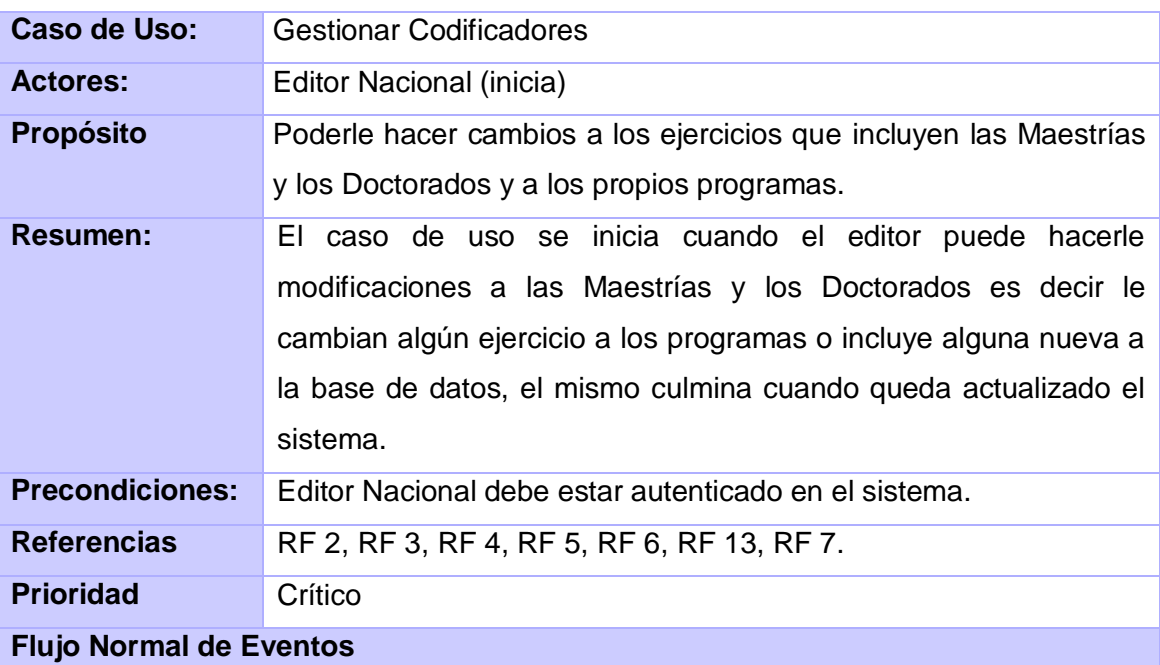

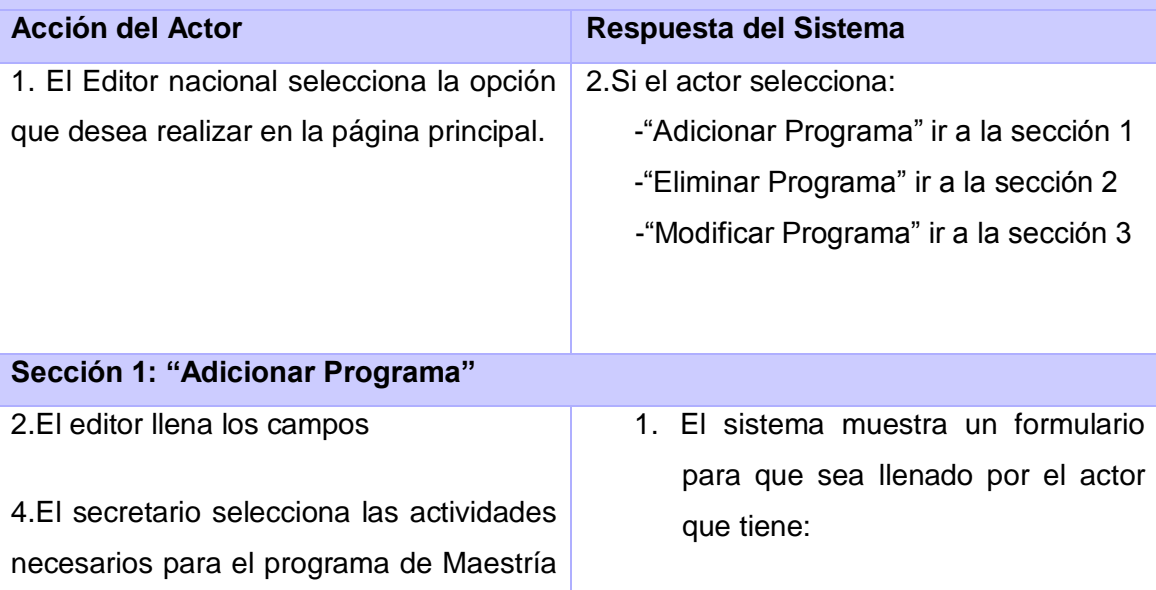

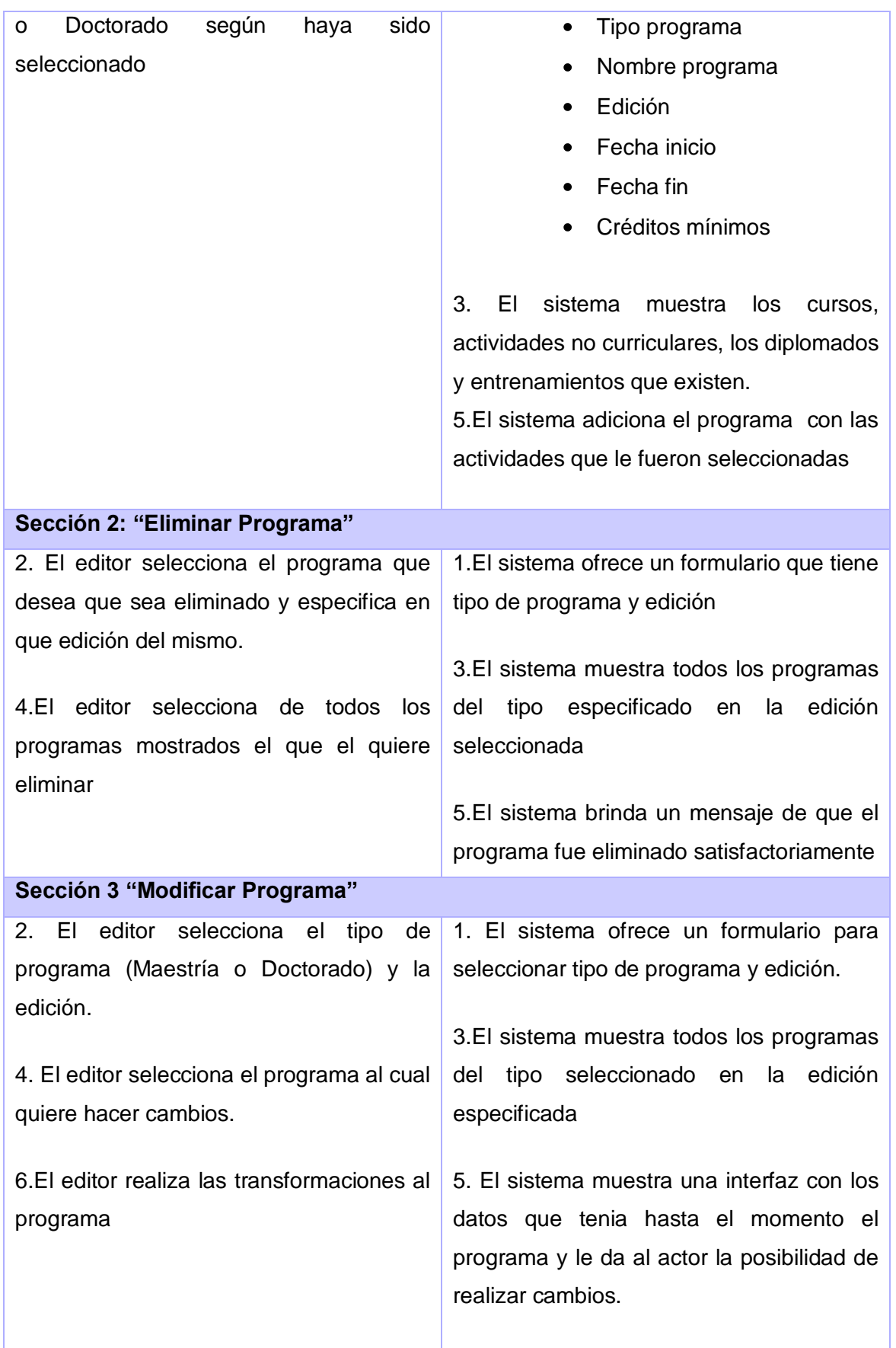

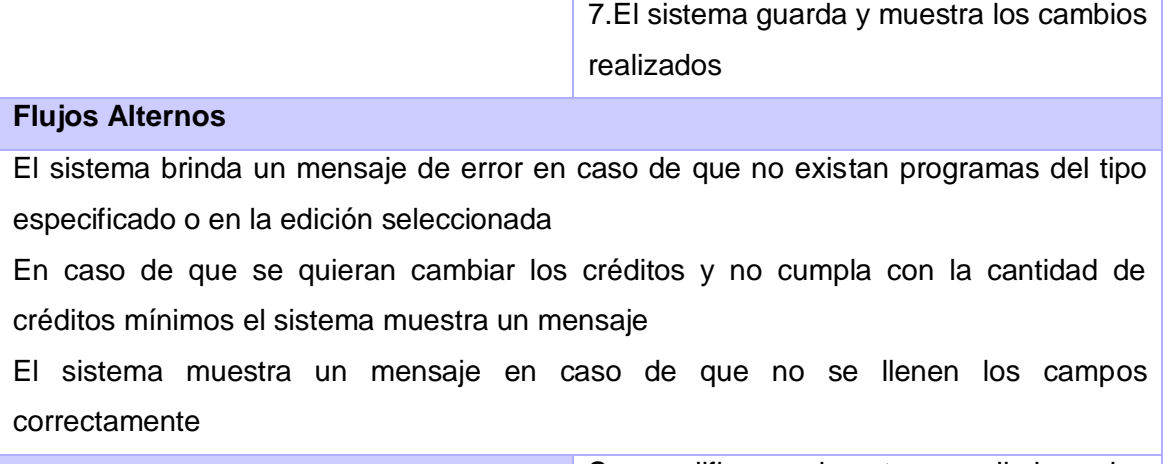

**Poscondiciones**

Se modifican, insertan o eliminan los programas

## **Caso de Uso "Mostrar Informes"**

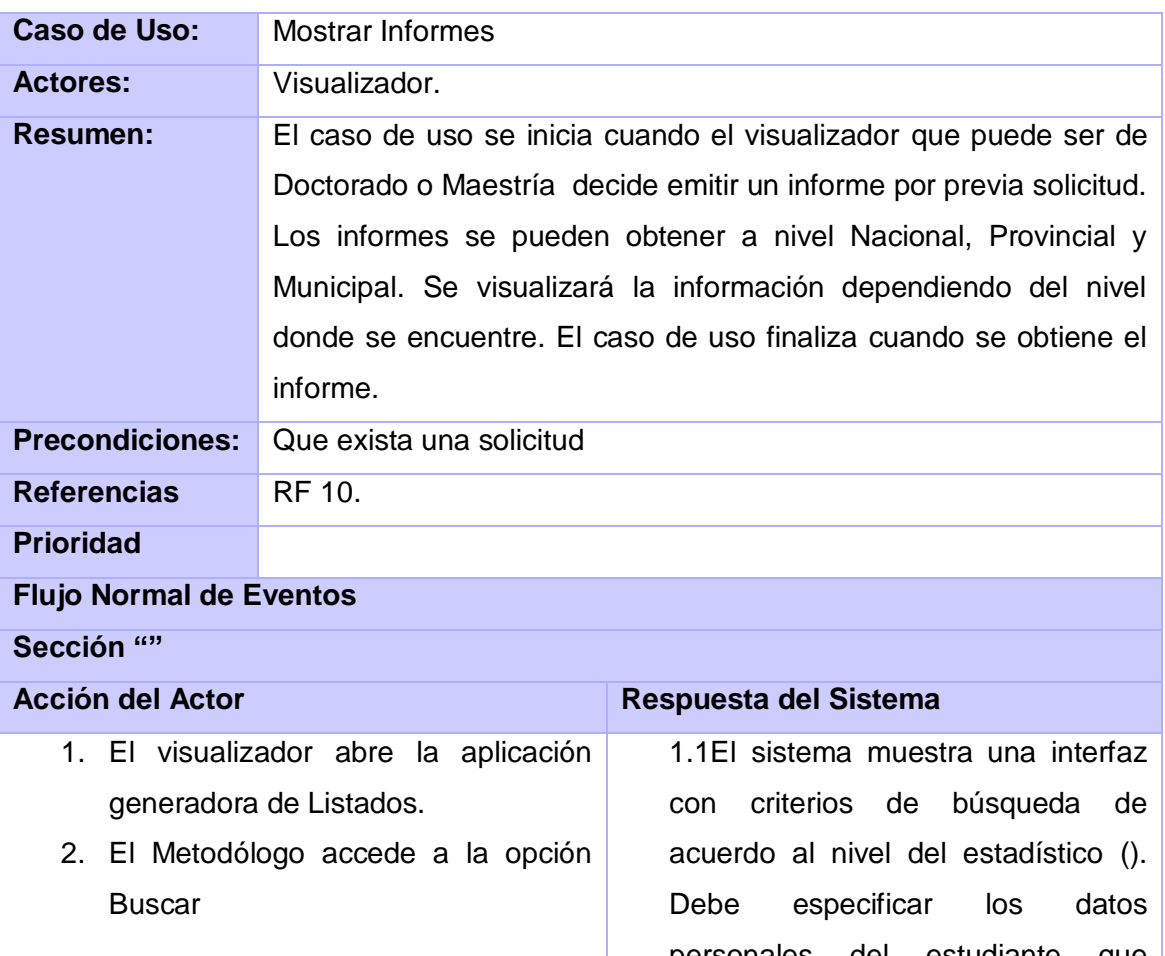

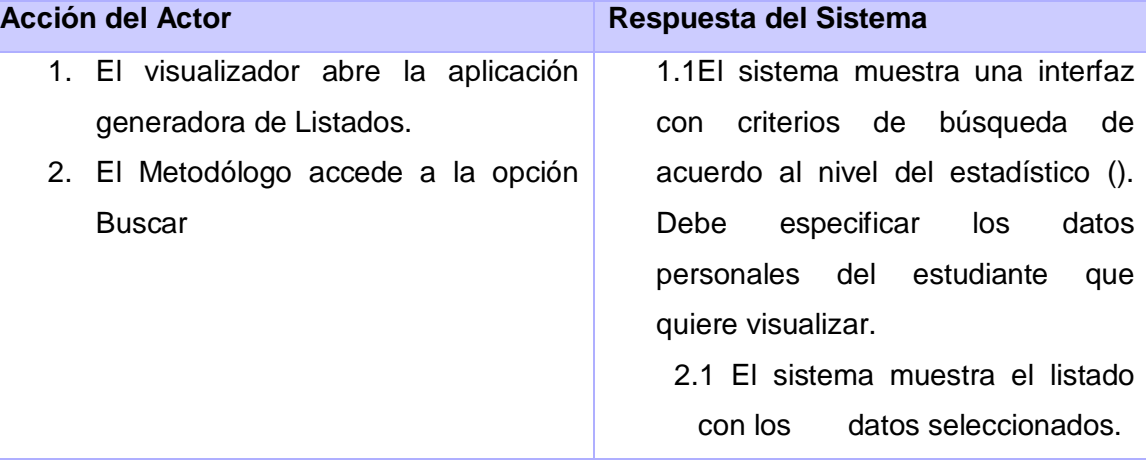

### **Anexo 3 Diagramas de interacción del diseño**

Un diagrama de secuencia destaca la ordenación temporal de los mensajes

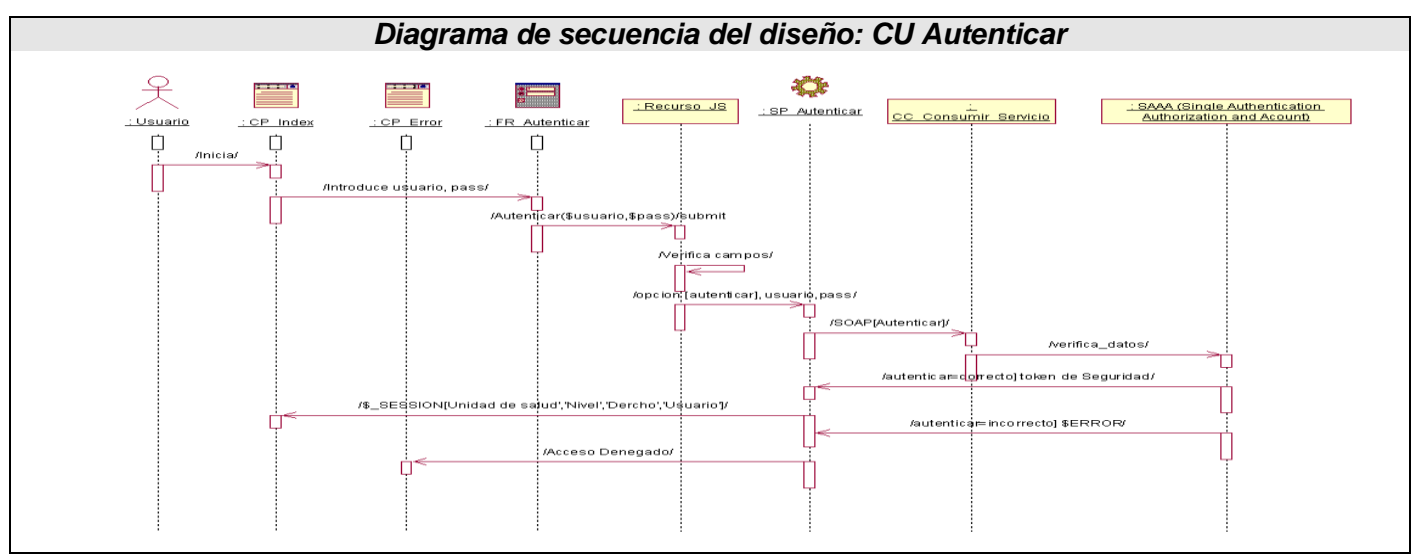

**A3 Fig. 1 Diagrama de secuencia del diseño: CU "Autenticar"**

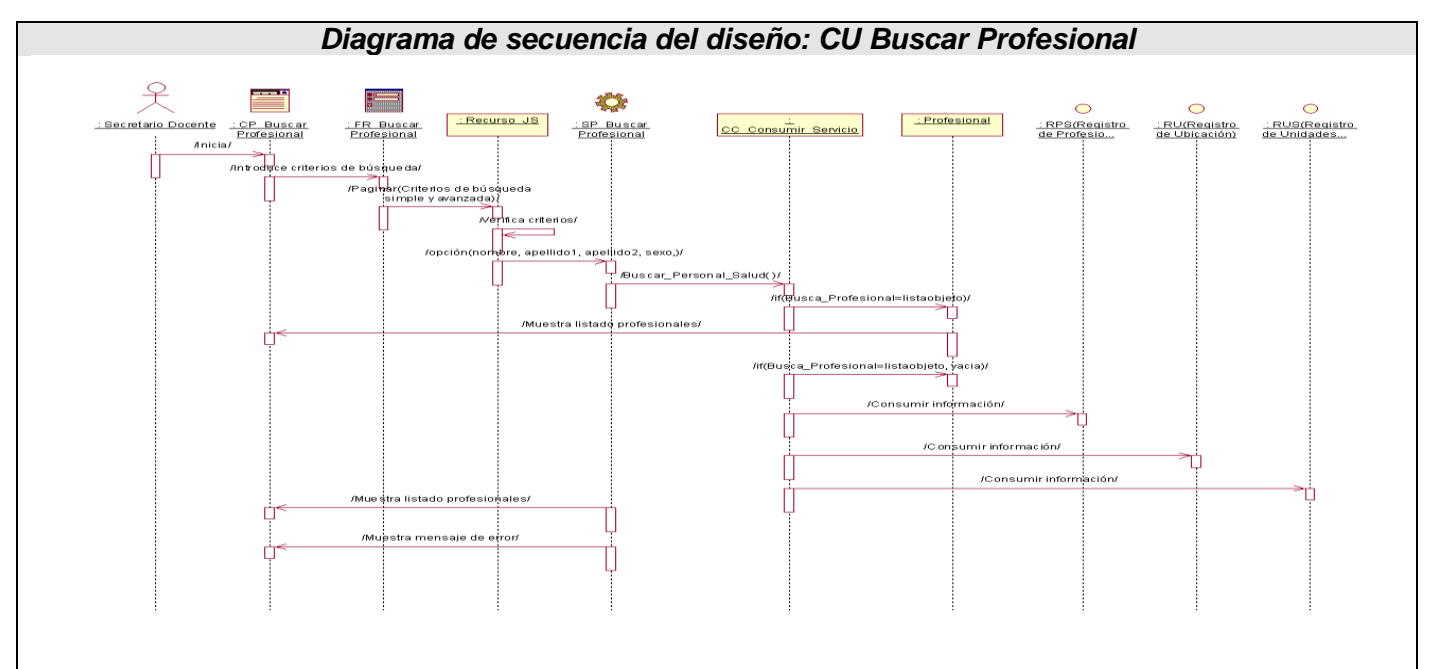

**A3 Fig. 2 Diagrama de secuencia del diseño: CU "Buscar Profesional"**

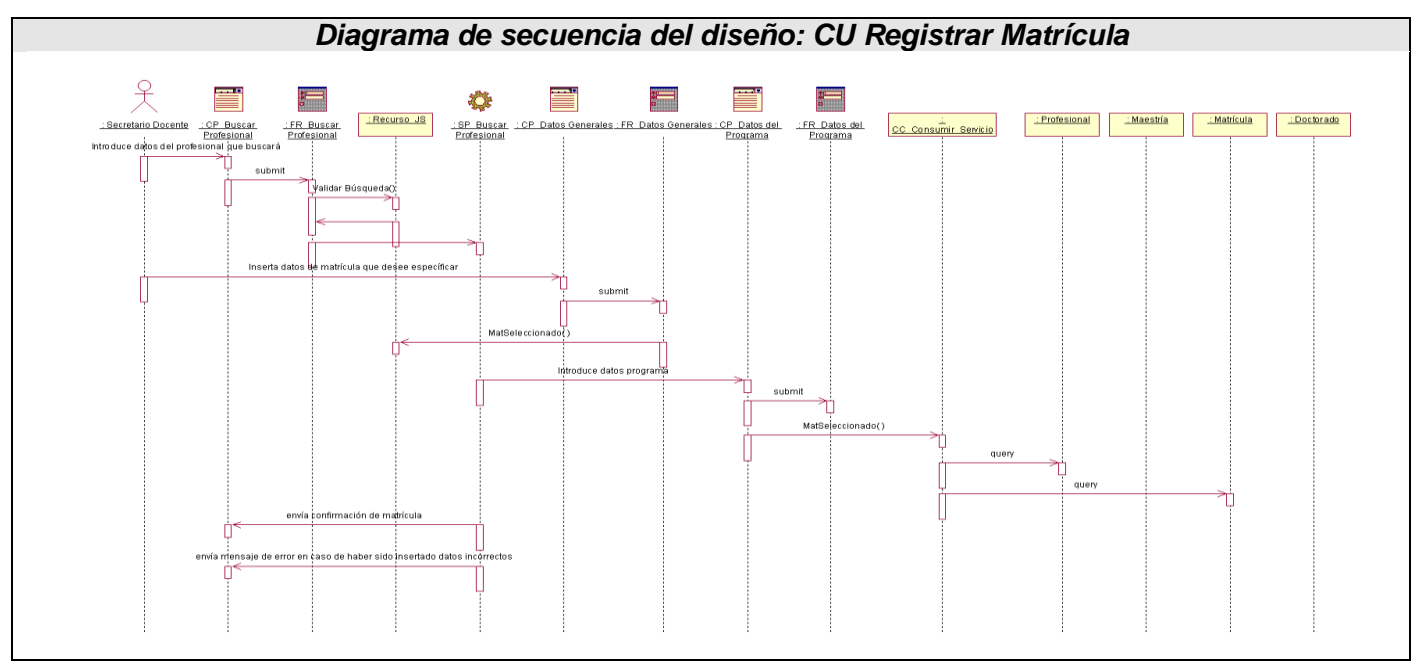

**A3 Fig. 3 Diagrama de secuencia del diseño: CU "Registrar Matrícula"**

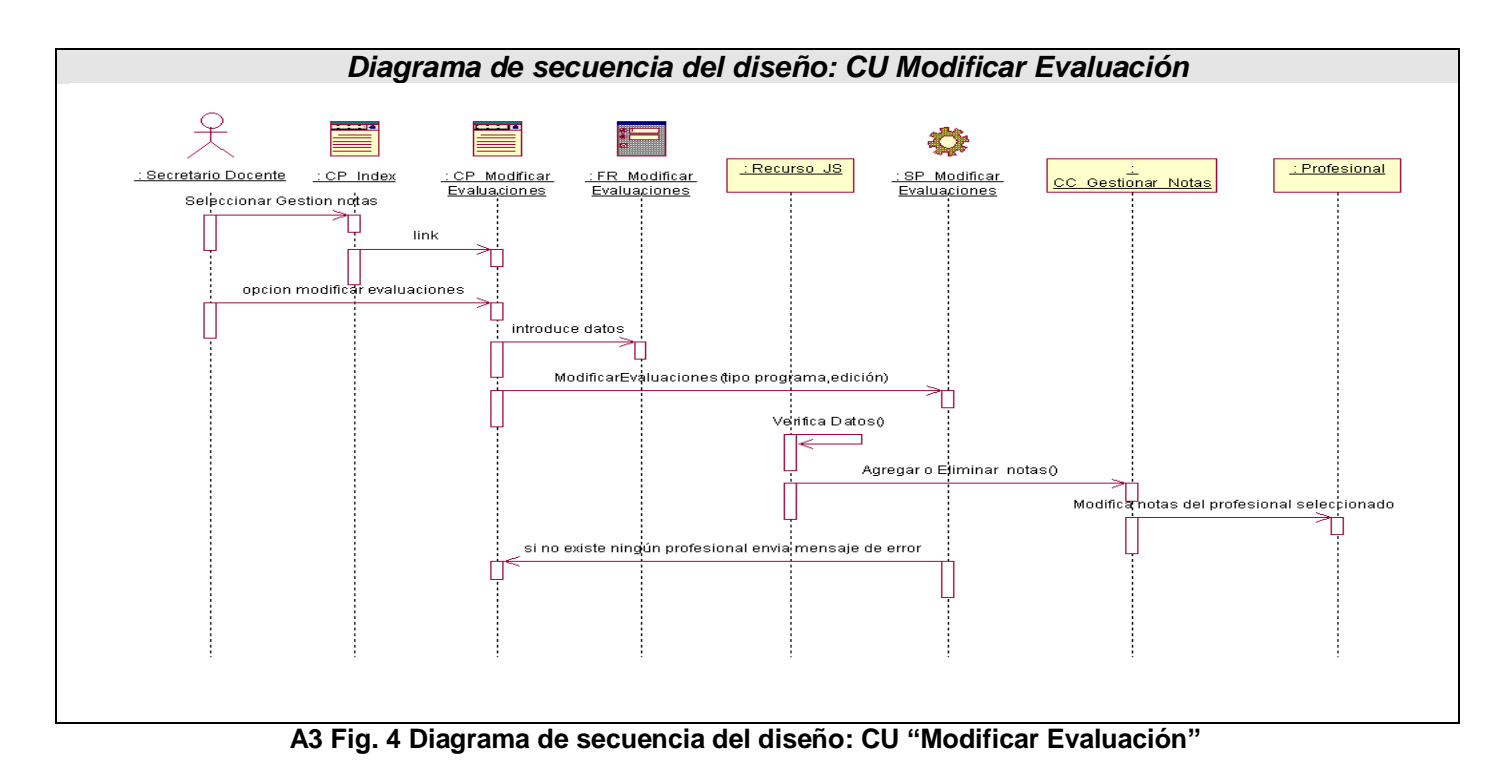

106

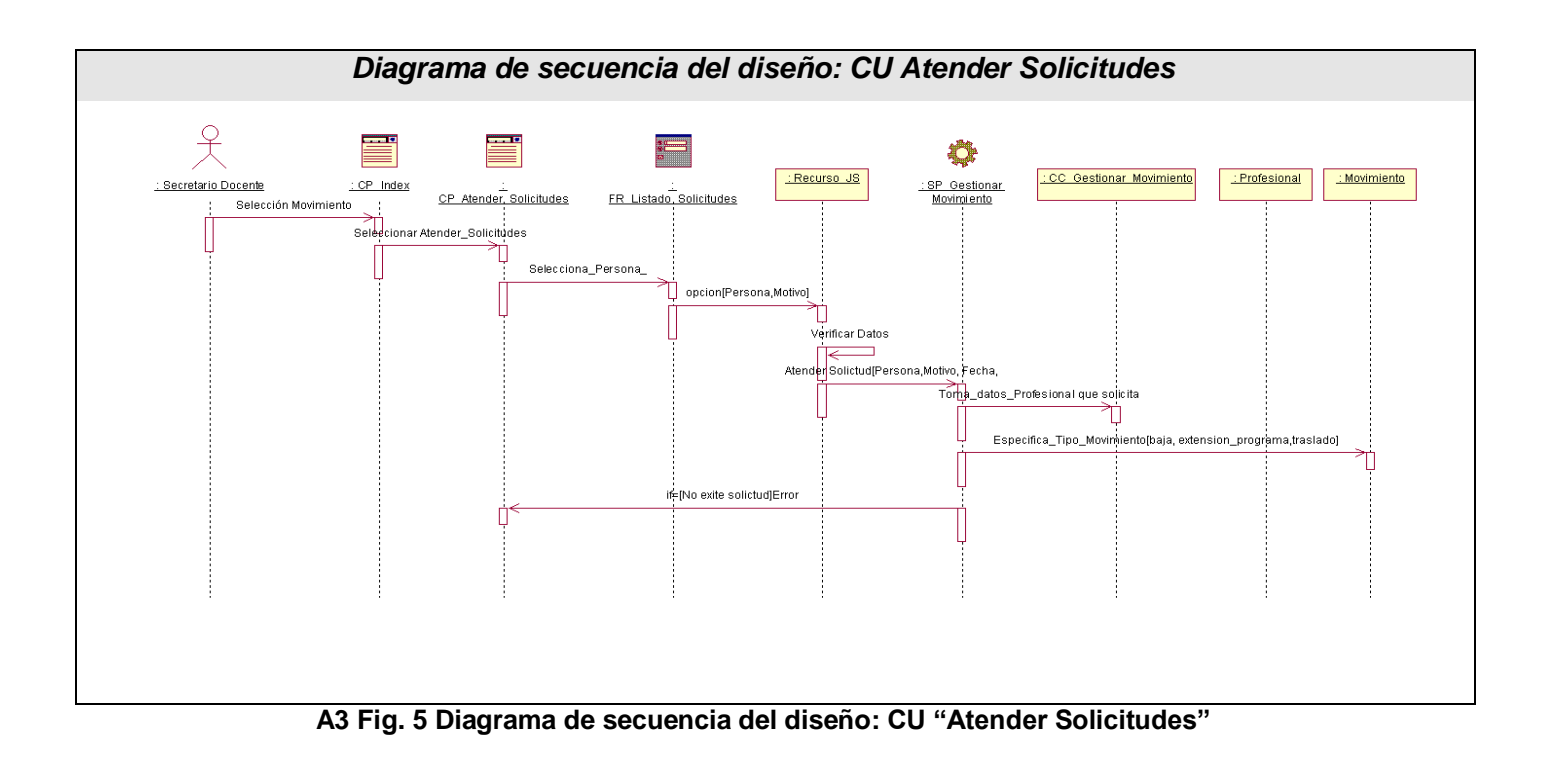

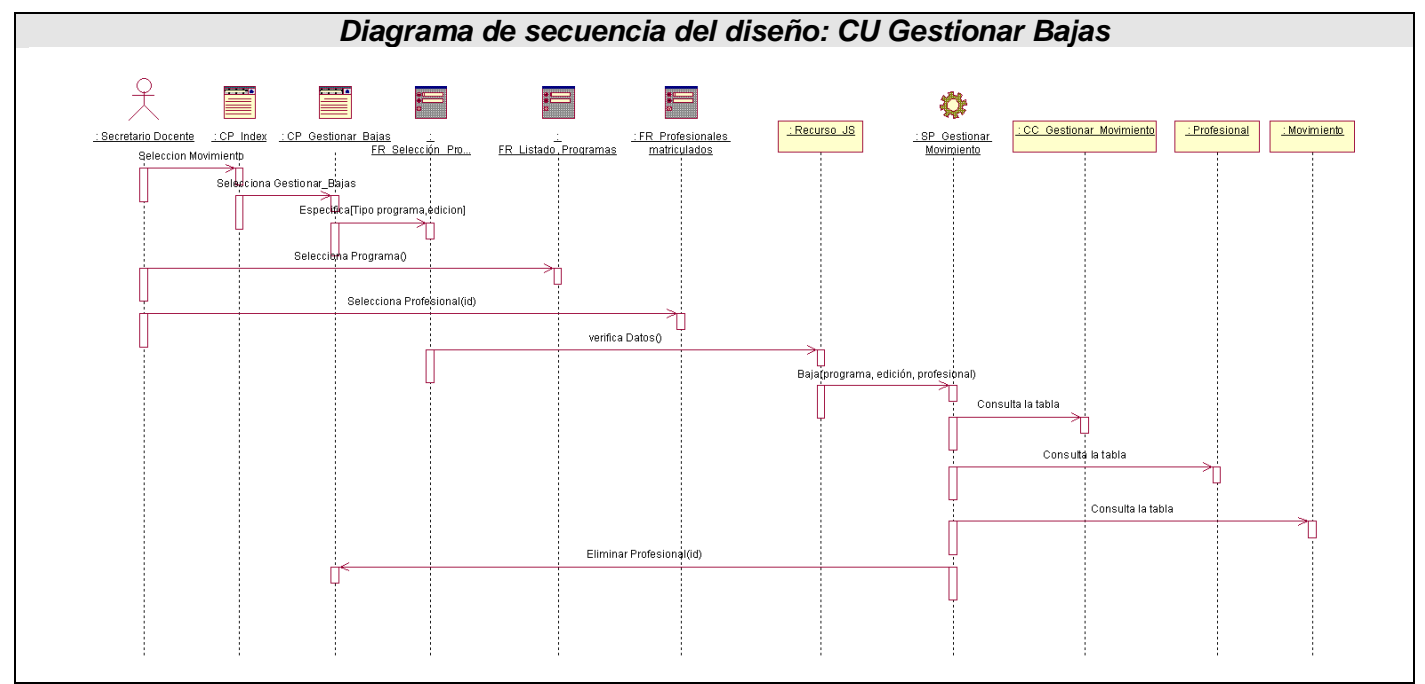

**A3 Fig. 6 Diagrama de secuencia del diseño: CU "Gestionar Bajas"**

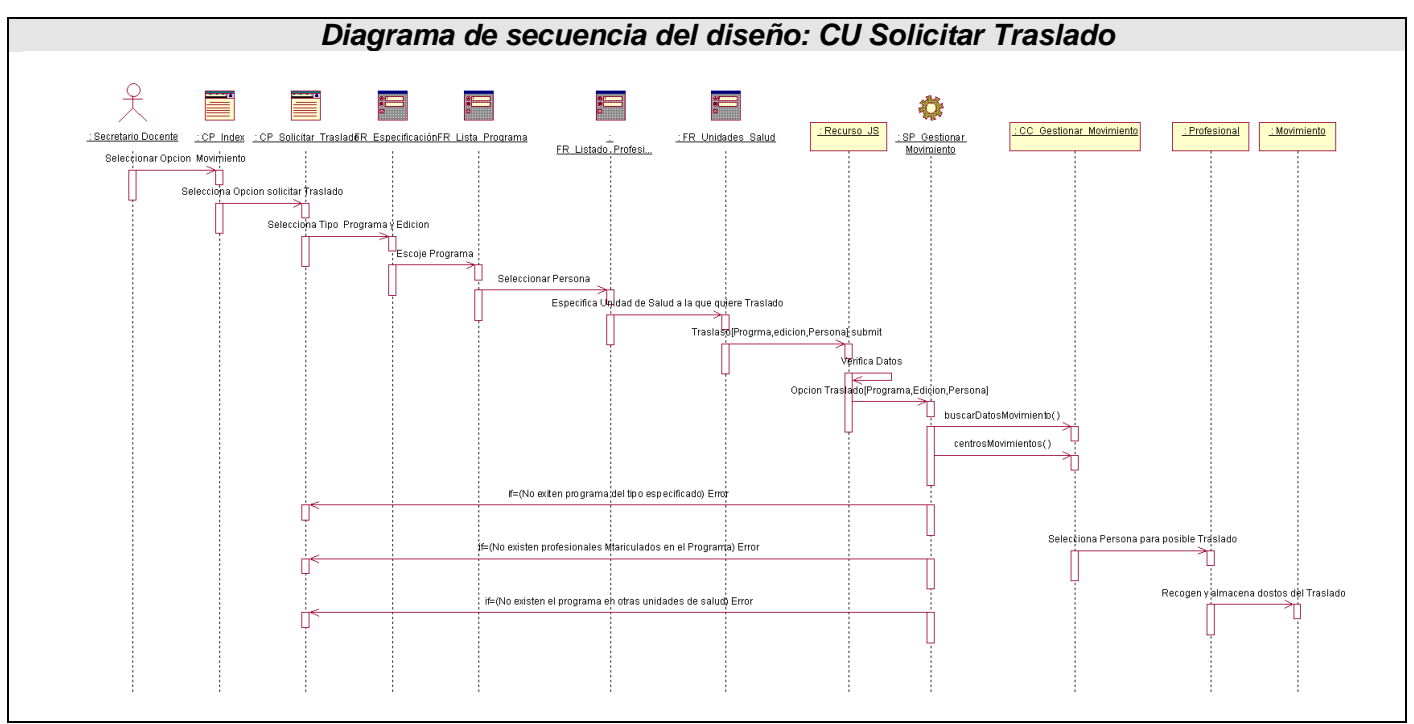

**A3 Fig. 7 Diagrama de secuencia del diseño: CU "Solicitar Traslado"**

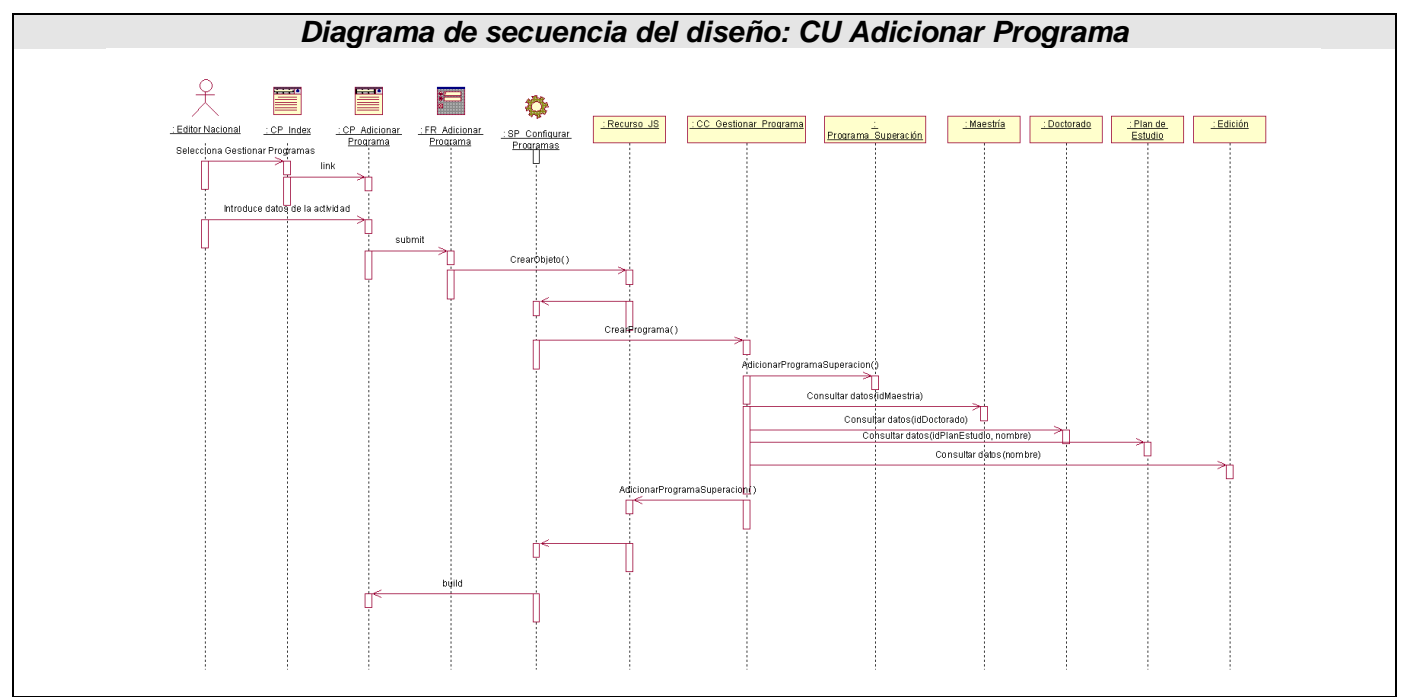

**A3 Fig. 8 Diagrama de secuencia del diseño: CU "Adicionar Programa"**

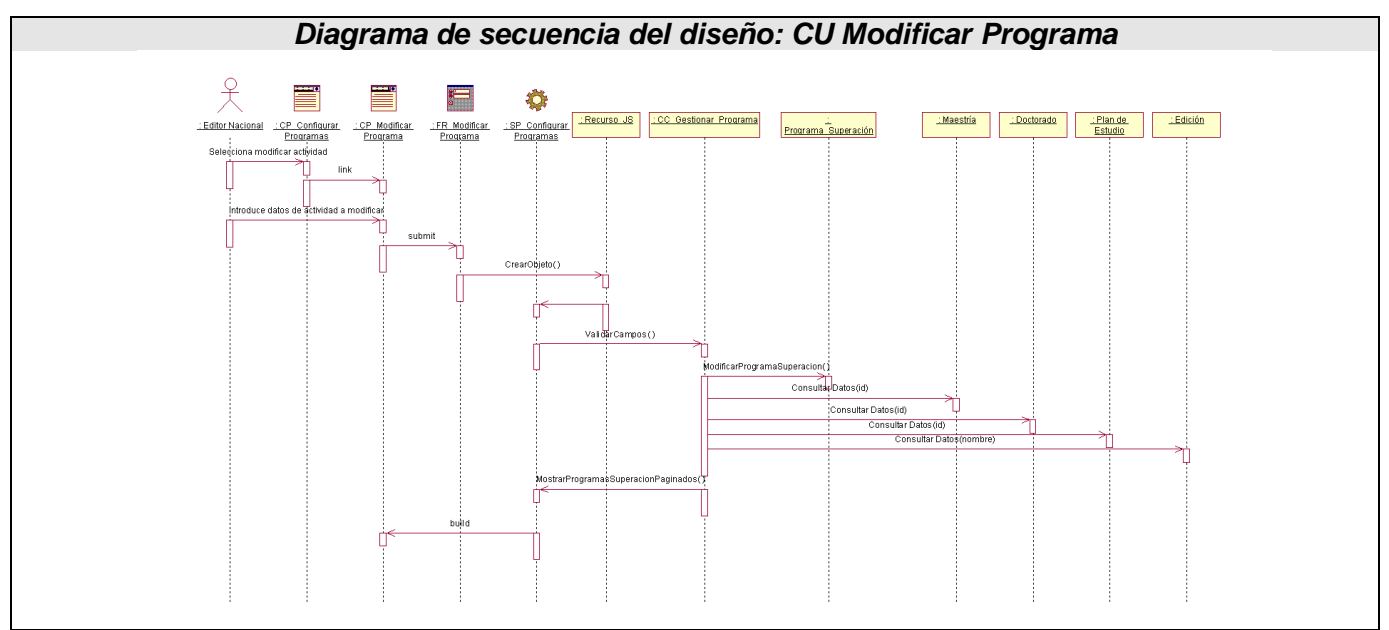

**A3 Fig. 9 Diagrama de secuencia del diseño: CU "Modificar Programa"**

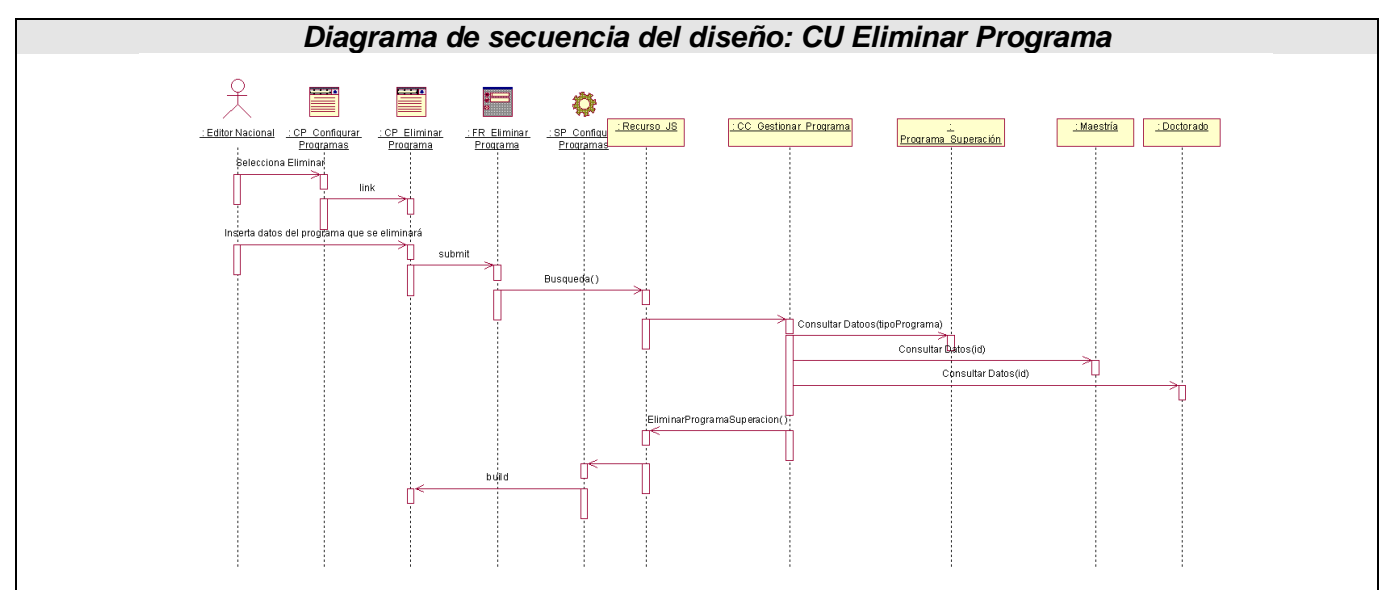

**A3 Fig. 10 Diagrama de secuencia del diseño: CU "Eliminar Programas"**

## **GLOSARIO**

*Aplicación informática:* Es un tipo de programa informático diseñado para facilitar al usuario la realización de un determinado tipo de trabajo.

*Doctorado:* Es el grado universitario del nivel más alto. Hay tres tipos de Doctorado: En investigación, honorifico y First-professional (EE.UU. solamente).

*Emisión de información estadística:* Es la emisión de reportes o informes estadísticos solicitados por los distintos niveles de dirección relacionado con los Doctorados y las Maestrías en todo el país.

*Informática:* Disciplina que estudia el tratamiento automático de la información utilizando dispositivos electrónicos y sistemas computacionales.

*Informatizar:* Proceso de aplicar sistemas o equipos informáticos al tratamiento de la información.

*Instituciones médicas:* Son los centros donde además de ofrecer servicios médicos, se brinda la posibilidad a los graduados de la salud de vincularse a programas posgraduados, es decir también se utilizan con fines docentes.

*Modificar evaluaciones:* Es el proceso de modificación y actualización de las notas académicas de los profesionales que se encuentran vinculado al programa posgraduado.

*Maestría:* Buscan ampliar y desarrollar los conocimientos para la solución de problemas disciplinarios, interdisciplinarios o profesionales y dotar a la persona de los instrumentos básicos que la habilitan como investigador en un área específica de las ciencias o de las tecnologías.

*Ministerio de Salud Pública (MINSAP):* Organismo rector del Sistema Nacional de Salud. Encargado de dirigir, ejecutar y controlar la aplicación de la política del Estado y del Gobierno en cuanto a la Salud Pública, el desarrollo de las Ciencias Médicas y la Industria Médico Farmacéutica.

*Niveles de dirección:* Se divide en unidades de salud que es lo más reducido, luego a nivel municipal que aquí se incluye todas las unidades asistenciales que le

pertenecen a un determinado municipio, después a nivel provincial que incluye todos los municipios de una determinada provincia y lo superior que es el MINSAP que es el órgano rector de la salud en Cuba que sería el nivel de atención nacional.

*Posgrado:* Estudios de especialización posterior al grado o licenciatura, es decir, el posgrado o postgrado como también se le suele decir, es un nivel educativo que forma parte del tipo superior o de tercer ciclo; es la última fase de la educación formal, tiene como antecedente obligatorio la licenciatura o pregrado.

*Proceso de Matrícula:* Llevar a cabo la incorporación de un estudiante a los programas de posgrado tanto de Doctorado como de Maestría.

*Profesionales de la salud:* Son los graduados universitarios en una rama especifica de la medicina, ya sea enfermería, estomatología o la propia medicina.

*Software:* Conjunto de programas y procedimientos necesarios para hacer posible la realización de una tarea específica, en contraposición a los componentes físicos del sistema.

*Software Libre:* Es el software que, una vez obtenido, puede ser usado, copiado, estudiado, modificado y redistribuido libremente.

*Servicio Web:* Es una colección de protocolos y estándares que sirven para intercambiar datos entre aplicaciones.

*Servidor:* Son ordenadores que actúan como "almacenes" de información. Esta información es solicitada por los ordenadores cliente y el servidor responde a tales peticiones devolviendo los datos solicitados.

*Sistema Nacional de Salud (SNS):* Sistema universal, gratuito, accesible, regionalizado e integral, al alcance de todos los ciudadanos en el campo y en la ciudad, independientemente de su filiación política, raza, sexo o creencia religiosa; con una amplia participación social e intersectorial y una profunda concepción internacionalista.